## **UNIVERSIDAD PRIVADA ANTENOR ORREGO**

## **FACULTAD DE INGENIERÍA**

**ESCUELA PROFESIONAL DE INGENIERÍA ELECTRÓNICA**

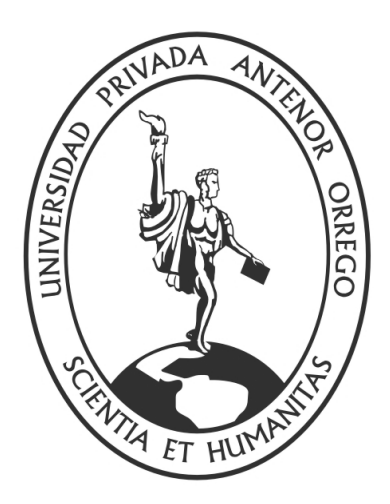

TESIS PARA OBTENER EL TÍTULO PROFESIONAL DE INGENIERO ELECTRÓNICO

## **SISTEMA ELECTROMECÁNICO FORMADO POR UNA BALDOSA Y GENERADOR ELÉCTRICO TIPO DÍNAMO PARA LA CONVERSIÓN DE ENERGÍA POTENCIAL GENERADA AL CAMINAR EN ENERGÍA ELÉCTRICA**

LÍNEA DE INVESTIGACIÓN: ENERGÍAS RENOVABLES

Autores: Br. Irwin Gadiel Zavaleta Castro Br. Anibal Steifan Cunia Chavez

Asesor: Ing. Saúl Noé Linares Vertiz

> Trujillo- Perú 2020

## **UNIVERSIDAD PRIVADA ANTENOR ORREGO FACULTAD DE INGENIERÍA**

**ESCUELA PROFESIONAL DE INGENIERÍA ELECTRÓNICA**

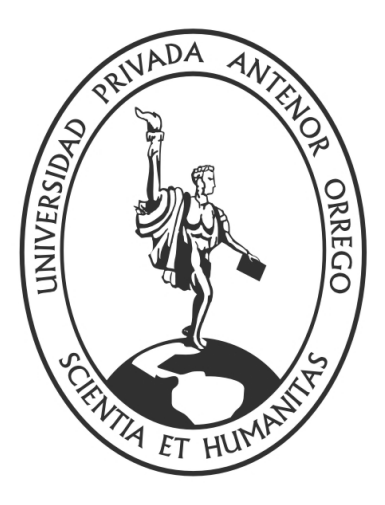

TESIS PARA OBTENER EL TÍTULO PROFESIONAL DE INGENIERO **ELECTRÓNICO** 

## **SISTEMA ELECTROMECÁNICO FORMADO POR UNA BALDOSA Y GENERADOR ELÉCTRICO TIPO DÍNAMO PARA LA CONVERSIÓN DE ENERGÍA POTENCIAL GENERADA AL CAMINAR EN ENERGÍA ELÉCTRICA**

LÍNEA DE INVESTIGACIÓN: ENERGÍAS RENOVABLES

Autores: Br. Irwin Gadiel Zavaleta Castro Br. Anibal Steifan Cunia Chavez

Asesor: Ing. Saúl Noé Linares Vertiz

> Trujillo- Perú 2020

#### **DEDICATORIA**

A Dios, porque a pesar de los errores que cometo cada día, me brinda su perdón y bendición.

A mis padres, que, con su esfuerzo, sacrificio y ejemplo, son mi admiración y me impulsa a seguir mejorando como persona y profesional.

Irwin Gadiel Zavaleta Castro

A Dios, por su guía y cuidado en cada momento.

A mis padres, quienes con mucho esfuerzo dieron todo para llegar a ser quien soy, por su apoyo frente a adversidades y poder lograr estar donde ahora estoy, forjándome un futuro profesional

Steifan Cunia Chavez

#### **AGRADECIMIENTOS**

A Dios, por habernos dado energía y entusiasmo de poder llegar a nuestros planes de vida, plasmar nuestras ideas y por darnos salud en su infinito amor.

A la Universidad Privada Antenor Orrego de Trujillo, por ser la base de nuestra formación profesional e influenciar como ser humano en su totalidad.

A todos nuestros docentes universitarios de Ingeniería Electrónica, por brindarnos conocimientos y motivar la inquietud para seguir profundizando en nuestros intereses profesionales.

Los Autores

A mi Dios que me brinda vida y salud para salir adelante, y que con su diestra me cobija inmerecidamente.

A mis padres que con amor incondicional estuvieron a mi lado y me enseñaron a buscar triunfos en cada etapa de mi vida.

A profesores y compañeros, con los cuales tuve años de aprendizaje, desvelos, experiencias, alegrías y satisfacciones, Todos ellos que contribuyeron en mi formación**.**

Irwin Zavaleta Castro

A Dios por ser quien me sostiene para poder continuar en todo aspecto de mi vida, siendo mi roca y refugio en todo momento

A mis padres por haberme brindado lo mejor de ellos, su paciencia y haberme dado el mejor regalo de la educación. Por sus consejos, enseñanzas y apoyo que no son fáciles de olvidar en el camino de una vida.

Steifan Cunia Chavez

#### **Resumen**

El presente trabajo de investigación tiene como propósito explicar el comportamiento de un sistema electromecánico formado por una baldosa y generador eléctrico tipo dínamo para convertir energía potencial que se genera al caminar en energía eléctrica. Lamentablemente no se tiene información sobre el comportamiento eléctrico de este tipo de sistema.

El presente trabajo replica un modelo de tecnología con el cual podremos conocer los niveles de voltaje, corriente y energía eléctrica que este sistema puede generar y la distribución de cada generador eléctrico.

#### **Abstract**

The purpose of this research work is to explain the behavior of an electromechanical system formed by a tile and a dynamo-type electric generator to convert potential energy generated by walking into electric energy. Unfortunately, there is no information on the electrical behavior of this type of system.

The present work replicates a technology model with which we will be able to know the levels of voltage, current and electrical energy that this system can generate and the distribution of each electrical generator.

#### **PRESENTACIÓN**

#### **SEÑORES MIEMBROS DEL JURADO:**

De conformidad con las disposiciones legales vigentes en el Reglamento de Grados y Títulos de la Facultad de Ingeniería de la Universidad Privada Antenor Orrego, tenemos a bien presentar a su consideración la TESIS titulada: "SISTEMA ELECTROMECÁNICO FORMADO POR UNA BALDOSA Y GENERADOR ELÉCTRICO TIPO DÍNAMO PARA LA CONVERSIÓN DE ENERGÍA POTENCIAL GENERADA AL CAMINAR EN ENERGÍA ELÉCTRICA" , es propicia la oportunidad para expresar nuestro agradecimiento a los señores profesores de la Escuela Profesional de Ingeniería Electrónica.

Este trabajo está basado en los conocimientos adquiridos en las aulas de nuestra prestigiosa Universidad, a través del análisis e investigación y las consultas bibliográficas correspondientes a la materia.

Trujillo, diciembre del 2020

## ÍNDICE

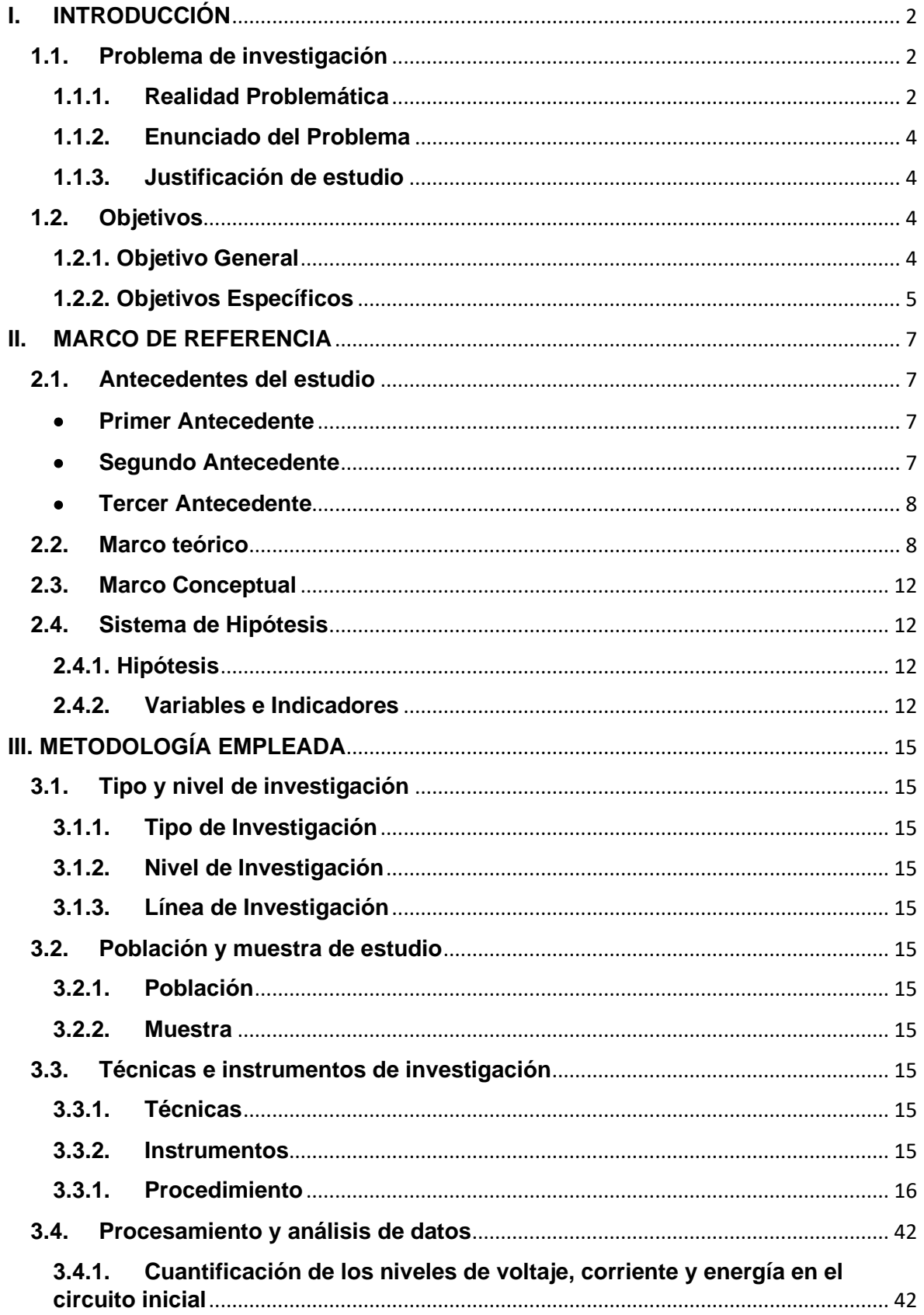

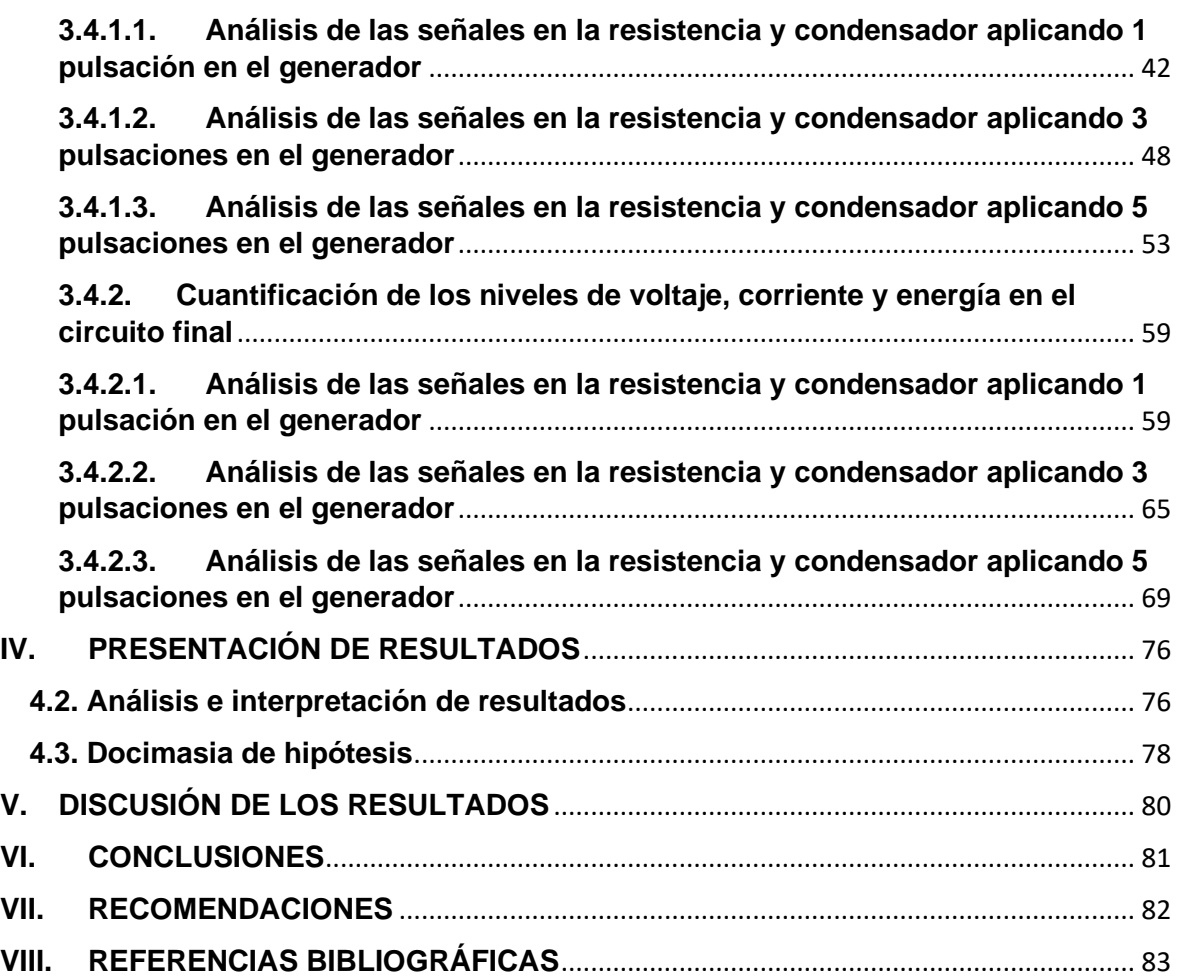

### **ÍNDICE DE TABLAS**

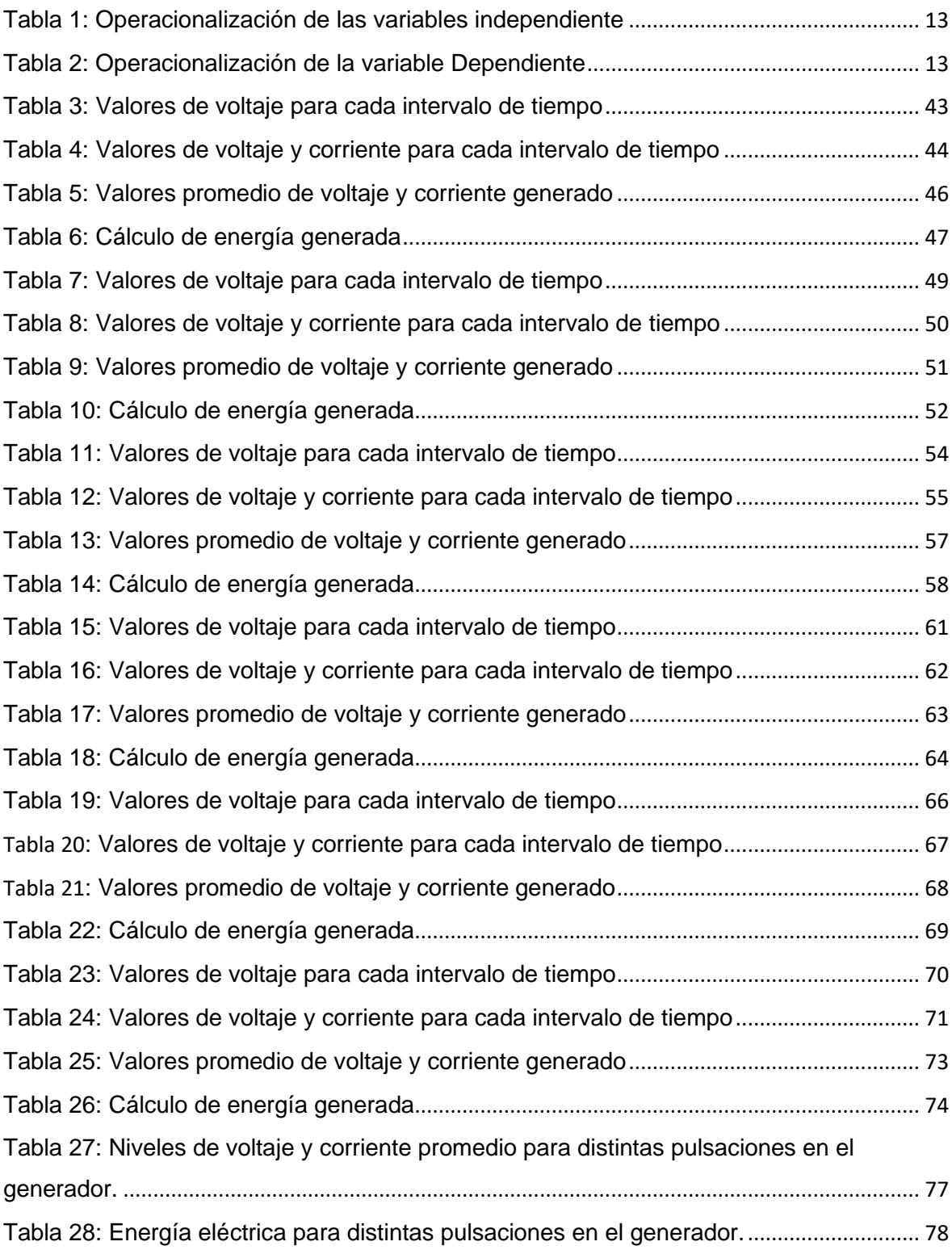

### **ÍNDICE DE GRÁFICOS**

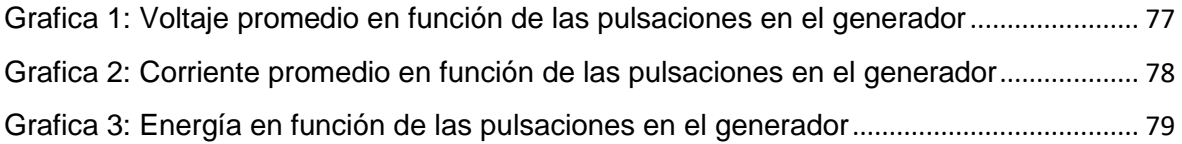

#### **ÍNDICE DE FIGURAS**

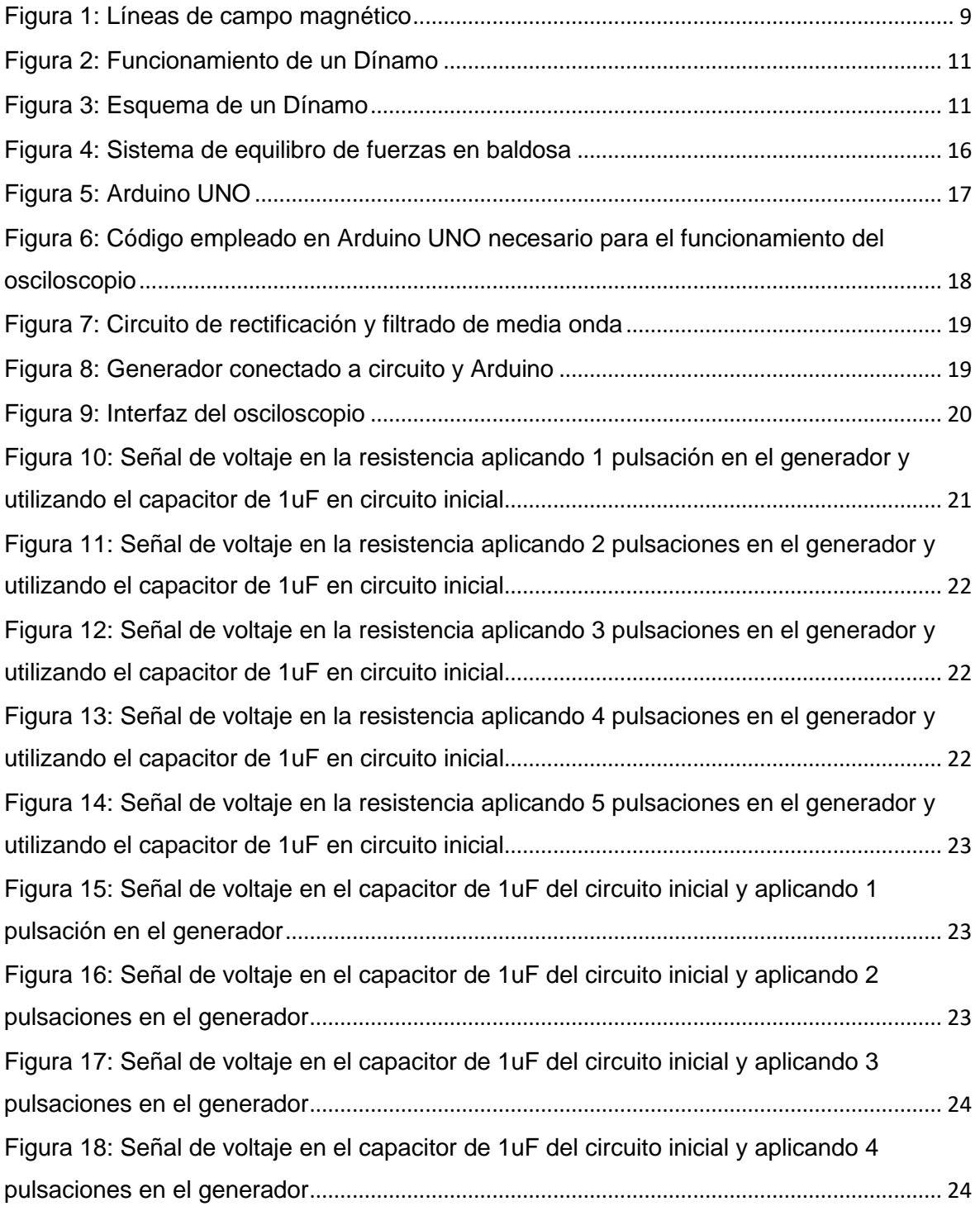

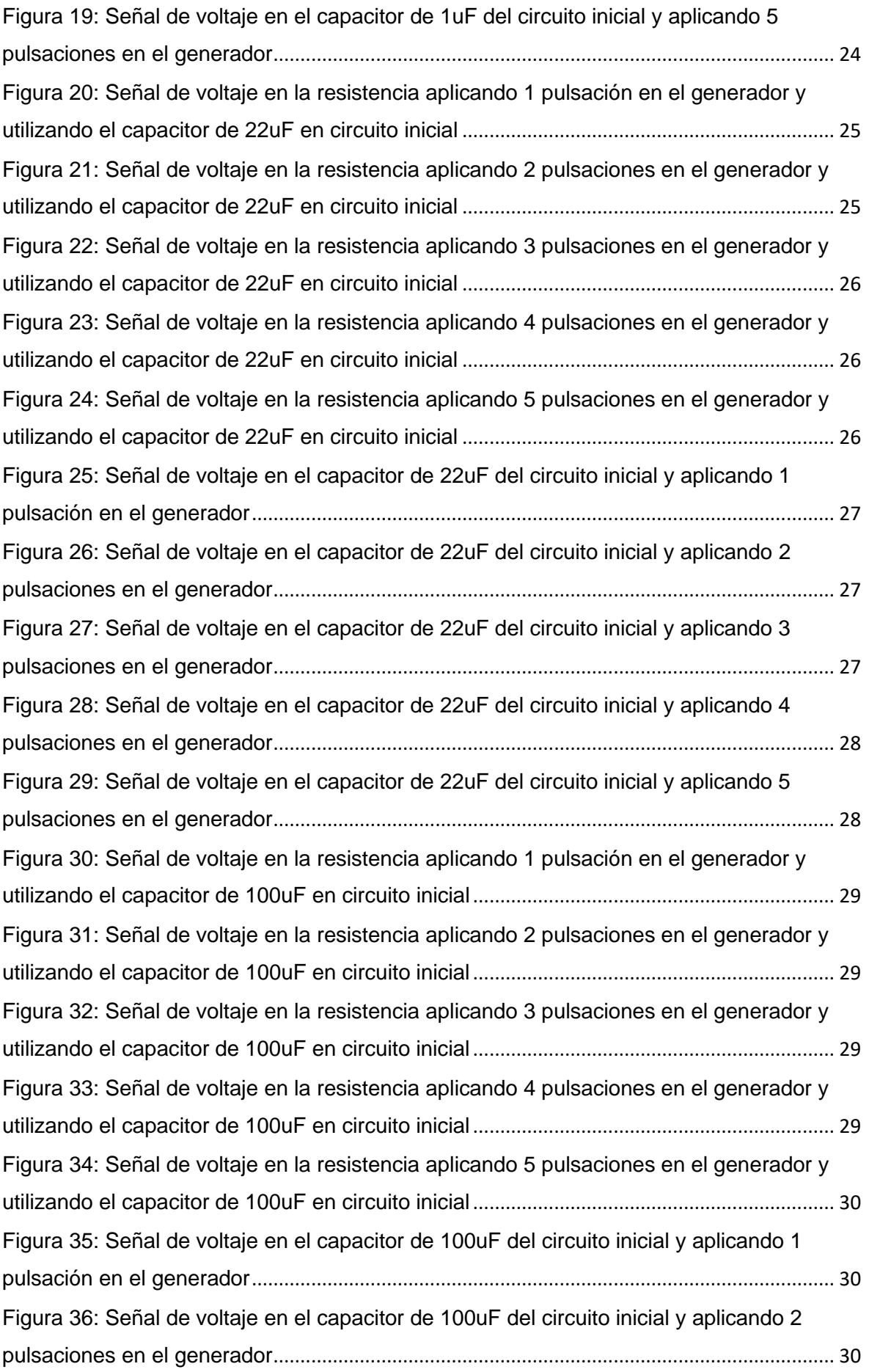

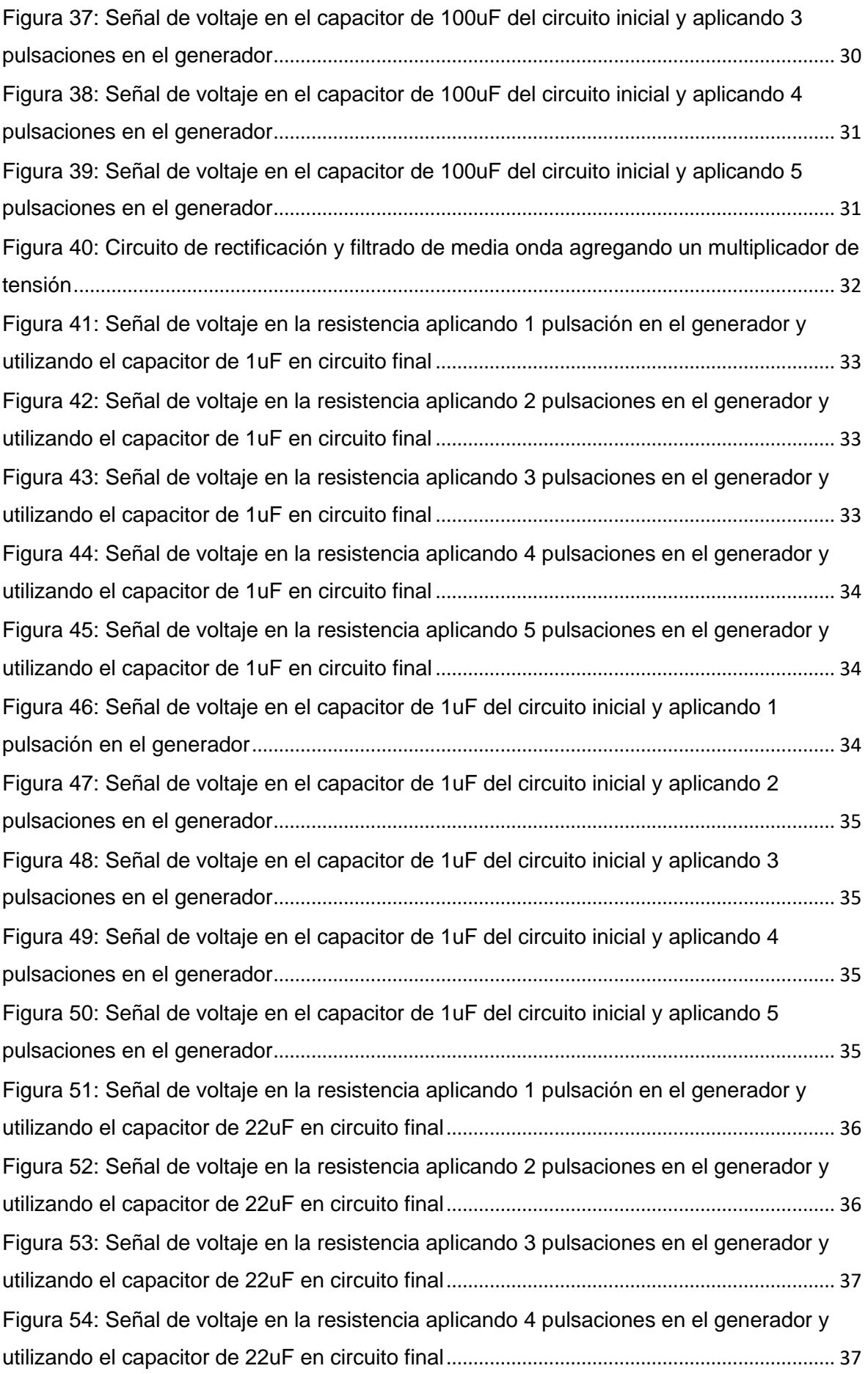

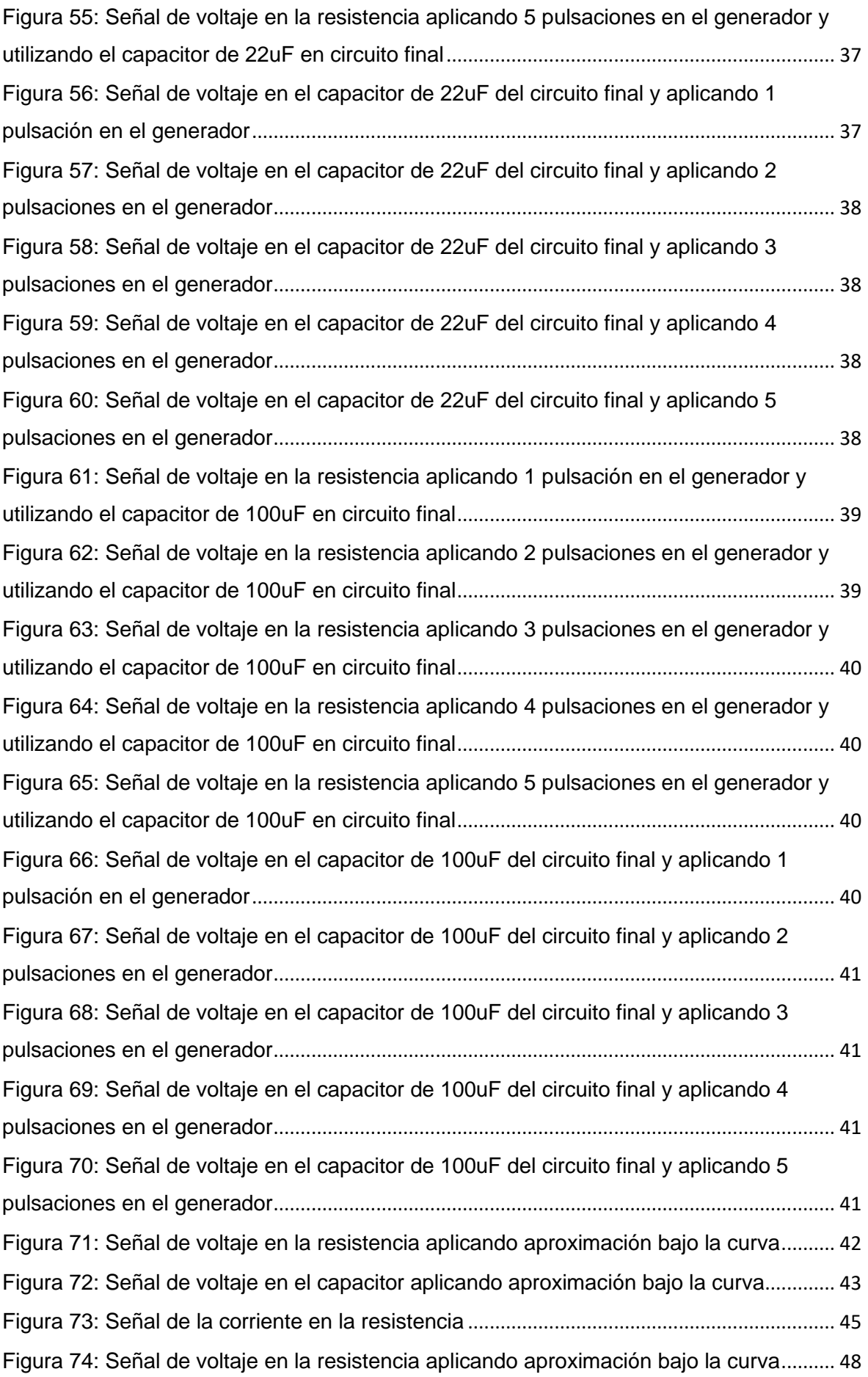

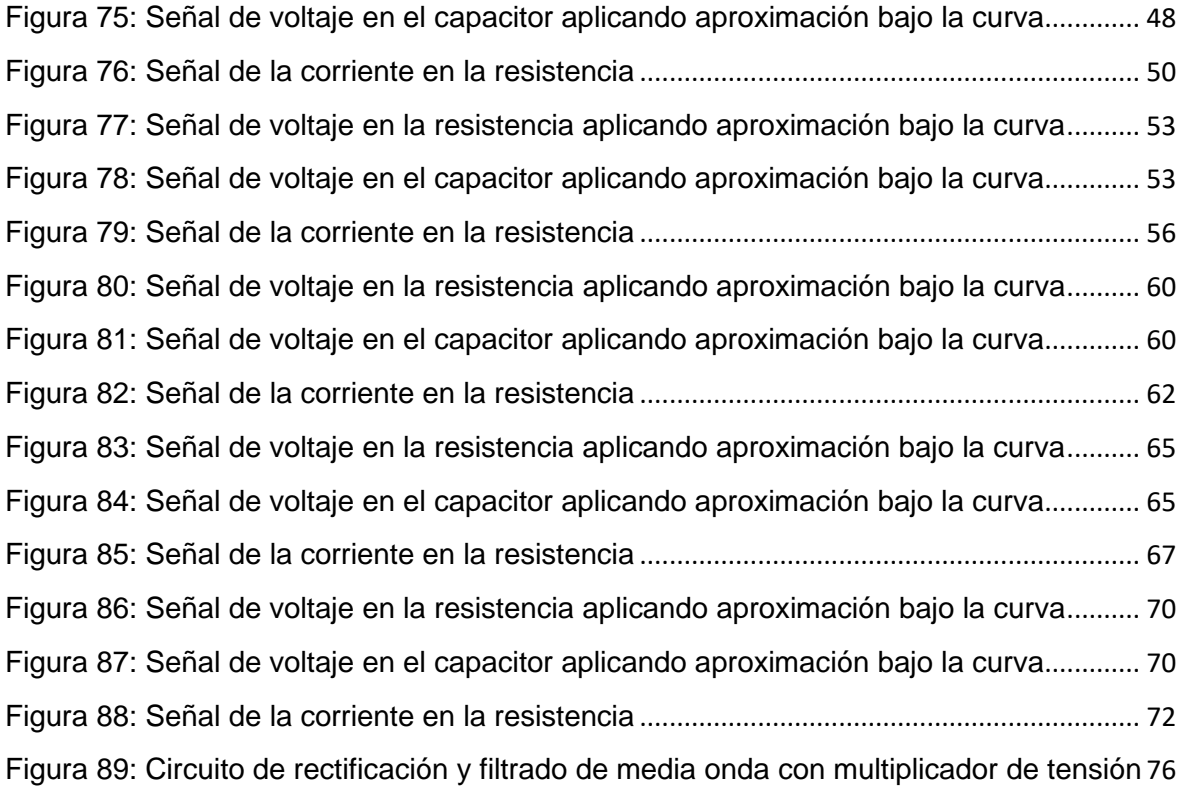

## **I. INTRODUCCIÓN**

#### <span id="page-17-1"></span><span id="page-17-0"></span>**I. INTRODUCCIÓN**

#### <span id="page-17-2"></span>**1.1. Problema de investigación**

#### **1.1.1. Realidad Problemática**

La energía eléctrica tiene una gran importancia en el desarrollo del ser humano, permite el funcionamiento de un sinnúmero de artefactos del uso diario en casa, iluminación pública, sector industrial, entre otros. El hombre y la sociedad dependen de este importante recurso y la gran demanda que crece cada año a nivel mundial, los lleva a optar por energías renovables y limpias que no dañen el medio ambiente y al mismo tiempo la generación de esta no se vea limitada, como sucede con los combustibles fósiles y otro tipo de energía no renovable, que al mismo tiempo ocasionan daños al planeta, ya sea, de forma directa o indirecta.

La energía renovable como bien conocemos tiene la gran ventaja de aprovechar a la naturaleza, para que sea el factor principal de la obtención de energía eléctrica. Así es como nacen la energía hidráulica, eólica, solar, entre otras. Observando rápidamente los grandes beneficios que aporta hacia la economía y el medio ambiente. Esto no impide que se busquen nuevas formas de generación de energía con el fin de aprovechar el entorno de cada situación que se requiera.

Entre 2009 y 2040, la demanda final de electricidad pasará de 17,91% a 28,24%. Según el informe NUMES (Nueva Matriz Energética Sostenible y Evaluación Ambiental Estratégica), el incremento de la demanda de energía eléctrica será suministrado por centrales térmicas de gas natural y, en menor medida, por centrales hidroeléctricas. A diferencia del Plan Energético Nacional 2014-2025, que estima un porcentaje de energía renovable igual al 18%, en el total de la energía primaria, en el 2025, el informe NUMES estima que, en 2040, la aportación de la energía renovable de origen hidráulico y de las energías renovables no convencionales apenas superarán el 27% del total de la oferta bruta interna de energía primaria en Perú. (Ríos, 2016, p.26)

En vista a un futuro el cual la demanda energética crecerá cada vez más, surgen nuevas tecnologías que sean de ayuda ante este caso, como lo es el aprovechamiento de la energía potencial que se genera al caminar y convertirla en energía eléctrica para el uso de elementos de baja potencia como lo es la iluminación LED en espacios públicos. Por este motivo, se está iniciando su aplicación con el uso de sistemas electromecánicos formados por una baldosa y generador eléctrico tipo dínamo para la transformación de energía potencia en eléctrica, pero, no se tiene acceso a este conocimiento sobre cómo es su funcionamiento.

Existe la empresa llamada Pavegen la cual usa esta tecnología y describe su funcionamiento básico, que inicia en el momento que una persona ejerce presión en una de las baldosas por medio de la masa de su cuerpo, haciendo que operen sus generadores y transformando aquella energía potencial en energía eléctrica (Pavegen, 2017). Lamentablemente no se pudo obtener la información acerca de cómo se capta y genera la energía eléctrica, ya que, los niveles de tensión y corriente son importantes para su posterior almacenamiento y uso. Se intentó solicitar esta información por medio de correos electrónicos enviados a la empresa misma (Anexo 1), pero no obtuvimos respuesta.

Por lo tanto, al no contar con la información deseada y no poder adquirir la baldosa Pavegen, nos vemos en la necesidad de replicar un modelo con la tecnología que se dispone, el cual está basado en un sistema electromecánico formado por una baldosa y generador tipo dínamo, para conocer los niveles de voltaje, corriente y energía que este sistema puede generar y la distribución de cada generador eléctrico.

#### <span id="page-19-0"></span>**1.1.2. Enunciado del Problema**

¿Se podrá determinar cuál es el nivel de energía de un sistema electromecánico formado por una baldosa y generador tipo dínamo para la conversión de energía potencial generada al caminar en energía eléctrica?

#### <span id="page-19-1"></span>**1.1.3. Justificación de estudio**

El estudio de un sistema electromecánico formado por una baldosa y generador tipo dínamo dejará las bases de como transformar la energía potencial que inconscientemente generamos al caminar en energía eléctrica, estas bases pueden ser usadas para otro tipo de investigación de energía renovable en la que no solo se pueda adaptar para el tránsito de personas, sino también vehicular o ser parte integral de una tecnología la cual la use de forma eficiente. Se aprovecharía mejor los recursos que nos rodean sin modificar o

alterar el entorno ambiental como suelen hacerlo otro tipo de tecnologías renovables como lo es la energía hidráulica, eólica que se ven obligados a modificar su espacio o entorno ambiental como visual.

De esta manera también puede ser utilizado para alcanzar lugares geográficamente difíciles de llegar e inclusive difícil de instalar una red eléctrica convencional.

#### <span id="page-19-3"></span><span id="page-19-2"></span>**1.2. Objetivos**

#### **1.2.1. Objetivo General**

Explicar el comportamiento de un sistema electromecánico formado por una baldosa y generador eléctrico tipo dínamo para convertir energía potencial que se genera al caminar en energía eléctrica.

#### <span id="page-20-0"></span>**1.2.2. Objetivos Específicos**

- Describir la geometría de la ubicación de los generadores eléctricos
- Determinar el circuito de adquisición de energía
- Cuantificar los niveles de voltaje y corriente.
- Cuantificar la energía eléctrica que se puede generar en ese tipo de sistema.

## **II. MARCO DE REFERENCIA**

#### <span id="page-22-0"></span>**II. MARCO DE REFERENCIA**

#### <span id="page-22-1"></span>**2.1. Antecedentes del estudio**

La búsqueda bibliográfica realizada en bibliotecas físicas y virtuales, tanto locales, nacionales como internacionales, ha permitido identificar los siguientes trabajos de investigación y revistas relacionadas con el presente tema:

#### <span id="page-22-2"></span>• **Primer Antecedente**

Peña y Nieto. (2016), en su tesis titulada: "Diseño de un sistema de conversión de energía mecánica a eléctrica a partir de dos máquinas de gimnasio (Elíptica y bicicleta estática)", se propuso estudiar las bicicletas estáticas y elípticas la cual indica que son un medio eficaz para la generación de energía eléctrica, por medio de su movimiento de manivela con el cual se desarrolla el ejercicio en cada máquina. La investigación llegó al siguiente resultado, la conversión de energía mecánica a eléctrica utilizando su mecanismo puede producir de 300 a 400 Watts como máxima potencia. El principal aporte al trabajo de investigación es el aprovechamiento de energía mecánica obtenida de los seres humanos lo cual produce energía eléctrica por lo tanto nos dio a entender que es una alternativa muy efectiva.

#### <span id="page-22-3"></span>• **Segundo Antecedente**

Saavedra, L. (2019), en su tesis titulada: "Diseño e implementación de un sistema para mejorar la autonomía en un scooter eléctrico en base a energía electromagnética", se propuso implementar un sistema para mejorar la autonomía en un scooter eléctrico en base a energía electromagnética. La investigación llegó al siguiente resultado, la instalación del sistema diseñado permitió obtener una mejora significativa en la autonomía del scooter eléctrico, con un mínimo de 23.81% y un máximo de 42.42% lo cual representa distancias de 5 Km y 14 Km adicionales respectivamente logrando

mejorar la distancia recorrida. El principal aporte al trabajo de investigación es el diseño e instalación a base de cuatro dinamos, que se utilizara para la distribución de nuestros generadores.

#### <span id="page-23-0"></span>• **Tercer Antecedente**

Carmona, Ortega y Sánchez. (2015), en su tesis titulada: "Generación de energía eléctrica por pedaleo", se propuso diseñar un dispositivo para bicicletas, aprovechando la energía que se genera en el pedaleo, para cargar pequeños aparatos electrónicos, como teléfonos celulares, reproductores de música, iPods que se puedan cargar a través de un puerto USB. La investigación llegó al siguiente resultado, se alcanzó el voltaje deseado a menos revoluciones ya que el cálculo fue que a una velocidad de 120 RPM se generaría 5V; sin embargo, en los resultados demostraron que al llegar a 97.5 RPM el voltaje era de 5,13 V. El principal aporte al trabajo de investigación es que el generador, dada la configuración, entrega corriente alterna a su salida, lo que nos ayudará para elaborar un sistema que rectifica y regula la corriente y el voltaje para obtener como resultado una corriente continua.

#### <span id="page-23-1"></span>**2.2. Marco teórico**

#### • **Fuerza electromotriz:**

Según Arrayás y Trueba, en su libro "Electromagnetismo, Circuitos y Semiconductores" (2007) para mantener físicamente una corriente eléctrica primero necesitamos establecer un circuito formado por cables conductores y dispositivos. En segundo lugar, necesitamos un campo eléctrico para que mueva las cargas libres para que haya flujo. Sabemos que un circuito es un camino cerrado en la cual debe existir un campo eléctrico para poder generar corriente. Los dispositivos que alimentan con energía a los circuitos se llaman fuentes de fuerza electromotriz, fuentes de voltaje o generadores eléctricos.

#### • **Campo Magnético:**

Según Gavidia J., en sus apuntes "Campos Magnéticos" (2002), El símbolo "B" se ha usado para representar un campo magnético. Como bien sabemos la dirección del campo magnético se puede trazar con un imán de barra y ayudándonos con una brújula, Muchas veces hemos visto imágenes de cómo se comporta las líneas de campo magnético fuera del imán apuntan alejándose de los polos norte y acercándose a los polos sur esos patrones se pueden visualizar con la ayuda de limaduras de hierro.

Los campos magnéticos son producidos por cargas en movimiento, es decir, por corrientes eléctricas, o bien por imanes permanentes. Por lo tanto, toda corriente eléctrica origina un campo magnético asociado.

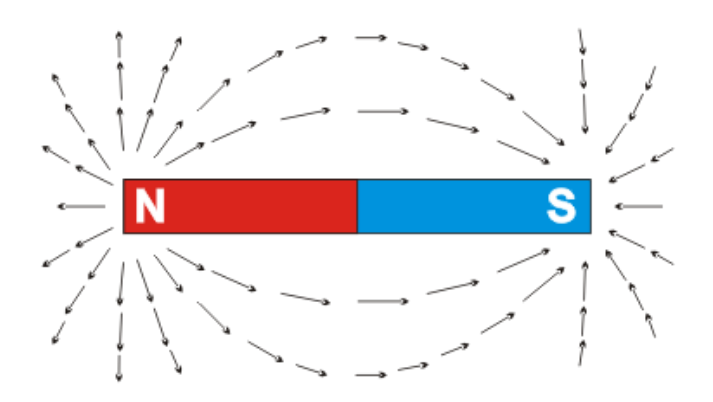

*Figura 1*: Líneas de campo magnético *Fuente: https://bit.ly/3itXbU7*

<span id="page-24-0"></span>La intensidad del campo magnético (H) que cae en un punto es igual a un vector que representa la fuerza ejercida sobre un elemento de corriente en dicho punto.

El campo magnético se define como "B" y en términos de fuerza magnética como  $F_b$  que el campo ejerce sobre un objeto de prueba, que en este caso es una partícula cargada que se mueve a una velocidad "V". Si no hubiera campos eléctricos o gravitacionales en la región del objeto se dieran los siguientes resultados:

- La magnitud  $F_b$  de la fuerza magnética que se ejerce sobre una partícula es igual a la carga "q" y a la velocidad "v" de la partícula.
- $\bullet$  La magnitud y dirección de  $F_b$  es dependiente de la velocidad de la partícula, dirección y magnitud del campo "B".
- Cuando una partícula con carga se desplaza de forma paralela con el vector de campo magnético, la fuerza magnética que recae sobre la partícula es 0.
- En el momento que el vector velocidad forma un ángulo diferente de 0 con el campo magnético, la fuerza magnética reacciona en una dirección perpendicular en "v" y "B"; por lo  $t$ anto,  $F_b$  es perpendicular al plano que fue formado por v y B.
- La fuerza magnética que se ejerce en una carga positiva está en dirección contraria a la dirección de la fuerza magnética accionada en una carga negativa que se desplaza en la misma dirección.

#### • **Inducción Magnética:**

Según Moreno F., en su documento Interacción Electromagnética (2011), "El campo magnético ininterrumpido origina una fuerza magnética sobre una corriente eléctrica. Si no existe una corriente eléctrica, de la misma forma no existe una fuerza magnética.

Una corriente eléctrica que atraviesa un conductor produce un campo magnético. La inducción electromagnética produce una corriente eléctrica sobre un circuito como respuesta de la alteración de un campo magnético.

#### • **Dínamo:**

Según la Fundación ENDESA, en su publicación El Generador Eléctrico (2020), el generador de corriente continua o también conocido como dínamo, se describe como una máquina eléctrica rotativa la cual genera energía mecánica y la transforma en energía eléctrica. Una de las características de los dínamos es que pueden ser utilizados como generador o como motor, es decir, son máquinas reversibles.

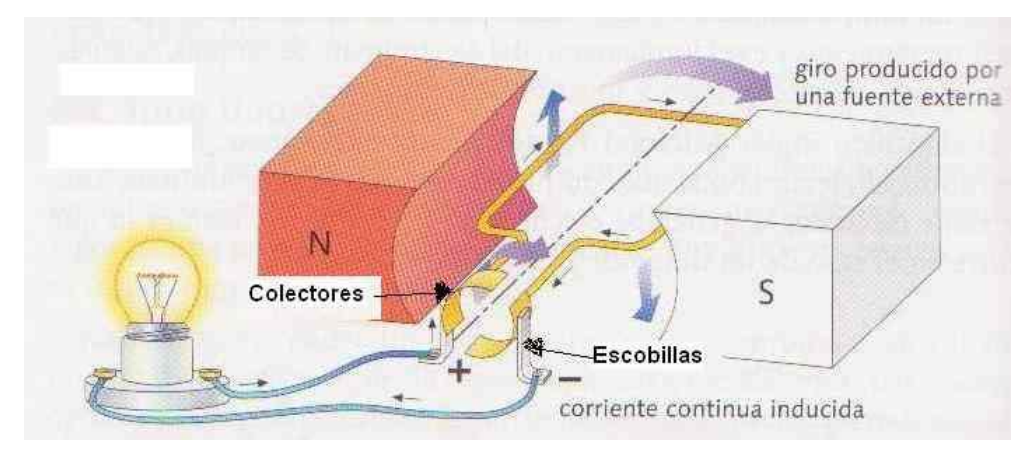

*Figura 2*: Funcionamiento de un Dínamo

*Fuente: [https://www.areatecnologia.com/La\\_dinamo.htm](https://www.areatecnologia.com/La_dinamo.htm)*

<span id="page-26-0"></span>En general un dínamo está compuesto por los siguientes elementos:

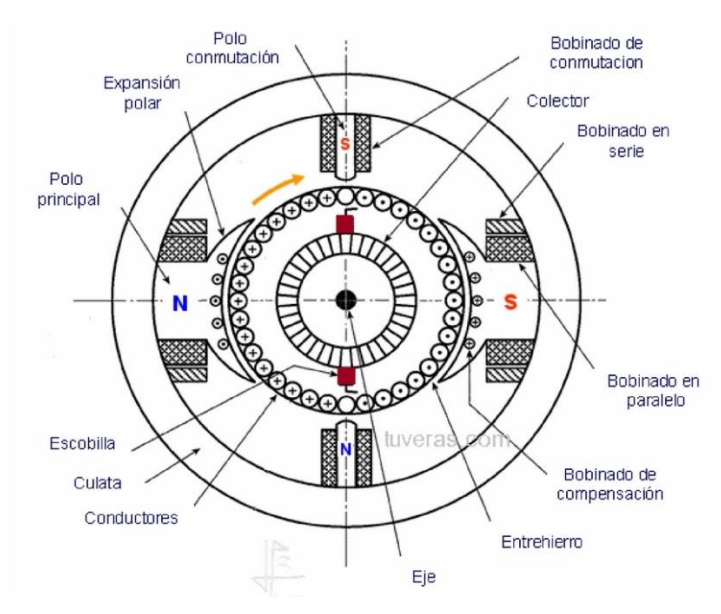

<span id="page-26-1"></span>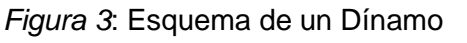

*Fuente:<https://bit.ly/2Sw5FiY>*

#### <span id="page-27-0"></span>**2.3. Marco Conceptual**

#### • **Energía potencial**

Es la energía que almacena un objeto la cual depende de su posición con otros objetos o de que haya un campo de fuerza dentro del mismo.

#### • **Generador eléctrico**

Es un mecanismo que puede transformar la energía mecánica en eléctrica.

#### • **Dínamo**

Elemento mecánico que tiene la finalidad de convertir energía mecánica en eléctrica o viceversa.

#### • **Baldosa**

Pieza usada en suelo o pared, fabricadas de cerámica, piedra o mármol, la cual es fina por lo general, pulida y con forma rectangular o cuadrada.

#### <span id="page-27-2"></span><span id="page-27-1"></span>**2.4. Sistema de Hipótesis**

#### **2.4.1. Hipótesis**

Utilizando un sistema electromecánico formado por una baldosa y generador tipo dínamo se puede convertir energía potencial generada al caminar en energía eléctrica.

#### <span id="page-27-3"></span>**2.4.2. Variables e Indicadores**

- **Variable Independiente**  Sistema electromecánico
- **Variable Dependiente**

Energía eléctrica

#### **2.4.2.1. Operacionalización de las variables:**

<span id="page-28-0"></span>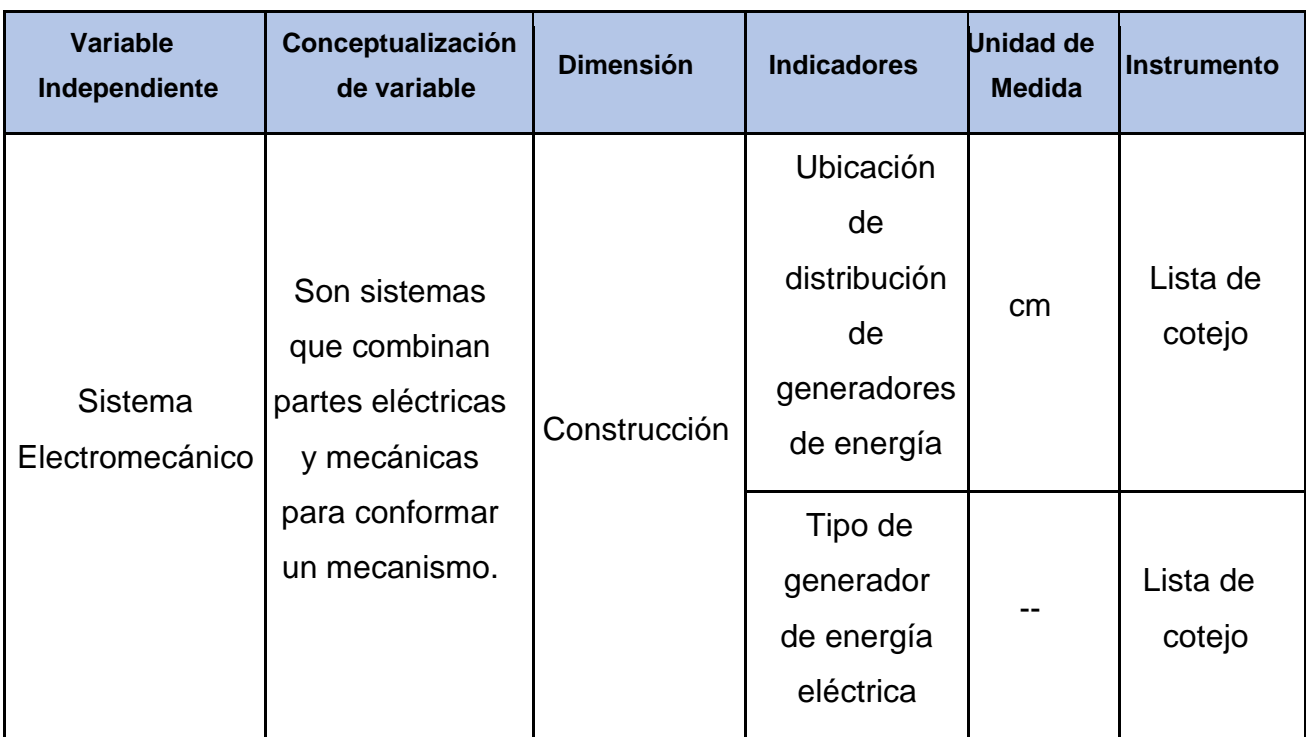

#### **Tabla 1: Operacionalización de las variables independiente**

*Fuente: Elaboración Propia*

#### **Tabla 2: Operacionalización de la variable Dependiente**

<span id="page-28-1"></span>

| Variable<br><b>Dependiente</b> | Conceptualización<br>de variable                                 | <b>Dimensión</b>         | <b>Indicadores</b> | <b>Unidad de</b><br><b>Medida</b> | <b>Instrumento</b>    |
|--------------------------------|------------------------------------------------------------------|--------------------------|--------------------|-----------------------------------|-----------------------|
| Energía<br>eléctrica           | Es la forma de<br>energía que                                    | Parámetros<br>eléctricos | Voltaje            | <b>Voltios</b>                    | Reporte de<br>Pruebas |
|                                | resulta de la<br>existencia de una<br>diferencia de<br>potencial |                          | Corriente          | Amperios                          | Reporte de<br>Pruebas |
|                                | eléctrico entre<br>dos puntos.                                   |                          | Tiempo             | Segundos                          | Reporte de<br>Pruebas |

*Fuente: Elaboración Propia*

# **III. METODOLOGÍA EMPLEADA**

#### <span id="page-30-1"></span><span id="page-30-0"></span>**III. METODOLOGÍA EMPLEADA**

- <span id="page-30-2"></span>**3.1. Tipo y nivel de investigación**
	- **3.1.1. Tipo de Investigación**

Aplicada

#### <span id="page-30-3"></span>**3.1.2. Nivel de Investigación**

**Descriptiva** 

#### <span id="page-30-4"></span>**3.1.3. Línea de Investigación**

Energías Renovables

#### <span id="page-30-6"></span><span id="page-30-5"></span>**3.2. Población y muestra de estudio**

#### **3.2.1. Población**

Sistema electromecánico formado por baldosa y generador eléctrico tipo dínamo.

#### <span id="page-30-7"></span>**3.2.2. Muestra**

Sistema electromecánico formado por baldosa y generador eléctrico tipo dínamo.

#### <span id="page-30-9"></span><span id="page-30-8"></span>**3.3. Técnicas e instrumentos de investigación**

#### **3.3.1. Técnicas**

• Observación: Se realizará la observación del comportamiento de la señal que genera el sistema electromecánico para los diferentes casos, los cuales se usarán distintos condensadores en el circuito.

#### <span id="page-30-10"></span>**3.3.2. Instrumentos**

- Reporte de pruebas de la baldosa respecto a voltaje y corriente.
- Lista de cotejo de la ubicación de los generadores y tipo de generador de energía eléctrica.

#### <span id="page-31-0"></span>**3.3.1. Procedimiento**

#### • **Distribución de generadores**

Para realizar las pruebas necesarias de este sistema primeramente se debió determinar la distribución de los generadores que se utilizó y el cual se describe sus partes de estos en el Anexo 2. Se pudo observar que para un mejor aprovechamiento al momento que la baldosa sea sometida a una presión externa, estas deben estar ubicadas en cada esquina o arista de la baldosa. Esta distribución se basó en la primera Ley de Newton del sistema de fuerzas en equilibro como se muestra en la Figura 4, la cual menciona que para que el peso ejercido en la baldosa permanezca en equilibrio, esta debe tener una fuerza o fuerzas en oposición para que al sumarlas den una resultante nula. (Bello, Isasi, Puerto, Tomás, y Vicente, s.f.)

#### *W = F1+F2+F3+F4*

*Asumiendo que la pisada será en el centro de la baldosa, entendemos que:*

*F1 = F2 = F3 = F4*

*Entonces:*

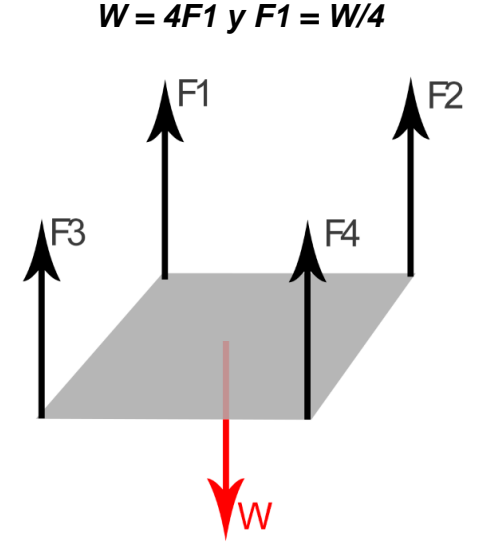

<span id="page-31-1"></span>*Figura 4*: Sistema de equilibro de fuerzas en baldosa

*Fuente: Elaboración propia*

#### **Donde:**

- **F1;2;3;4:** Fuerza ejercida por el sistema mecánico de la baldosa.
- W: Fuerza ejercida por la masa de un agente externo.

#### • **Circuito de adquisición de energía**

Para obtener la señal del generador primeramente se necesitó el Arduino UNO (Figura 5), el cual fue programado (Figura 6) para que pueda captar la señal de voltaje y posteriormente mostrarla en una laptop por medio de un software. Como se realizó mediciones pequeñas de voltaje no era necesario agregar nada más al Arduino, ya que, sus entradas digitales pueden medir hasta 5V.

<span id="page-32-0"></span>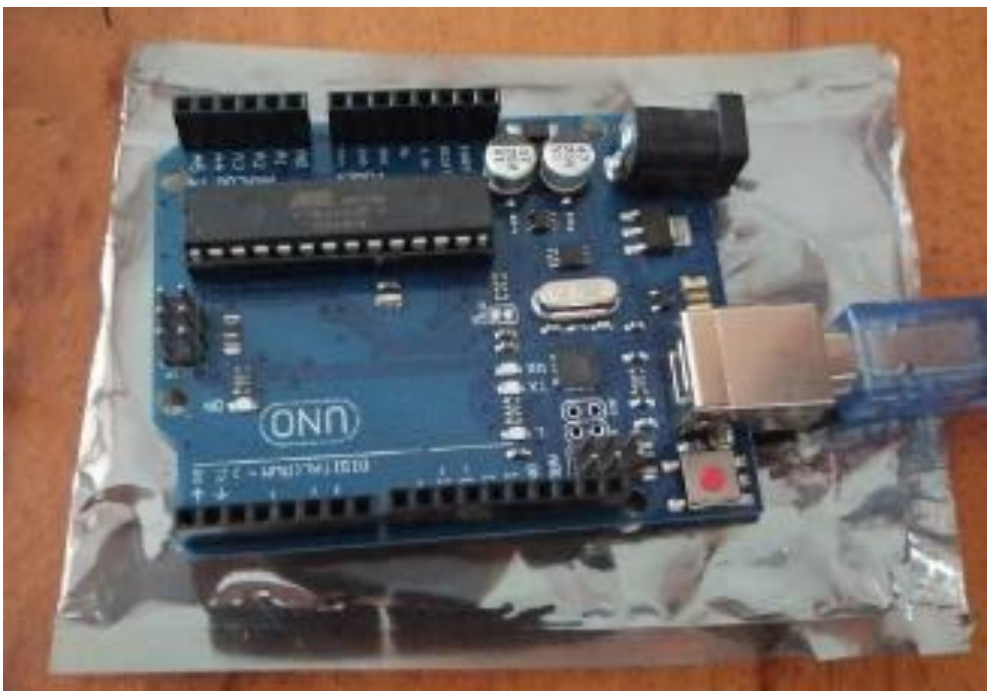

*Figura 5*: Arduino UNO *Fuente: Captura propia*

#### sketch nov04a § unsigned long int milli time; //variable to hold the time float voltage; //variable to hold the voltage form AO  $void setup() {$  $Serial.  $begin(115200);$$ //Fastest baudrate Serial.println("CLEARDATA");  $\mathcal{F}$  $void loop()$  { milli time =  $m$ illis(); voltage =  $5.0 *$  analogRead(A0) / 1024.0; Serial.print("DATA, TIME,"); Serial.print $(","$ Serial.println(voltage);  $\mathbf{I}$

<span id="page-33-0"></span>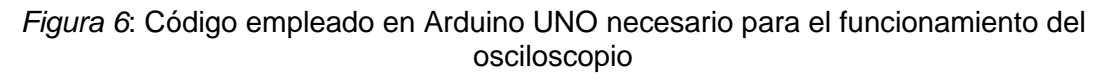

#### *Fuente: Captura propia*

Se requirió colocar entre ambos elementos un circuito que rectifique la señal del generador, con el fin de realizar los cálculos más adelante, que nos servirá para hallar los niveles de voltaje, corriente y energía que entrega el generador como se muestra en la Figura 7. El transistor a utilizar fue elegido por ser de alta velocidad y su tensión de ruptura es de 0.7V, por lo que, es importante conocerlo, puesto que, se está trabajando con cantidades pequeñas de voltaje y deseamos que las pérdidas de tensión sean mínimas. Para seleccionar una resistencia adecuada a usar en el circuito se tomó en cuenta una medida pequeña para controlar la mínima pérdida de energía en la resistencia como sucede en todo circuito, pero también una medida que su señal de voltaje sea visible en el osciloscopio. Para el capacitor, se realizaron diferentes pruebas variando entre los valores de 1uF; 10uF; 22uF; 47uF y 100uF, con el fin de determinar posteriormente que valor sería el más óptimo para la investigación.

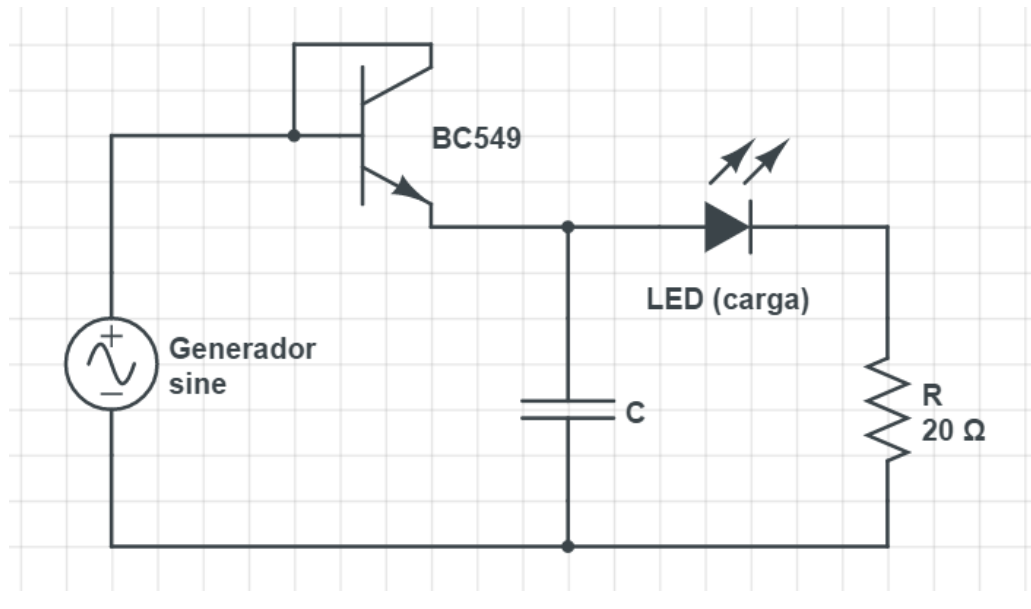

<span id="page-34-0"></span>*Figura 7*: Circuito de rectificación y filtrado de media onda *Fuente: Captura propia*

Para conectar el circuito inicial al Arduino, se tomó uno de sus entradas analógicas, la cual, se conectó en un extremo de la resistencia de 20 Ohms y en el otro extremo se conectó la entrada GND del Arduino, tal como se muestra en la Figura 8.

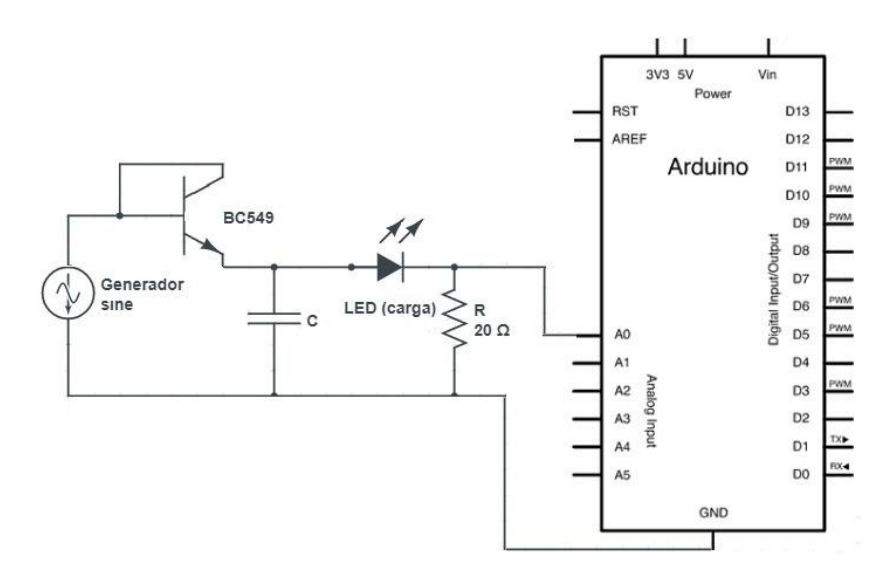

<span id="page-34-1"></span>*Figura 8*: Generador conectado a circuito y Arduino

*Fuente: Captura propia*

Una vez conectado el Arduino a la laptop, se procede a activar un software que permite obtener los datos que capta el Arduino y graficarlos, comportándose como un osciloscopio (Figura 9). En esta investigación el eje Y tiene como unidad de medida el Voltaje (V) de la señal y el eje X tiene como unidad de medida el tiempo expresado en milisegundos (ms).

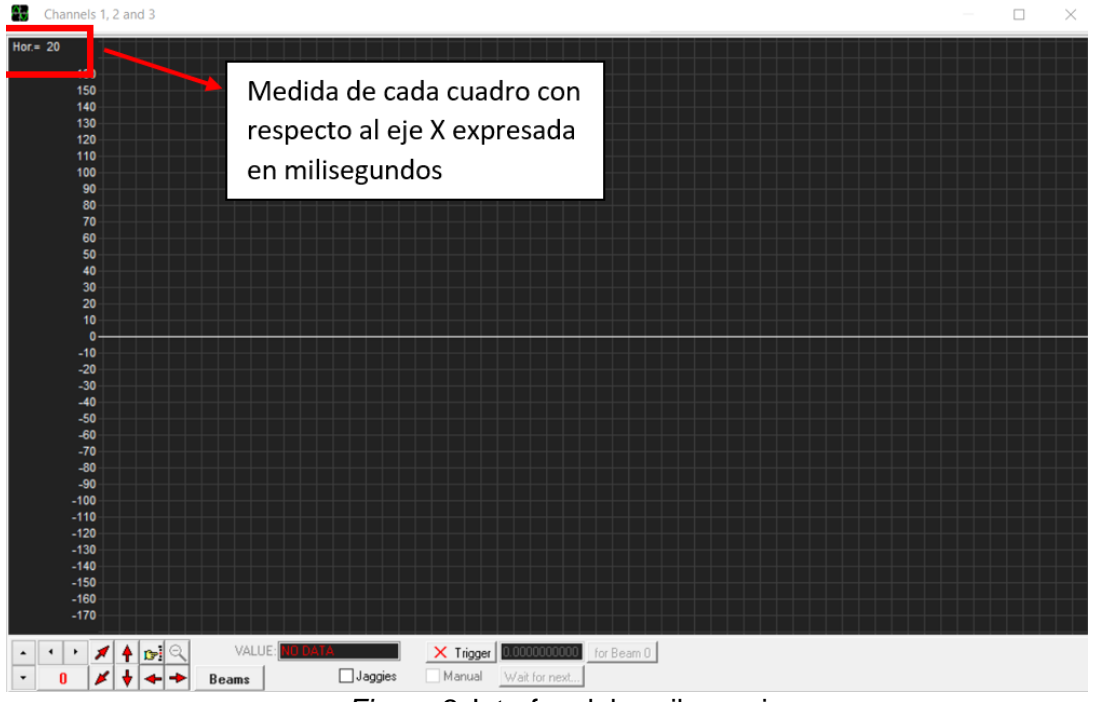

*Figura 9*: Interfaz del osciloscopio

*Fuente: Captura propia*

<span id="page-35-0"></span>• **Señales obtenidas en la resistencia y capacitor según la cantidad de pulsaciones realizadas en el generador utilizando el circuito inicial.**

Una vez que el generador sea sometido a una presión, se pudo visualizar en el osciloscopio la señal de voltaje en la resistencia de 20 Ohm. Alternando los cables se captó también el voltaje en el capacitor. Para obtener la mayor cantidad de datos que nos sirva para su análisis, se eligió en un inicio tomar muestras de uno a cinco pulsaciones realizadas en el generador para observar su comportamiento. Para realizar las pulsaciones, se aplicó presión con la mano sobre el generador con una fuerza promedio de 52 N, el cual fue calculado con ayuda de un dinamómetro. Asimismo,
con la ayuda de un cronómetro también calculamos que cada pulsación efectuada sea de 30ms, con el fin de que cada pulsación tenga homogeneidad entre ellas tanto en fuerza como en tiempo, con el fin de obtener datos más exactos para su análisis.

En total se realizaron 5 muestras por cada valor del capacitor antes mencionado, mostrando los valores de los condensadores de 1uF; 22uF y 100uF, colocando el resto de datos en el Anexo 3. Obteniendo así los siguientes datos:

## o **Gráficas de voltaje utilizando un capacitor de 1uF en el circuito inicial**

A continuación, se presenta las gráficas del voltaje obtenidas en la resistencia de 20 Ohm y en el capacitor, donde se aplicó entre 1 a 5 pulsaciones consecutivas en el generador. Para este caso se tiene en cuenta la medida de cada cuadro del osciloscopio, el cual es de 50 ms. Toda pulsación efectuada tuvo un tiempo estimado de 30 ms que fue medido con ayuda de un cronómetro durante el momento que se aplica presión en el pulsador.

En las Figuras 10 al 19 se expresan las señales de voltaje de la resistencia y condensador donde el capacitor tiene un valor de 1uF.

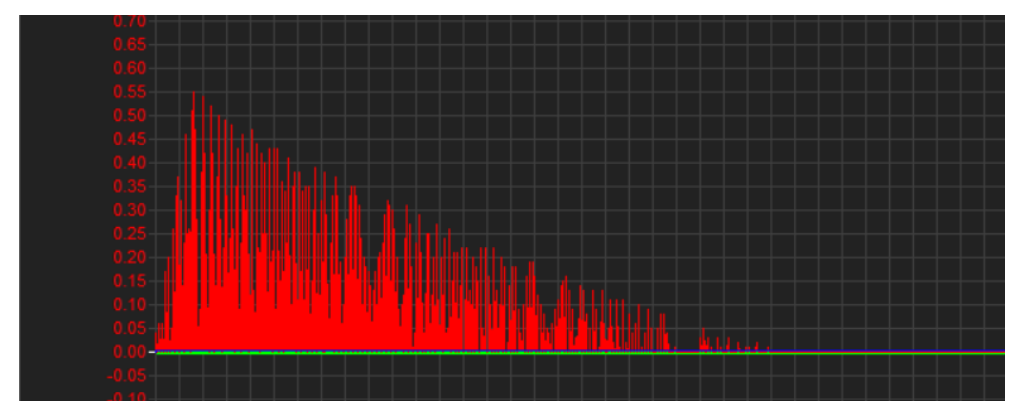

Figura 10: Señal de voltaje en la resistencia aplicando 1 pulsación en el generador, utilizando el capacitor de 1uF en circuito inicial

*Fuente: Captura propia*

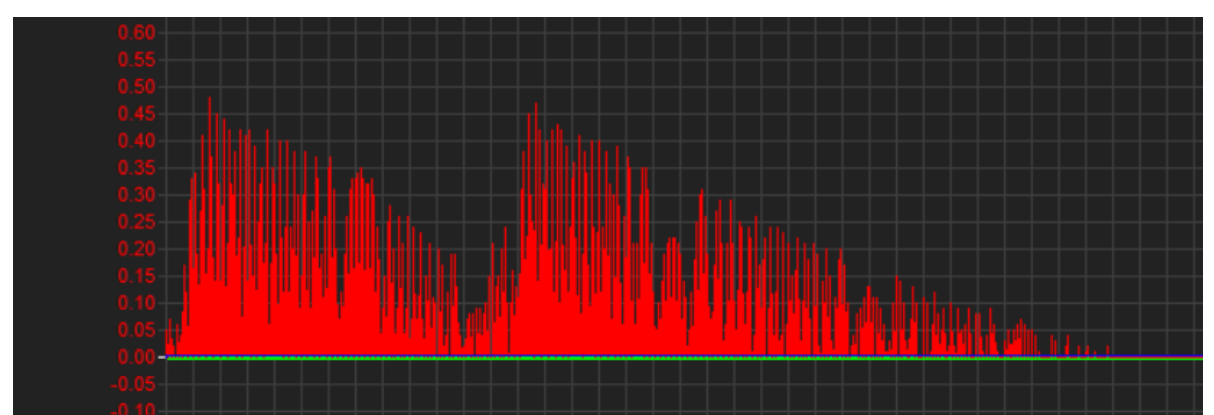

*Figura 11: Señal de voltaje en la resistencia aplicando 2 pulsaciones en el generador, utilizando el capacitor de 1uF en circuito inicial Fuente: Captura propia*

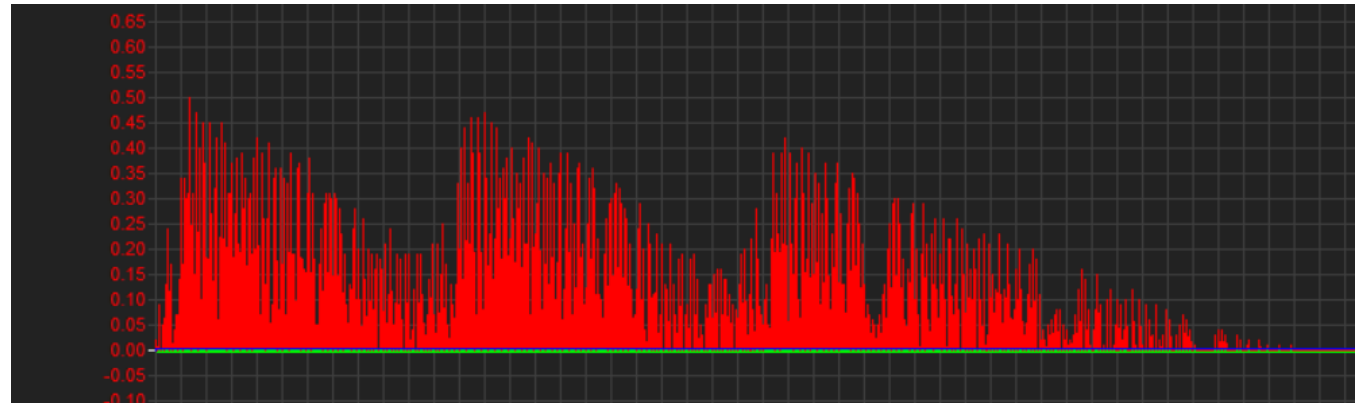

Figura 12: Señal de voltaje en la resistencia aplicando 3 pulsaciones en el generador, utilizando el capacitor de 1uF en circuito inicial

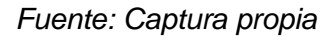

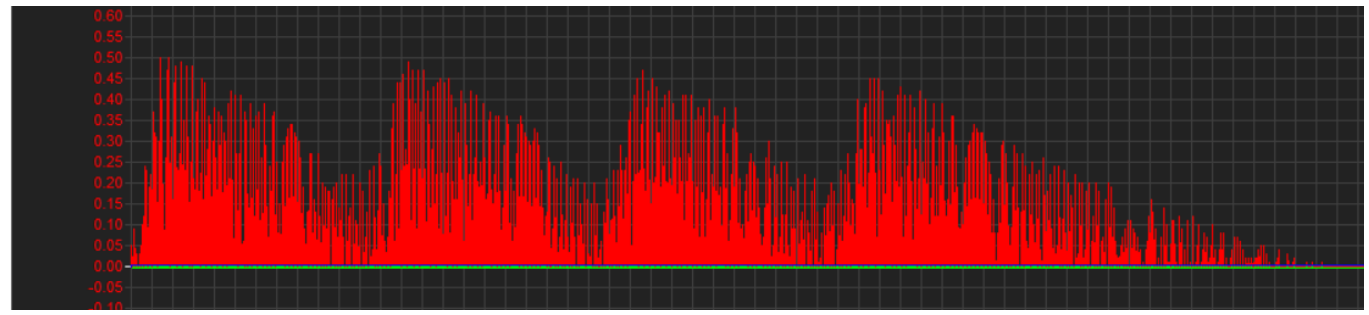

Figura 13: Señal de voltaje en la resistencia aplicando 4 pulsaciones en el generador, utilizando el capacitor de 1uF en circuito inicial

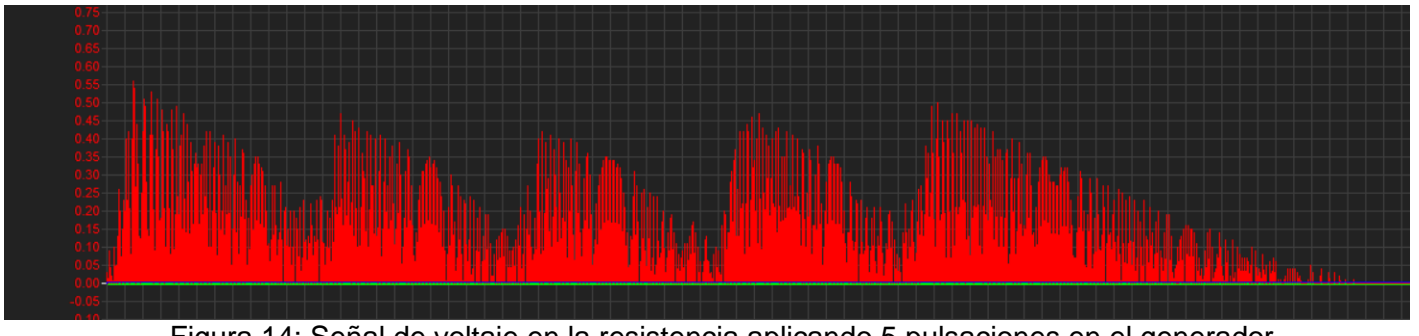

Figura 14: Señal de voltaje en la resistencia aplicando 5 pulsaciones en el generador, utilizando el capacitor de 1uF en circuito inicial

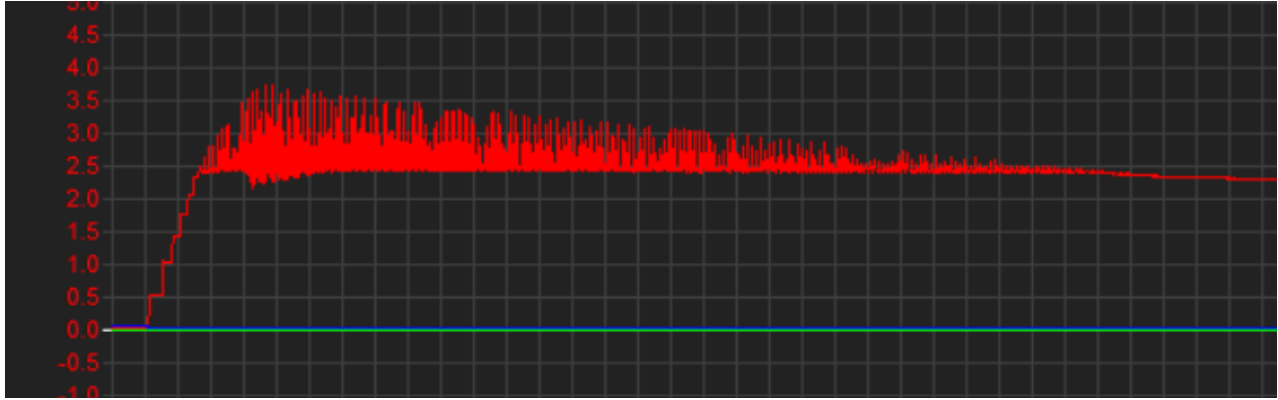

Figura 15: Señal de voltaje en el capacitor de 1uF del circuito inicial y aplicando 1 pulsación en el generador

#### *Fuente: Captura propia*

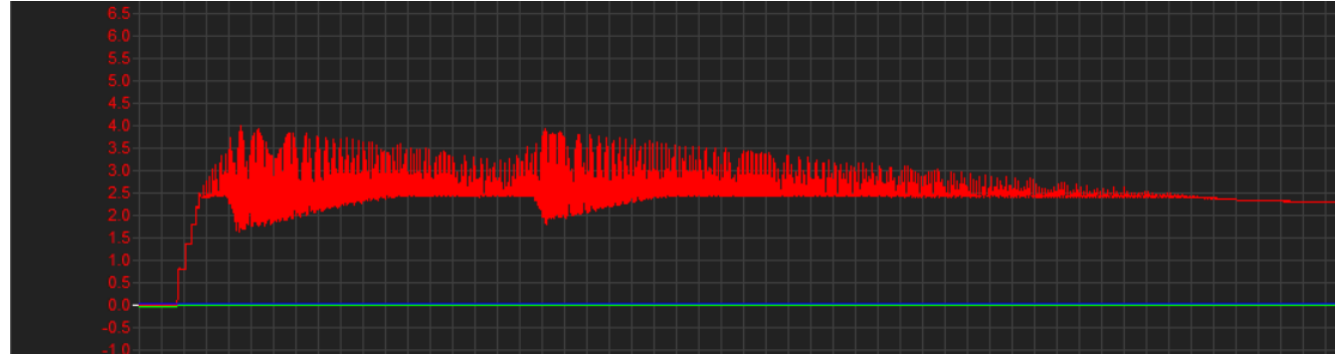

Figura 16: Señal de voltaje en el capacitor de 1uF del circuito inicial y aplicando 2 pulsaciones en el generador

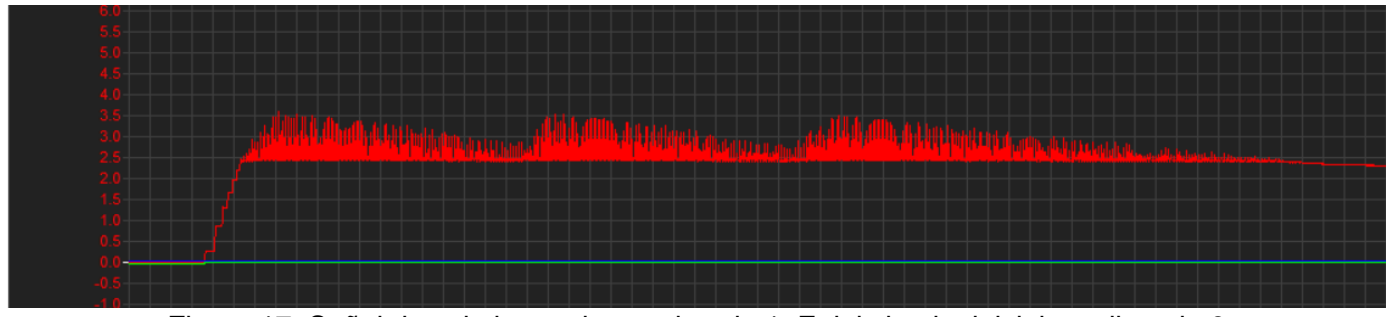

Figura 17: Señal de voltaje en el capacitor de 1uF del circuito inicial y aplicando 3 pulsaciones en el generador

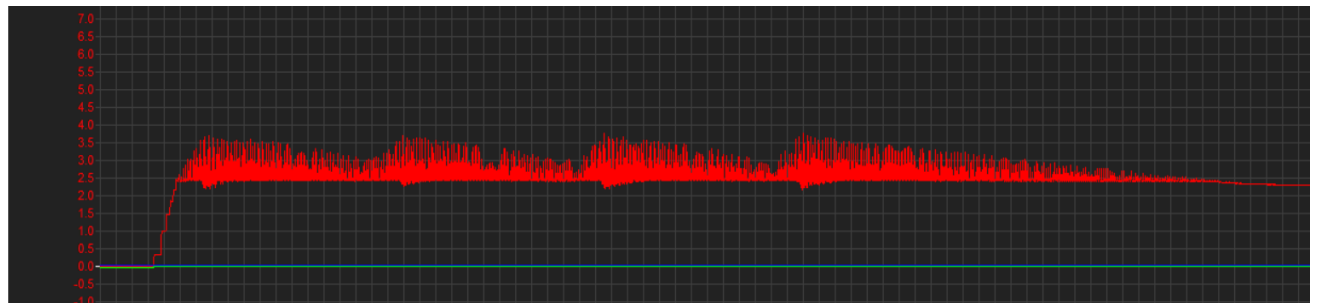

Figura 18: Señal de voltaje en el capacitor de 1uF del circuito inicial y aplicando 4 pulsaciones en el generador

*Fuente: Captura propia*

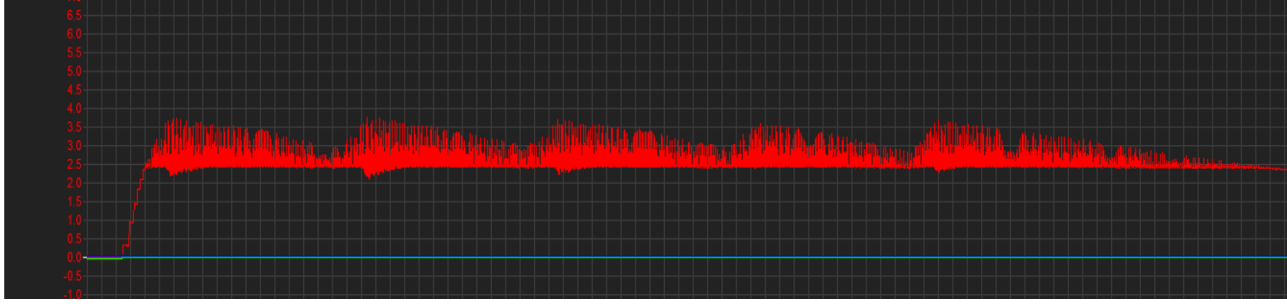

Figura 19: Señal de voltaje en el capacitor de 1uF del circuito inicial y aplicando 5 pulsaciones en el generador

*Fuente: Captura propia*

o **Gráficas de voltaje utilizando un capacitor de 22uF en el circuito inicial**

En este caso, se presenta las gráficas del voltaje obtenidas en la resistencia de 20 Ohm y en el capacitor, donde se aplicó entre 1 a 5 pulsaciones consecutivas en el generador. Para este caso se tiene en cuenta la medida de cada cuadro

del osciloscopio, el cual es de 50 ms. Toda pulsación efectuada tuvo un tiempo estimado de 30 ms que fue medido con ayuda de un cronómetro durante el momento que se aplica presión en el pulsador.

En las Figuras 20 al 29 se expresan las señales de voltaje de la resistencia y condensador, donde el capacitor tiene un valor de 22uF para diferentes pulsaciones en el generador.

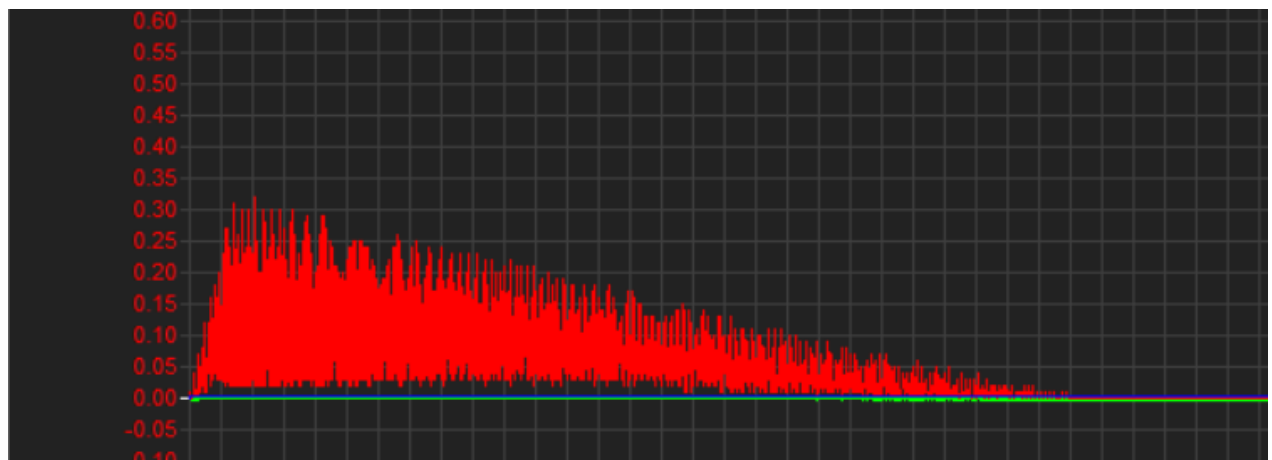

Figura 20: Señal de voltaje en la resistencia aplicando 1 pulsación en el generador y utilizando el capacitor de 22uF en circuito inicial

*Fuente: Captura propia*

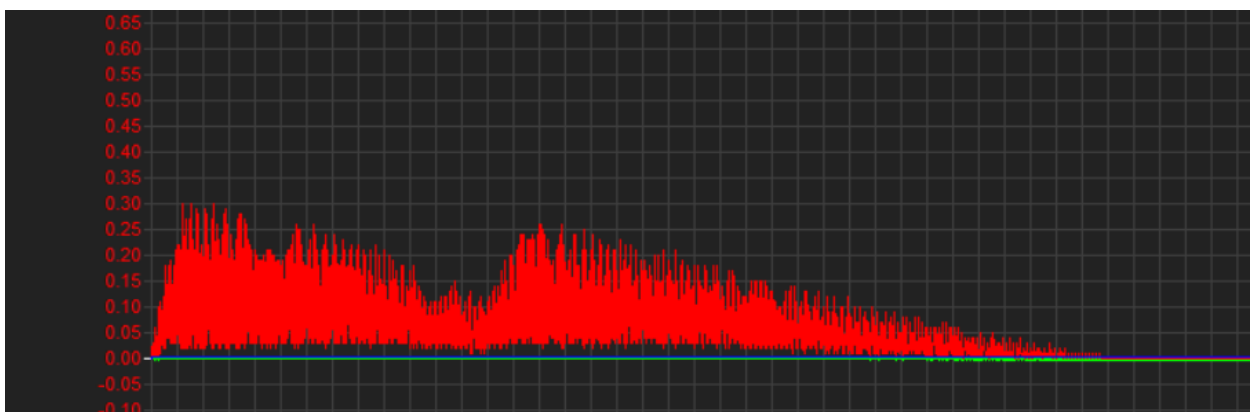

Figura 21: Señal de voltaje en la resistencia aplicando 2 pulsaciones en el generador y utilizando el capacitor de 22uF en circuito inicial

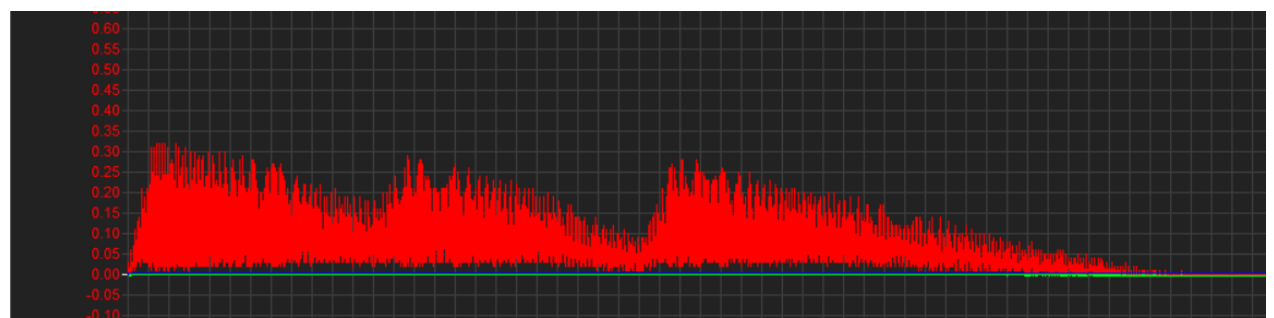

Figura 22: Señal de voltaje en la resistencia aplicando 3 pulsaciones en el generador y utilizando el capacitor de 22uF en circuito inicial

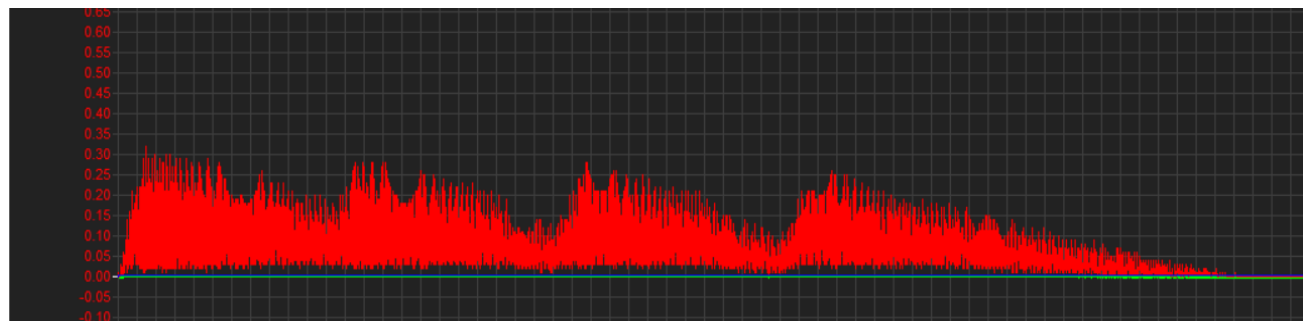

Figura 23: Señal de voltaje en la resistencia aplicando 4 pulsaciones en el generador y utilizando el capacitor de 22uF en circuito inicial

*Fuente: Captura propia*

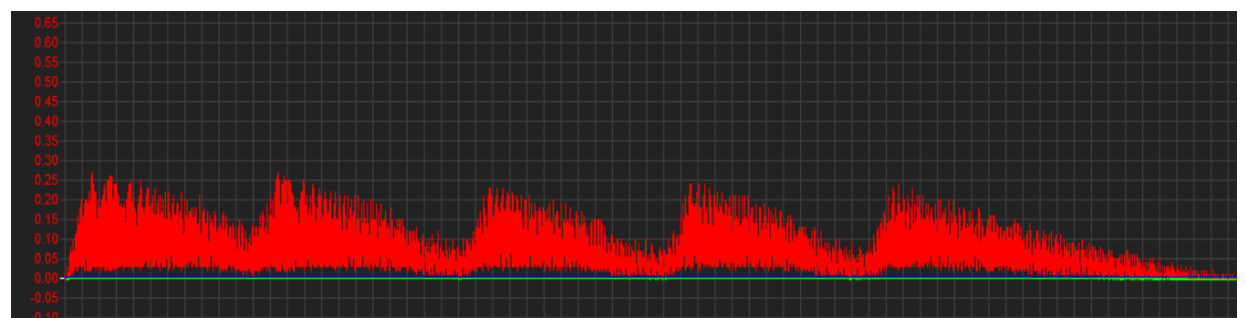

Figura 24: Señal de voltaje en la resistencia aplicando 5 pulsaciones en el generador y utilizando el capacitor de 22uF en circuito inicial

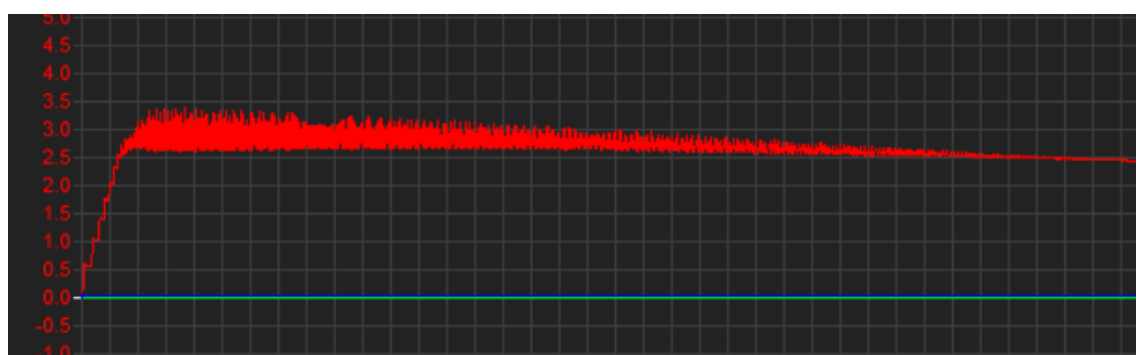

Figura 25: Señal de voltaje en el capacitor de 22uF del circuito inicial, aplicando 1 pulsación en el generador

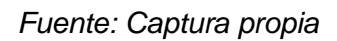

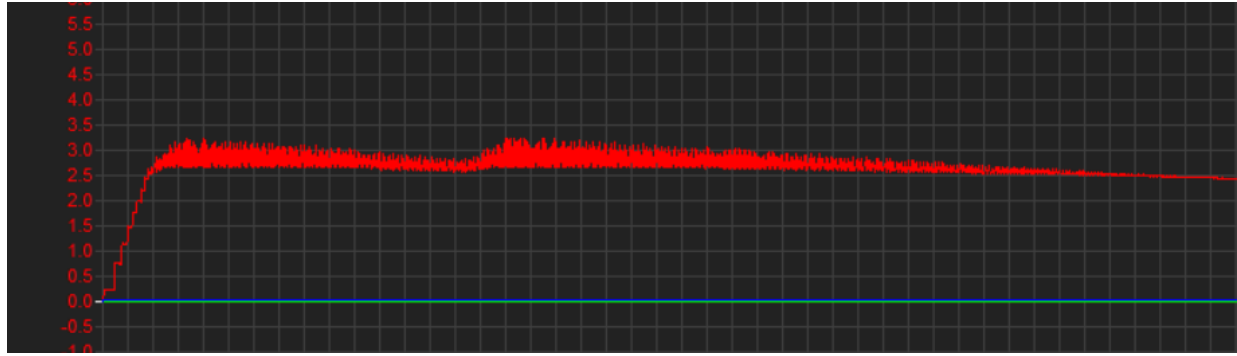

Figura 26: Señal de voltaje en el capacitor de 22uF del circuito inicial, aplicando 2 pulsaciones en el generador

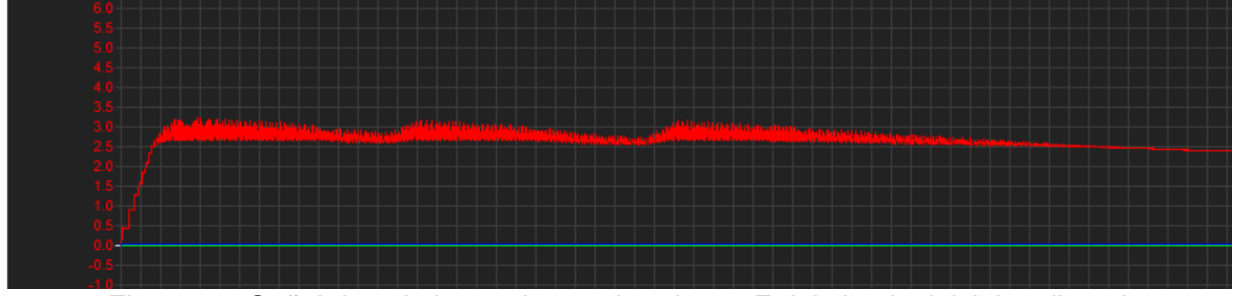

Figura 27: Señal de voltaje en el capacitor de 22uF del circuito inicial, aplicando 3 pulsaciones en el generador

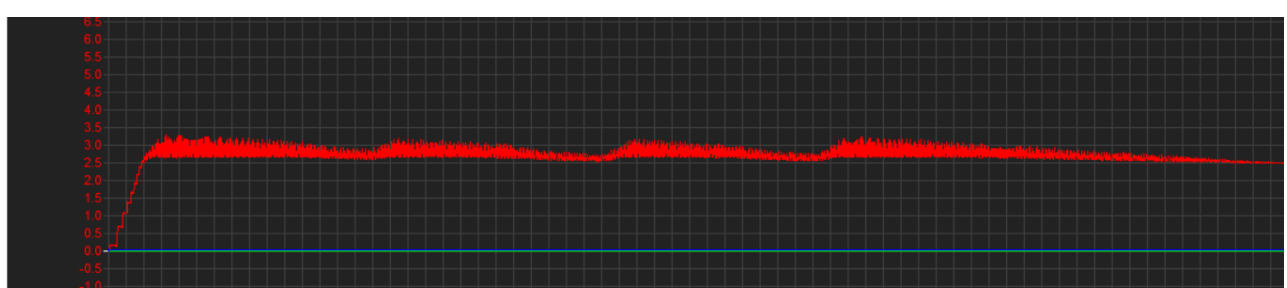

Figura 28: Señal de voltaje en el capacitor de 22uF del circuito inicial, aplicando 4 pulsaciones en el generador

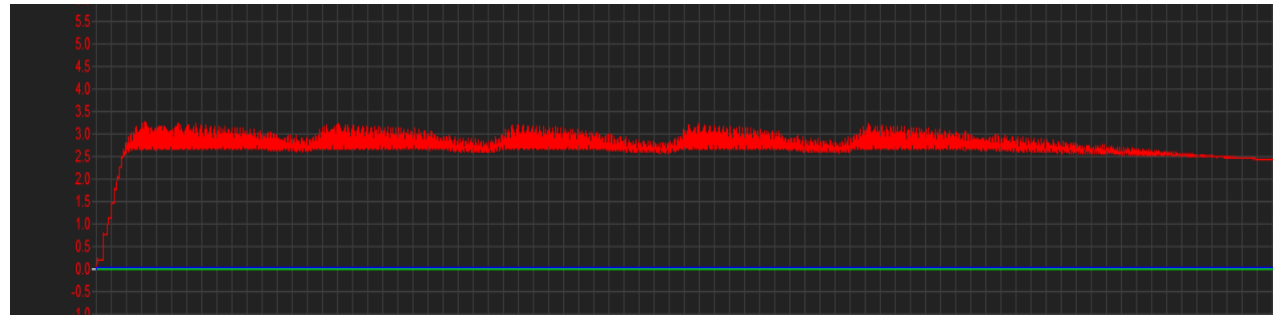

Figura 29: Señal de voltaje en el capacitor de 22uF del circuito inicial, aplicando 5 pulsaciones en el generador

*Fuente: Captura propia*

#### o **Gráficas de voltaje utilizando un capacitor de 100uF en el circuito inicial**

En este caso, se presenta las gráficas del voltaje obtenidas en la resistencia de 20 Ohm y en el capacitor, donde se aplicó entre 1 a 5 pulsaciones consecutivas en el generador. Para este caso se tiene en cuenta la medida de cada cuadro del osciloscopio, el cual es de 50 ms. Toda pulsación efectuada tuvo un tiempo estimado de 30 ms que fue medido con ayuda de un cronómetro durante el momento que se aplica presión en el pulsador.

En las Figuras 30 al 39 se expresan las señales de voltaje de la resistencia y condensador, donde el capacitor tiene un valor de 100uF para diferentes pulsaciones en el generador.

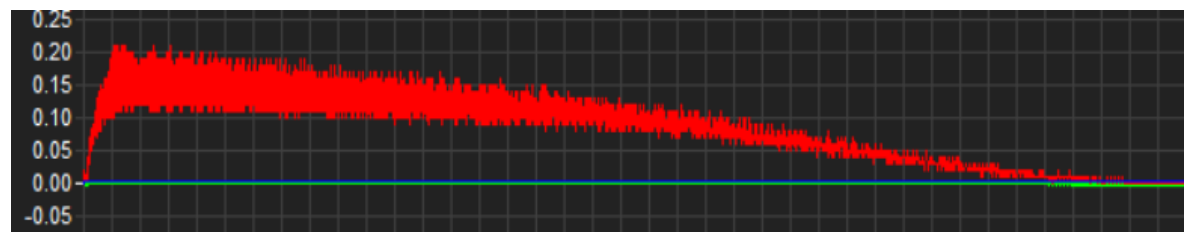

*Figura 30: Señal de voltaje en la resistencia aplicando 1 pulsación en el generador, utilizando el capacitor de 100uF en circuito inicial Fuente: Captura propia*

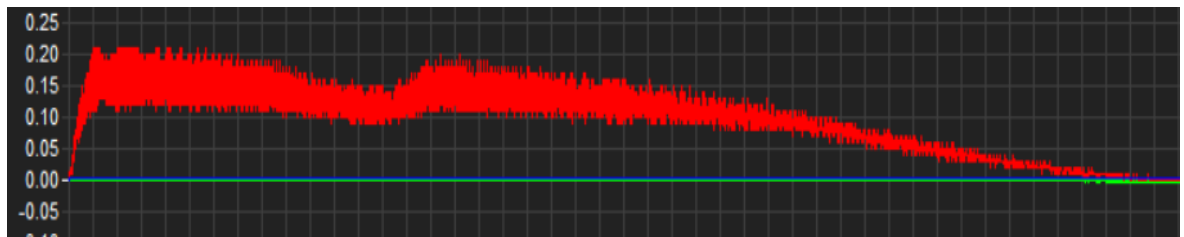

Figura 31: Señal de voltaje en la resistencia aplicando 2 pulsaciones en el generador, utilizando el capacitor de 100uF en circuito inicial

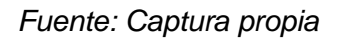

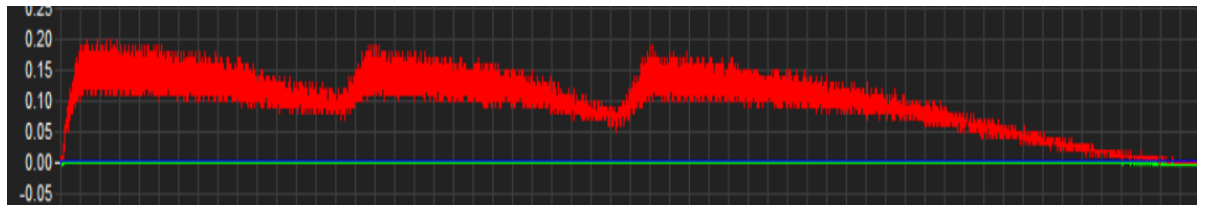

Figura 32: Señal de voltaje en la resistencia aplicando 3 pulsaciones en el generador, utilizando el capacitor de 100uF en circuito inicial

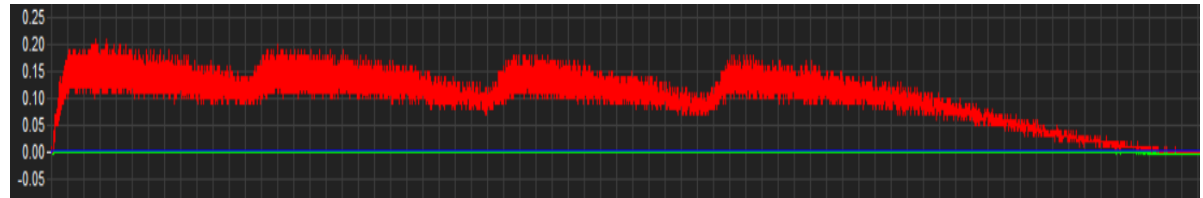

Figura 33: Señal de voltaje en la resistencia aplicando 4 pulsaciones en el generador, utilizando el capacitor de 100uF en circuito inicial

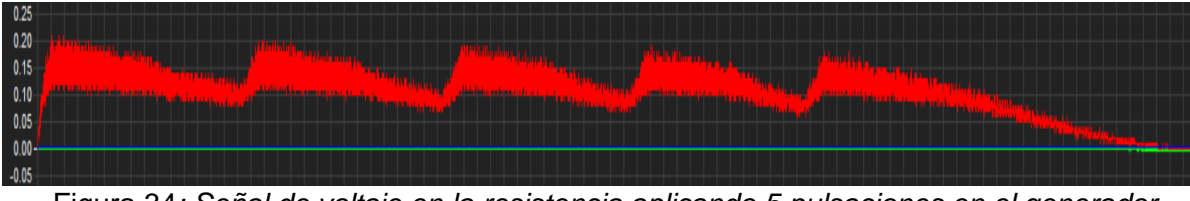

Figura 34*: Señal de voltaje en la resistencia aplicando 5 pulsaciones en el generador, utilizando el capacitor de 100uF en circuito inicial Fuente: Captura propia*

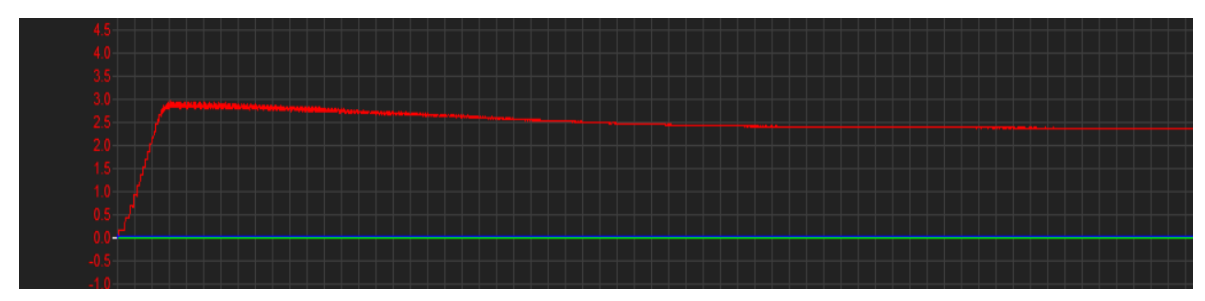

Figura 35: Señal de voltaje en el capacitor de 100uF del circuito inicial, aplicando 1 pulsación en el generador

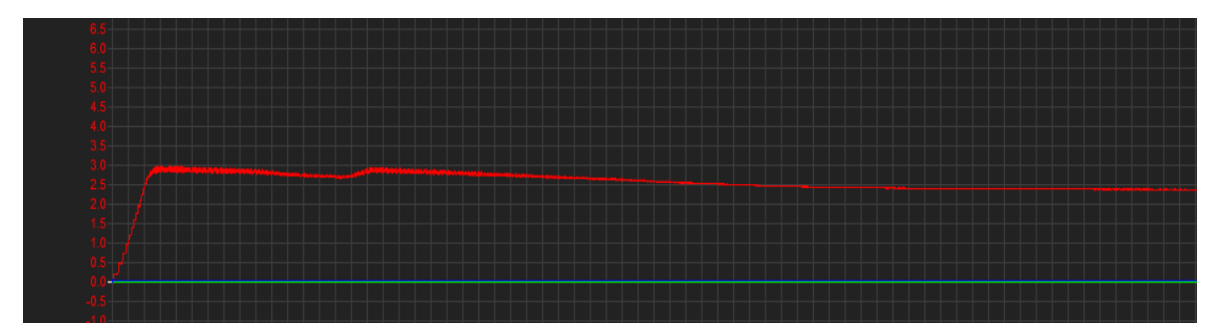

Figura 36: Señal de voltaje en el capacitor de 100uF del circuito inicial, aplicando 2 pulsaciones en el generador

*Fuente: Captura propia*

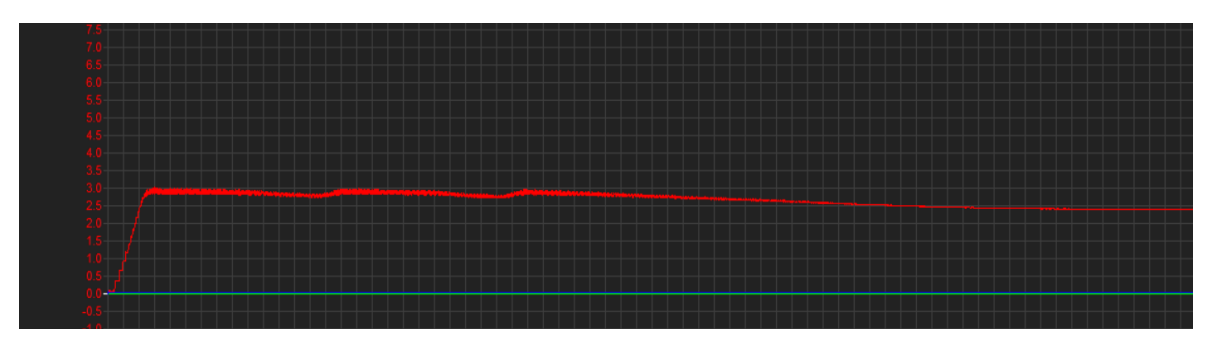

Figura 37: Señal de voltaje en el capacitor de 100uF del circuito inicial, aplicando 3 pulsaciones en el generador

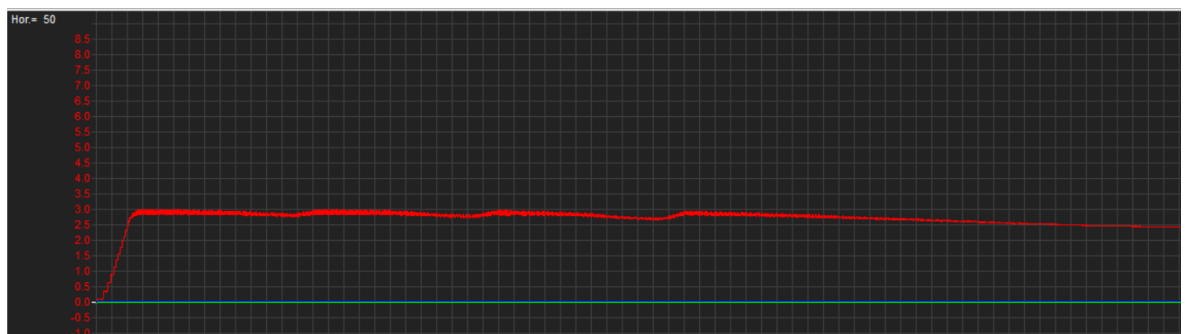

Figura 38: Señal de voltaje en el capacitor de 100uF del circuito inicial, aplicando 4 pulsaciones en el generador

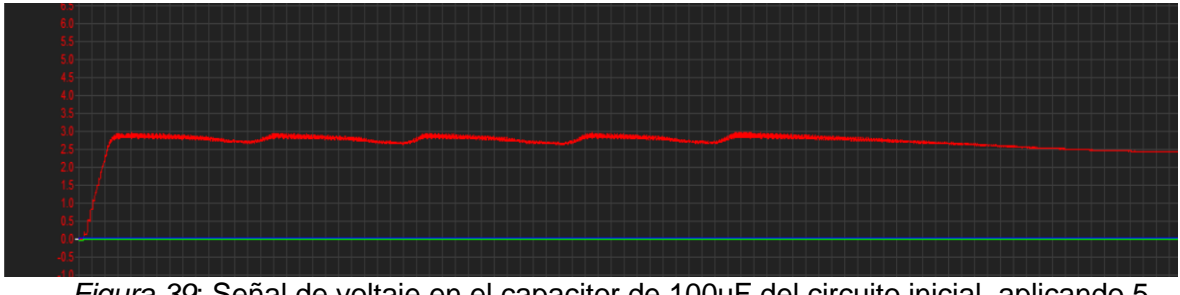

*Figura 39*: Señal de voltaje en el capacitor de 100uF del circuito inicial, aplicando 5 pulsaciones en el generador

*Fuente: Captura propia*

## • **Modificación del circuito inicial agregando un multiplicador de tensión**

Al observar las figuras anteriores de los niveles de voltaje y corriente en el circuito inicial, notamos que la amplitud de tensión era pequeña, por lo que, se propuso agregar un multiplicador de tensión en el circuito inicial, de esta forma aumentaría también la energía, en vista que, el circuito inicial es de media onda y al modificarlo a onda completa por el uso del multiplicador de tensión, este obtendría mayor energía generada, la cual, se analizó más adelante. El circuito final quedó expresado en la Figura 40.

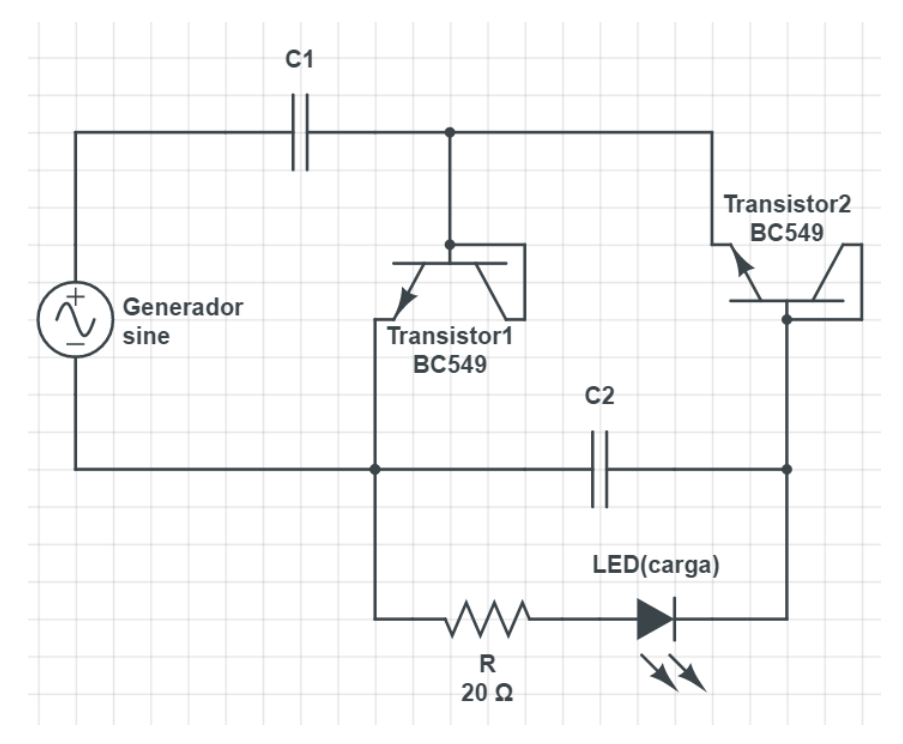

Figura 40: Circuito de rectificación y filtrado de onda completa agregando un multiplicador de tensión

*Fuente: Captura propia*

• **Señales obtenidas en la resistencia y capacitor según la cantidad de pulsaciones realizadas en el generador utilizando el circuito final**

En esta ocasión se realizaron las mismas pruebas realizadas en el circuito inicial, tanto en la resistencia como en el condensador. Obteniendo así los siguientes datos:

### o **Gráficas de voltaje utilizando un capacitor de 1uF en el circuito final**

A continuación, se presenta las gráficas del voltaje obtenidas en la resistencia de 20 Ohm y en el capacitor, donde se aplicó entre 1 a 5 pulsaciones consecutivas en el generador. Para este caso se tiene en cuenta la medida de cada cuadro del osciloscopio, el cual es de 100 ms. Toda pulsación efectuada tuvo un tiempo estimado de 30 ms que fue medido con ayuda de un cronómetro durante el momento que se aplica presión en el pulsador.

En las Figuras 41 al 50 se expresan las señales de voltaje de la resistencia y condensador, donde los capacitores tienen el valor de 1uF.

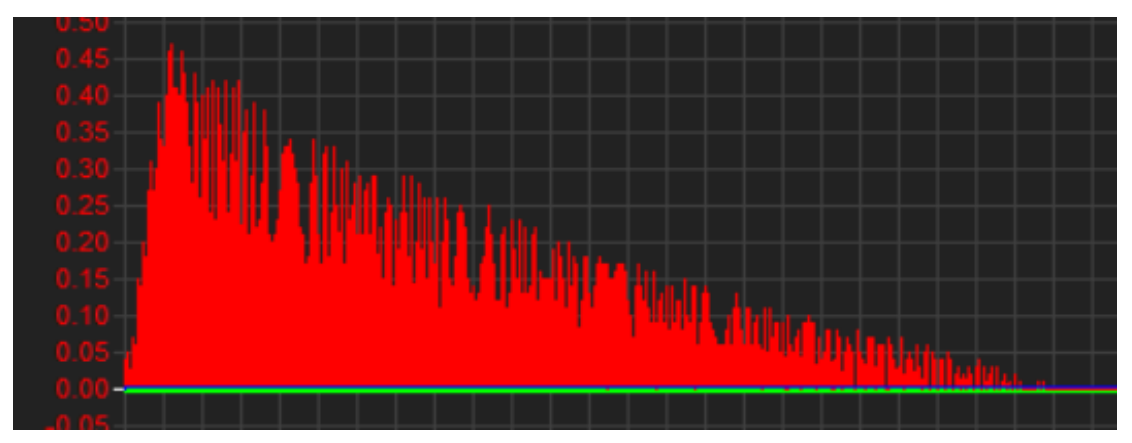

Figura 41: Señal de voltaje en la resistencia aplicando 1 pulsación en el generador, utilizando el capacitor de 1uF en circuito final

*Fuente: Captura propia*

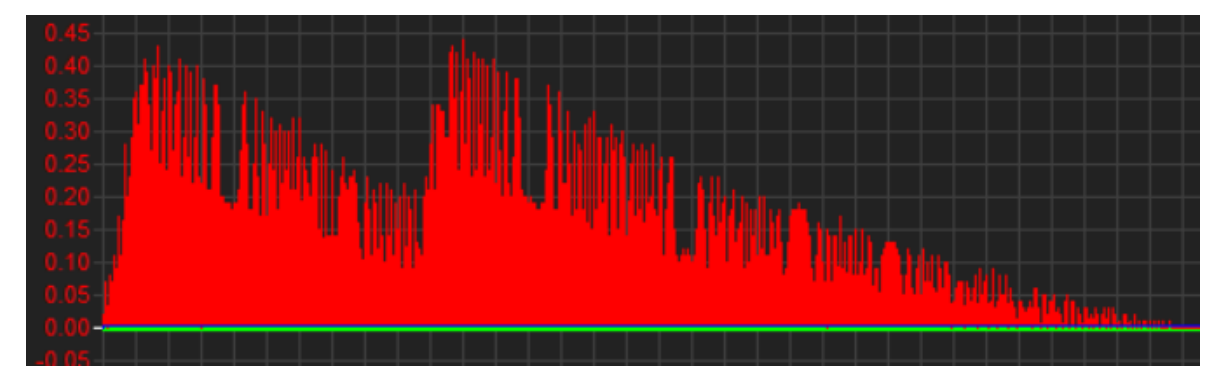

Figura 42: Señal de voltaje en la resistencia aplicando 2 pulsaciones en el generador, utilizando el capacitor de 1uF en circuito final

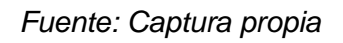

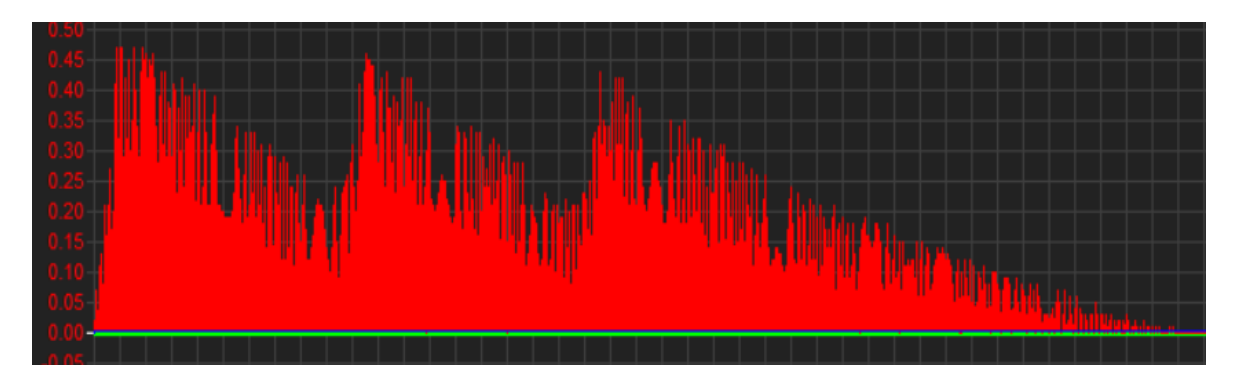

Figura 43: Señal de voltaje en la resistencia aplicando 3 pulsaciones en el generador, utilizando el capacitor de 1uF en circuito final

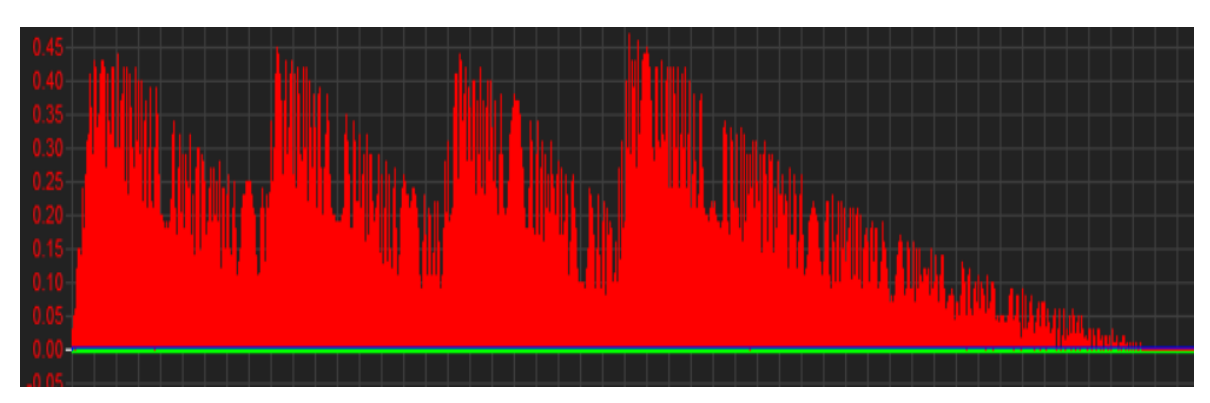

Figura 44: Señal de voltaje en la resistencia aplicando 4 pulsaciones en el generador, utilizando el capacitor de 1uF en circuito final

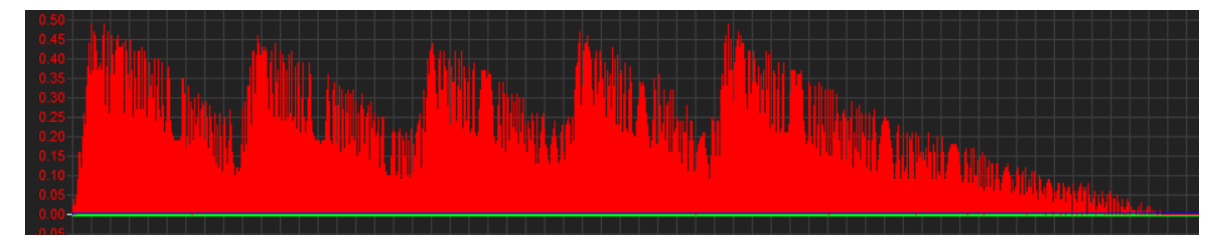

Figura 45: Señal de voltaje en la resistencia aplicando 5 pulsaciones en el generador, utilizando el capacitor de 1uF en circuito final

*Fuente: Captura propia*

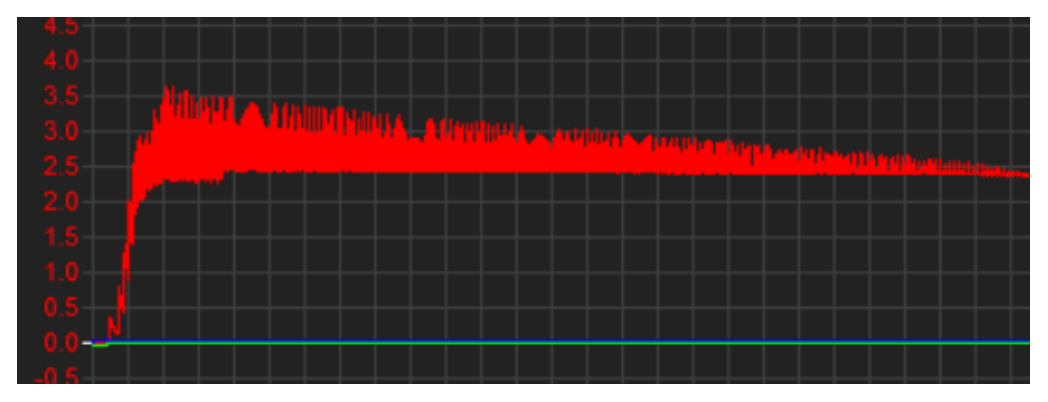

Figura 46: Señal de voltaje en el capacitor de 1uF del circuito inicial, aplicando 1 pulsación en el generador

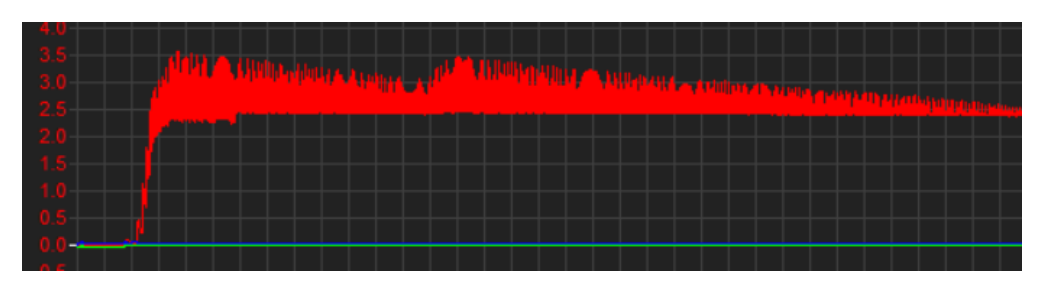

Figura 47: Señal de voltaje en el capacitor de 1uF del circuito inicial, aplicando 2 pulsaciones en el generador

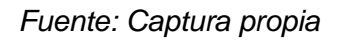

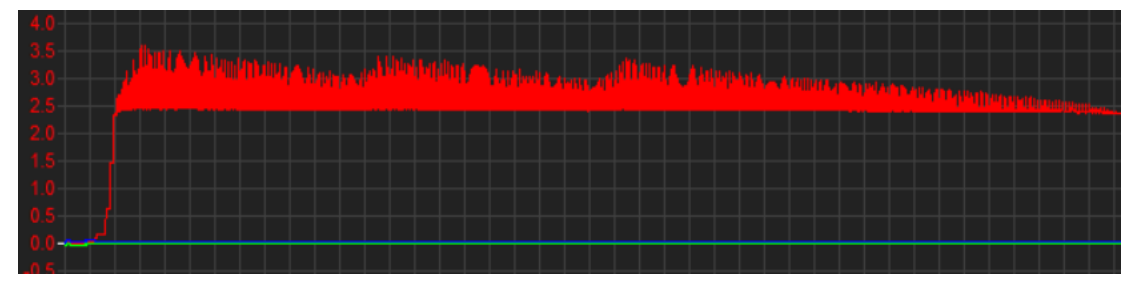

Figura 48: Señal de voltaje en el capacitor de 1uF del circuito inicial, aplicando 3 pulsaciones en el generador

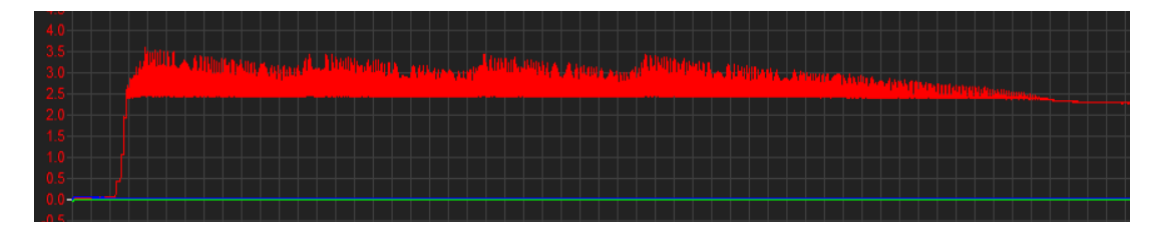

Figura 49: Señal de voltaje en el capacitor de 1uF del circuito inicial, aplicando 4 pulsaciones en el generador

*Fuente: Captura propia*

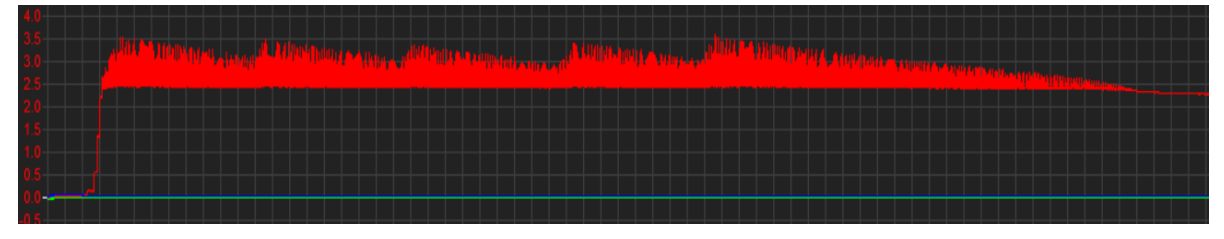

Figura 50: Señal de voltaje en el capacitor de 1uF del circuito inicial, aplicando 5 pulsaciones en el generador

## o **Gráficas de voltaje utilizando un capacitor de 22uF en el circuito final**

A continuación, se presenta las gráficas del voltaje obtenidas en la resistencia de 20 Ohm y en el capacitor, donde se aplicó entre 1 a 5 pulsaciones consecutivas en el generador. Para este caso se tiene en cuenta la medida de cada cuadro del osciloscopio, el cual es de 100 ms. Toda pulsación efectuada tuvo un tiempo estimado de 30 ms que fue medido con ayuda de un cronómetro durante el momento que se aplica presión en el pulsador.

En las Figuras 51 al 60 se expresan las señales de voltaje de la resistencia y condensador, donde los capacitores tienen el valor de 22uF.

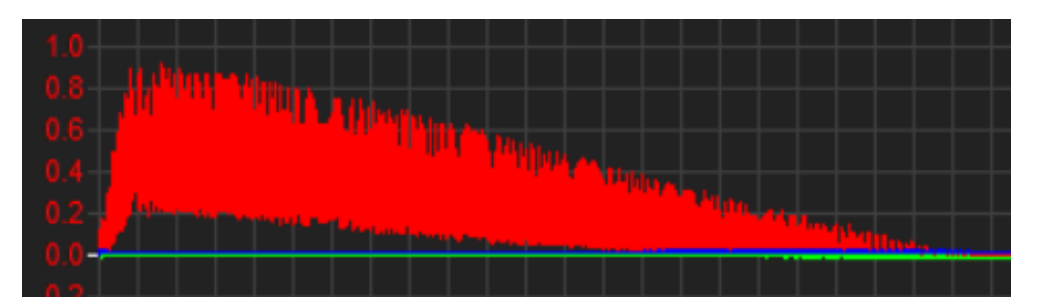

Figura 51: Señal de voltaje en la resistencia aplicando 1 pulsación en el generador, utilizando el capacitor de 22uF en circuito final

*Fuente: Captura propia*

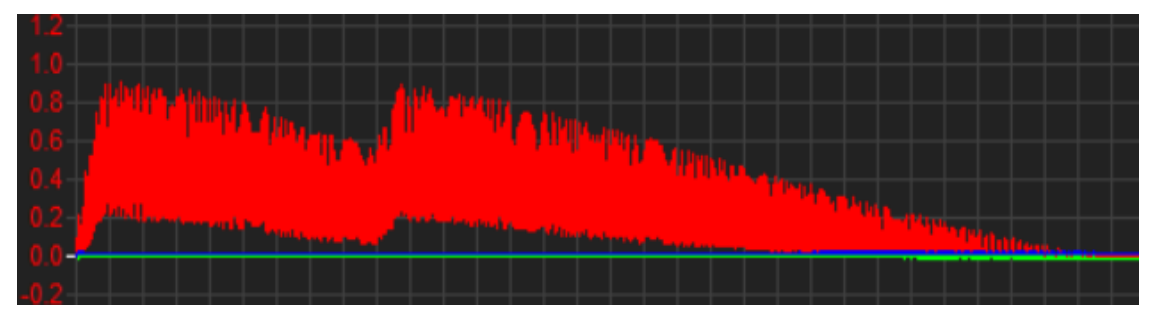

Figura 52: Señal de voltaje en la resistencia aplicando 2 pulsaciones en el generador, utilizando el capacitor de 22uF en circuito final

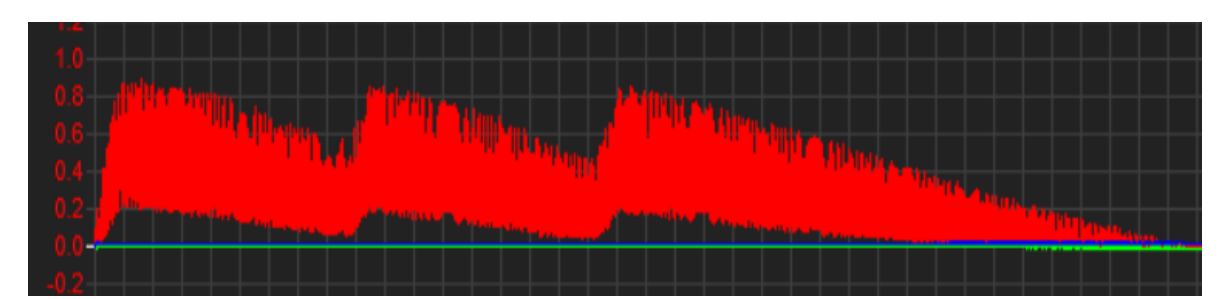

Figura 53: Señal de voltaje en la resistencia aplicando 3 pulsaciones en el generador, utilizando el capacitor de 22uF en circuito final

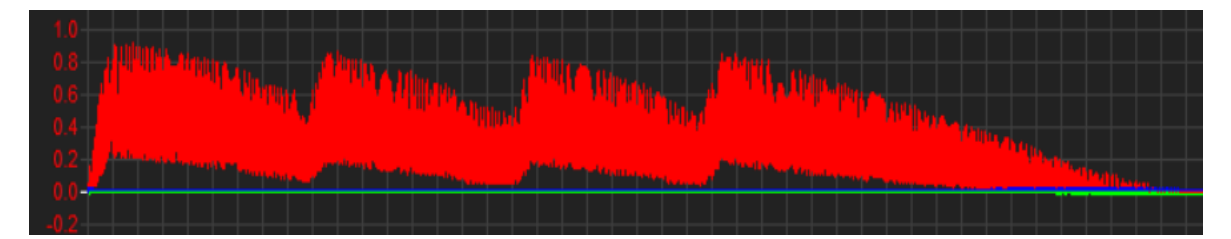

Figura 54: Señal de voltaje en la resistencia aplicando 4 pulsaciones en el generador, utilizando el capacitor de 22uF en circuito final

*Fuente: Captura propia*

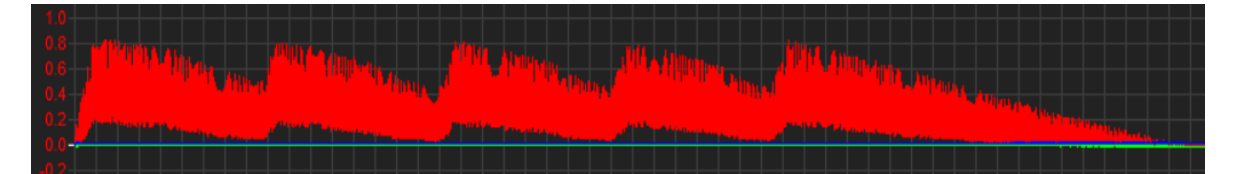

Figura 55: Señal de voltaje en la resistencia aplicando 5 pulsaciones en el generador, utilizando el capacitor de 22uF en circuito final

*Fuente: Captura propia*

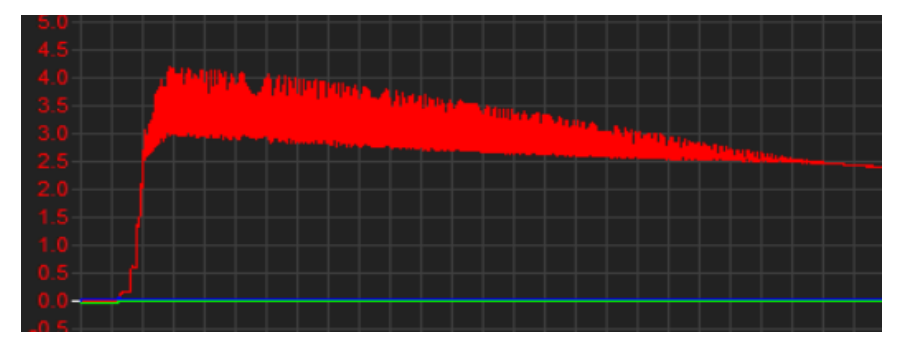

Figura 56: Señal de voltaje en el capacitor de 22uF del circuito final, aplicando 1 pulsación en el generador

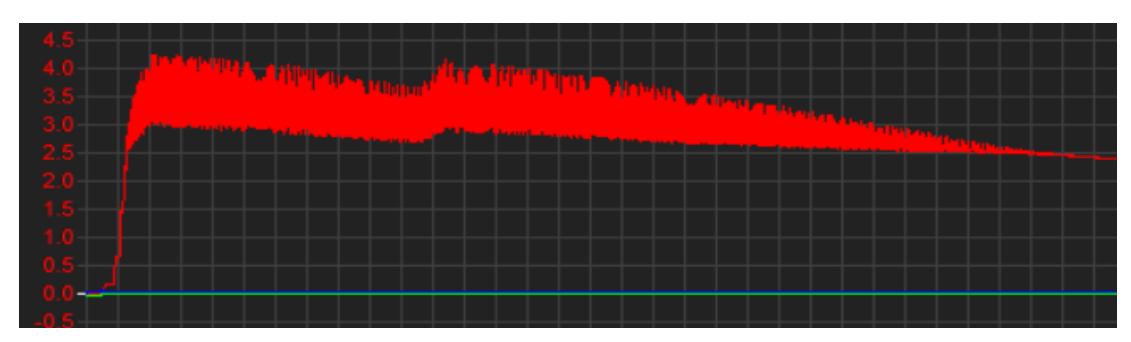

Figura 57: Señal de voltaje en el capacitor de 22uF del circuito final, aplicando 2 pulsaciones en el generador

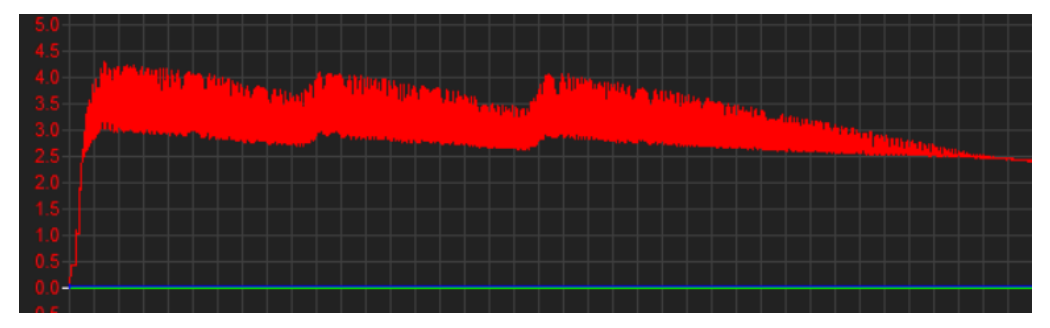

Figura 58: Señal de voltaje en el capacitor de 22uF del circuito final, aplicando 3 pulsaciones en el generador

*Fuente: Captura propia*

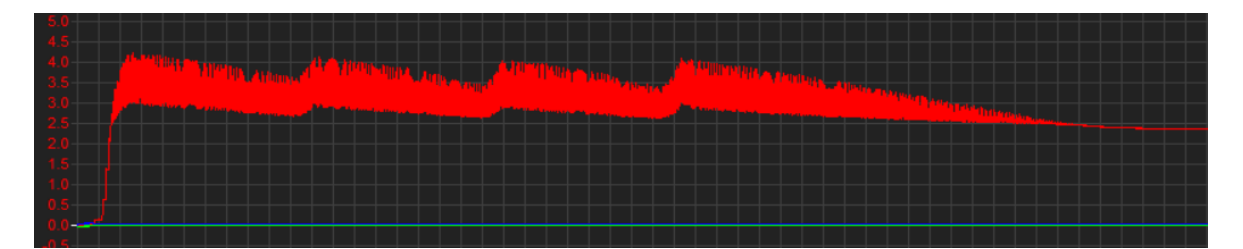

Figura 59: Señal de voltaje en el capacitor de 22uF del circuito final, aplicando 4 pulsaciones en el generador

*Fuente: Captura propia*

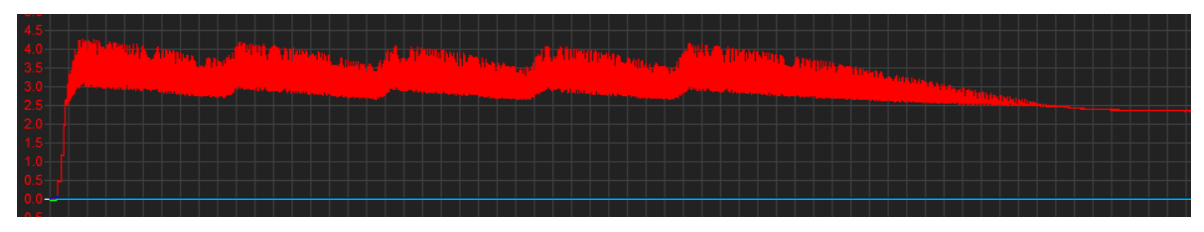

Figura 60: Señal de voltaje en el capacitor de 22uF del circuito final, aplicando 5 pulsaciones en el generador

## o **Gráficas de voltaje utilizando un capacitor de 100uF en el circuito final**

A continuación, se presenta las gráficas del voltaje obtenidas en la resistencia de 20 Ohm y en el capacitor, donde se aplicó entre 1 a 5 pulsaciones consecutivas en el generador. Para este caso se tiene en cuenta la medida de cada cuadro del osciloscopio, el cual es de 100 ms. Toda pulsación efectuada tuvo un tiempo estimado de 30 ms que fue medido con ayuda de un cronómetro durante el momento que se aplica presión en el pulsador.

En las Figuras 61 al 70 se expresan las señales de voltaje de la resistencia y condensador, donde los capacitores tienen el valor de 100uF.

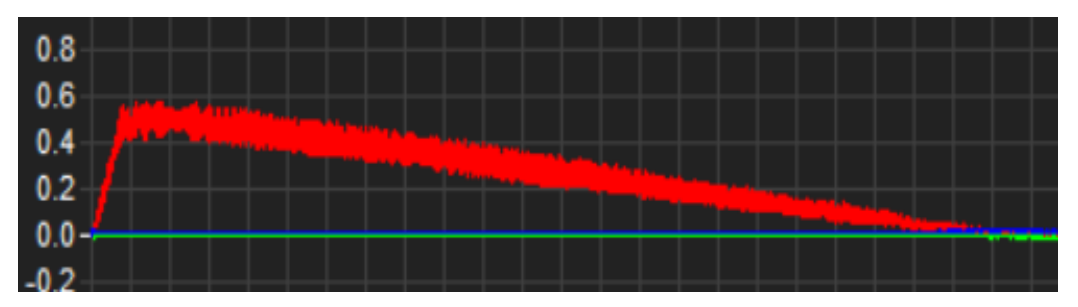

Figura 61: Señal de voltaje en la resistencia aplicando 1 pulsación en el generador y utilizando el capacitor de 100uF en circuito final

*Fuente: Captura propia*

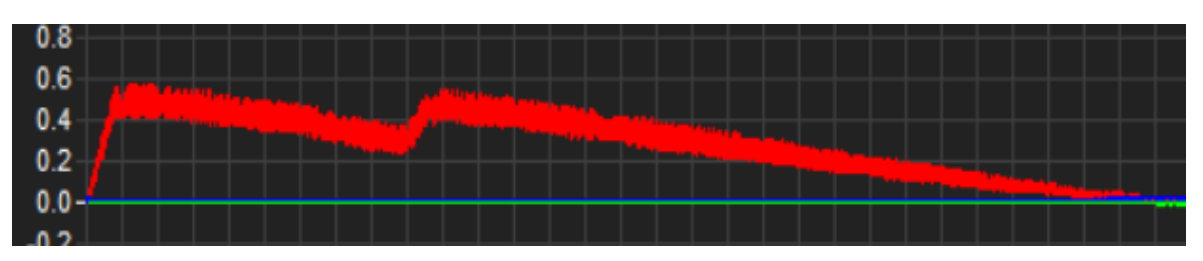

Figura 62: Señal de voltaje en la resistencia aplicando 2 pulsaciones en el generador y utilizando el capacitor de 100uF en circuito final

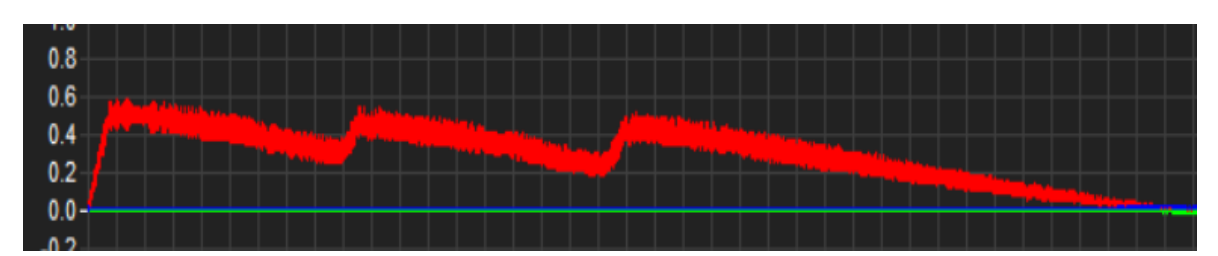

Figura 63: Señal de voltaje en la resistencia aplicando 3 pulsaciones en el generador y utilizando el capacitor de 100uF en circuito final

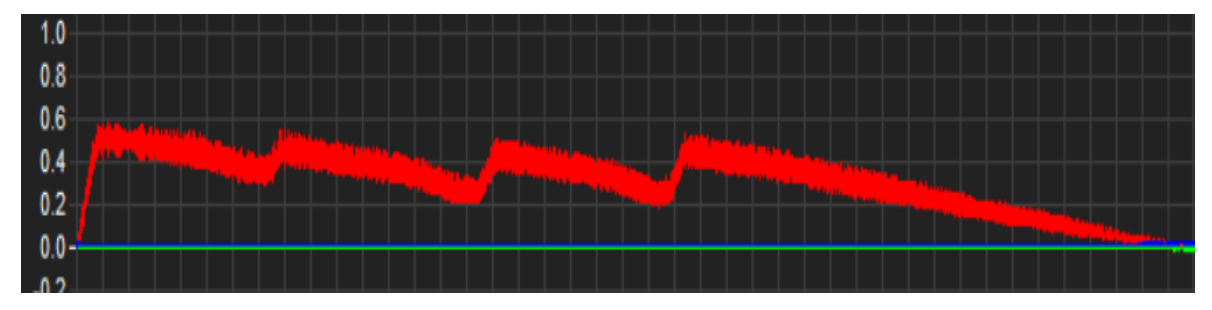

Figura 64: Señal de voltaje en la resistencia aplicando 4 pulsaciones en el generador, utilizando el capacitor de 100uF en circuito final

*Fuente: Captura propia*

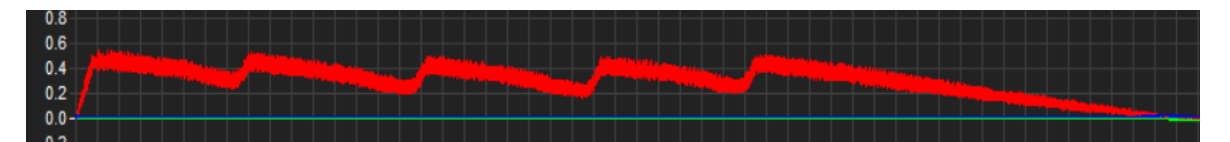

Figura 65: Señal de voltaje en la resistencia aplicando 5 pulsaciones en el generador, utilizando el capacitor de 100uF en circuito final

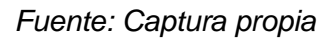

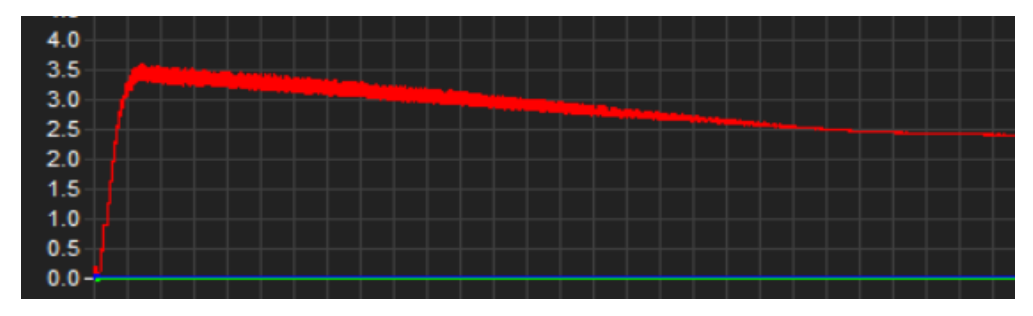

Figura 66: Señal de voltaje en el capacitor de 100uF del circuito final, aplicando 1 pulsación en el generador

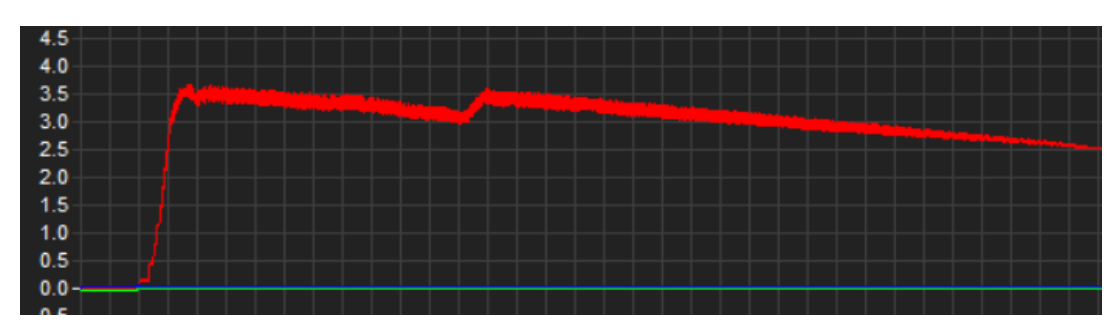

Figura 67: Señal de voltaje en el capacitor de 100uF del circuito final, aplicando 2 pulsaciones en el generador

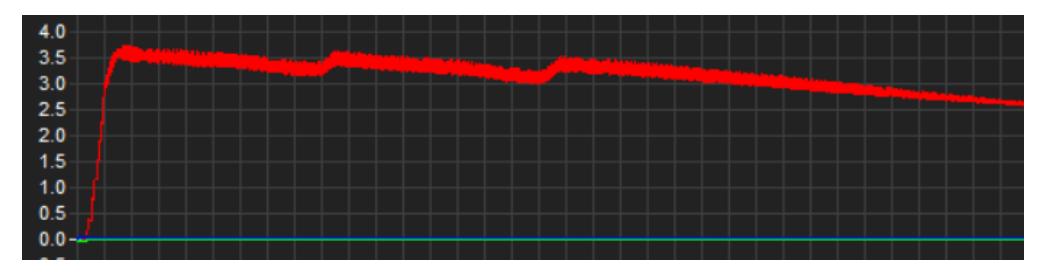

Figura 68: Señal de voltaje en el capacitor de 100uF del circuito final, aplicando 3 pulsaciones en el generador

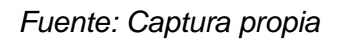

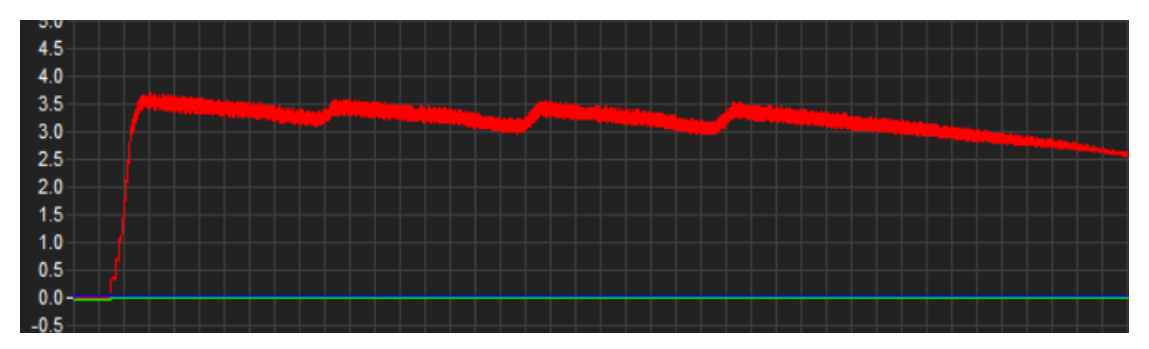

Figura 69: Señal de voltaje en el capacitor de 100uF del circuito final, aplicando 4 pulsaciones en el generador

*Fuente: Captura propia*

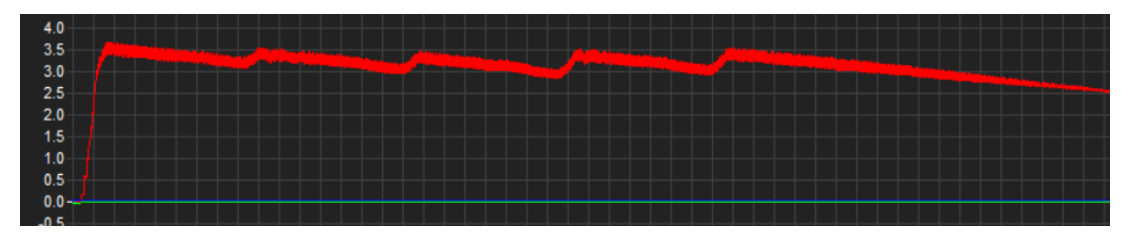

Figura 70: Señal de voltaje en el capacitor de 100uF del circuito final, aplicando 5 pulsaciones en el generador

#### **3.4. Procesamiento y análisis de datos**

Los datos obtenidos por medio del software de adquisición de datos sirvieron para realizar su procesamiento y análisis por medio de las técnicas de tabulación y los gráficos estadísticos. En vista de las pruebas anteriores se optó por realizar el análisis del sistema electromecánico utilizando el condensador de 100uF, por ser el que genera menor ruido en la señal mostrada en el osciloscopio. Los análisis expresados en este apartado son para los casos donde se realizaron 1; 3 y 5 pulsaciones en el generador. Adjuntando el resto de pulsaciones en el Anexo 4.

## **3.4.1. Cuantificación de los niveles de voltaje, corriente y energía en el circuito inicial**

Para hallar los valores entregados por el generador se optó por calcularlos con ayuda de los gráficos obtenidos de la resistencia y condensador.

## **3.4.1.1. Análisis de las señales en la resistencia y condensador aplicando 1 pulsación en el generador**

Para realizar el análisis de las señales obtenidas, se necesitó aplicar la aproximación del área bajo la curva en la señal, segmentándola en rectángulos con bases iguales.

Para esta prueba, el periodo de ambas señales tiene un valor de 1600ms, por lo tanto, ambas señales fueron divididas en 32 partes con bases del mismo intervalo de tiempo (50ms) como se muestra en la Figura 71 y Figura 72.

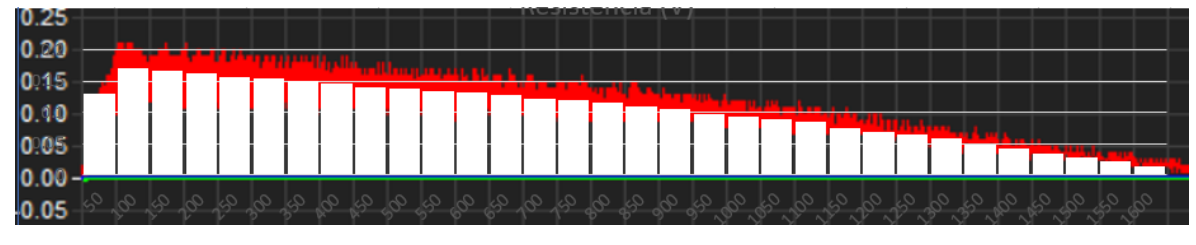

Figura 71: Señal de voltaje en la resistencia aplicando aproximación bajo la curva

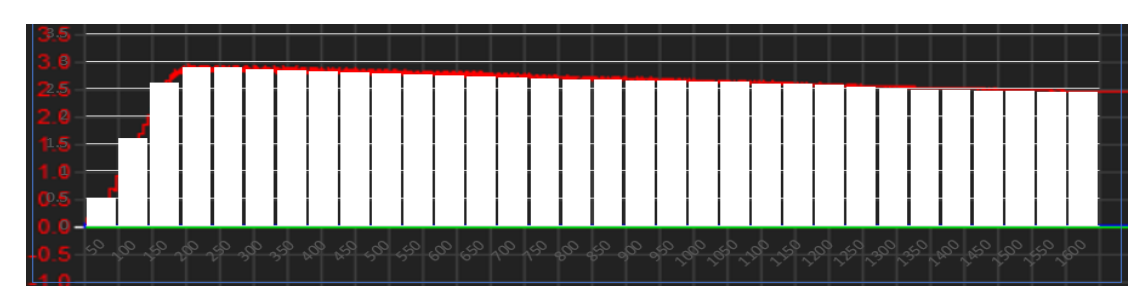

Figura 72: Señal de voltaje en el capacitor aplicando aproximación bajo la curva *Fuente: Captura propia*

Los datos de voltaje obtenidos para cada intervalo de tiempo en la Figura 71 y Figura 72 se muestran en la Tabla 3, donde se pudieron obtener por el método de aproximación bajo la curva.

|                |          | Condensador   Resistencia |             |
|----------------|----------|---------------------------|-------------|
| n              | $t$ (ms) | Voltaje(V)                | Voltaje (V) |
| $\mathbf 1$    | 50       | 0.5                       | 0.13        |
| $\overline{2}$ | 100      | 1.6                       | 0.17        |
| 3              | 150      | 2.6                       | 0.167       |
| 4              | 200      | 2.89                      | 0.162       |
| 5              | 250      | 2.88                      | 0.157       |
| 6              | 300      | 2.86                      | 0.154       |
| 7              | 350      | 2.84                      | 0.15        |
| 8              | 400      | 2.82                      | 0.146       |
| 9              | 450      | 2.8                       | 0.141       |
| 10             | 500      | 2.78                      | 0.138       |
| 11             | 550      | 2.76                      | 0.135       |
| 12             | 600      | 2.74                      | 0.132       |
| 13             | 650      | 2.72                      | 0.129       |
| 14             | 700      | 2.7                       | 0.123       |
| 15             | 750      | 2.68                      | 0.12        |
| 16             | 800      | 2.67                      | 0.115       |
| 17             | 850      | 2.66                      | 0.11        |
| 18             | 900      | 2.65                      | 0.105       |
| 19             | 950      | 2.64                      | 0.098       |
| 20             | 1000     | 2.63                      | 0.093       |
| 21             | 1050     | 2.62                      | 0.089       |
| 22             | 1100     | 2.59                      | 0.085       |
| 23             | 1150     | 2.58                      | 0.075       |
| 24             | 1200     | 2.56                      | 0.07        |
| 25             | 1250     | 2.53                      | 0.065       |
| 26             | 1300     | 2.5                       | 0.058       |

Tabla 3: Valores de voltaje para cada intervalo de tiempo

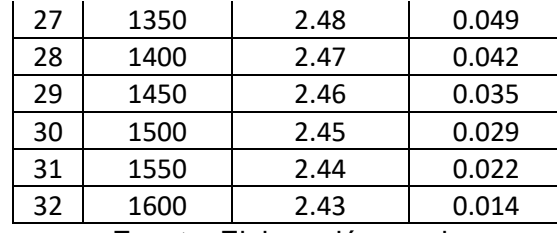

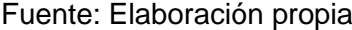

Conociendo los valores de voltaje en la resistencia (VR) para cada intervalo de tiempo (50ms), se procedió a dividir cada uno de estos valores entre la resistencia (R), el cual es 20 Ohm, de esta forma se puede conocer la corriente (IR) en cada intervalo de tiempo que pasa por este componente.

$$
I_R = \frac{V_R}{R}
$$

Obteniendo así los valores de la corriente en la resistencia expresado en la Tabla 4.

|                |          | Condensador |             | Resistencia   |
|----------------|----------|-------------|-------------|---------------|
| n              | $t$ (ms) | Voltaje(V)  | Voltaje (V) | Corriente (A) |
| 1              | 50       | 0.5         | 0.13        | 0.0065        |
| $\overline{2}$ | 100      | 1.6         | 0.17        | 0.0085        |
| 3              | 150      | 2.6         | 0.167       | 0.00835       |
| 4              | 200      | 2.89        | 0.162       | 0.0081        |
| 5              | 250      | 2.88        | 0.157       | 0.00785       |
| 6              | 300      | 2.86        | 0.154       | 0.0077        |
| $\overline{7}$ | 350      | 2.84        | 0.15        | 0.0075        |
| 8              | 400      | 2.82        | 0.146       | 0.0073        |
| 9              | 450      | 2.8         | 0.141       | 0.00705       |
| 10             | 500      | 2.78        | 0.138       | 0.0069        |
| 11             | 550      | 2.76        | 0.135       | 0.00675       |
| 12             | 600      | 2.74        | 0.132       | 0.0066        |
| 13             | 650      | 2.72        | 0.129       | 0.00645       |
| 14             | 700      | 2.7         | 0.123       | 0.00615       |
| 15             | 750      | 2.68        | 0.12        | 0.006         |
| 16             | 800      | 2.67        | 0.115       | 0.00575       |
| 17             | 850      | 2.66        | 0.11        | 0.0055        |
| 18             | 900      | 2.65        | 0.105       | 0.00525       |
| 19             | 950      | 2.64        | 0.098       | 0.0049        |
| 20             | 1000     | 2.63        | 0.093       | 0.00465       |

Tabla 4: Valores de voltaje y corriente para cada intervalo de tiempo

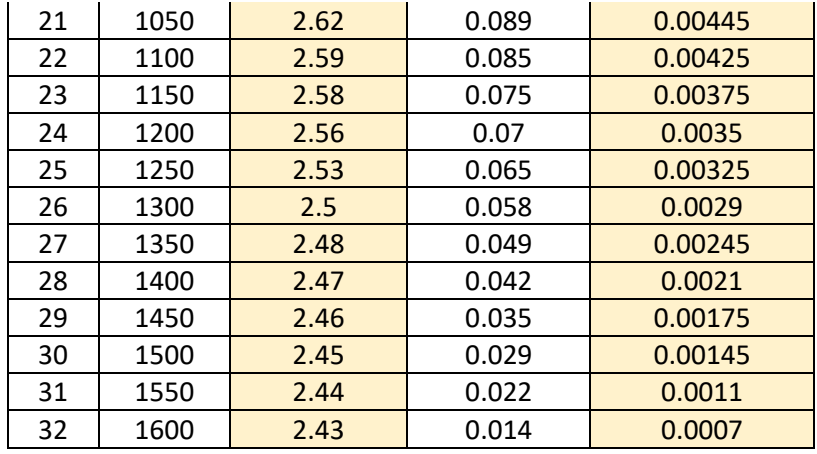

Fuente: Elaboración propia

Obteniendo la gráfica de la corriente en la resistencia representado en la Figura 73.

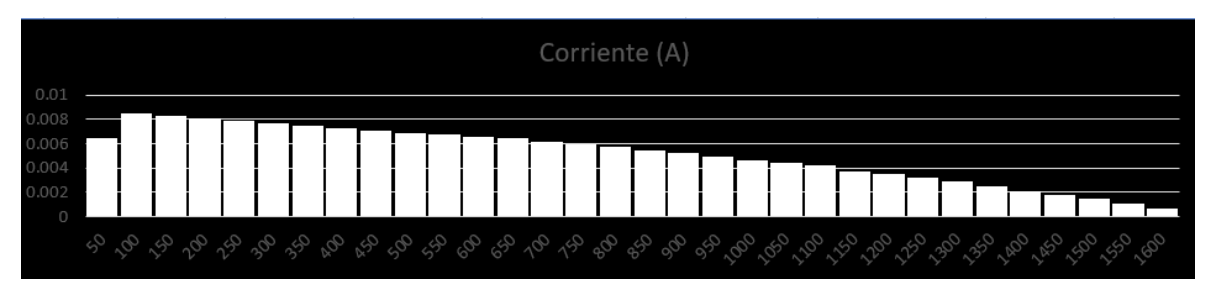

Figura 73: Señal de la corriente en la resistencia

Fuente: Elaboración propia

Una vez obtenidos los valores de corriente y voltaje para cada intervalo de tiempo, se procedió a multiplicarlos por su base (∆t=50ms) para poder obtener el área de cada rectángulo y así realizar la sumatoria de todas ellas, dividiéndola entre el periodo total. Obteniendo los valores promedio de voltaje (Vp) y corriente (Ip) expresados en la Tabla 5.

$$
Vp = \frac{1}{T} \sum V_c \Delta t \quad ; \quad lp = \frac{1}{T} \sum I_R \Delta t
$$

|                        |          | Condensador | Resistencia |                         | Áreas      |                |
|------------------------|----------|-------------|-------------|-------------------------|------------|----------------|
|                        |          |             | Voltaje     |                         | Voltaje en | Corriente en R |
| n                      | $t$ (ms) | Voltaje(V)  | (V)         | Corriente (A)           | C(V.ms)    | (A.ms)         |
| 1                      | 50       | 0.5         | 0.13        | 0.0065                  | 25         | 0.325          |
| $\overline{2}$         | 100      | 1.6         | 0.17        | 0.0085                  | 80         | 0.425          |
| 3                      | 150      | 2.6         | 0.167       | 0.00835                 | 130        | 0.4175         |
| 4                      | 200      | 2.89        | 0.162       | 0.0081                  | 144.5      | 0.405          |
| 5                      | 250      | 2.88        | 0.157       | 0.00785                 | 144        | 0.3925         |
| 6                      | 300      | 2.86        | 0.154       | 0.0077                  | 143        | 0.385          |
| $\overline{7}$         | 350      | 2.84        | 0.15        | 0.0075                  | 142        | 0.375          |
| 8                      | 400      | 2.82        | 0.146       | 0.0073                  | 141        | 0.365          |
| 9                      | 450      | 2.8         | 0.141       | 0.00705                 | 140        | 0.3525         |
| 10                     | 500      | 2.78        | 0.138       | 0.0069                  | 139        | 0.345          |
| 11                     | 550      | 2.76        | 0.135       | 0.00675                 | 138        | 0.3375         |
| 12                     | 600      | 2.74        | 0.132       | 0.0066                  | 137        | 0.33           |
| 13                     | 650      | 2.72        | 0.129       | 0.00645                 | 136        | 0.3225         |
| 14                     | 700      | 2.7         | 0.123       | 0.00615                 | 135        | 0.3075         |
| 15                     | 750      | 2.68        | 0.12        | 0.006                   | 134        | 0.3            |
| 16                     | 800      | 2.67        | 0.115       | 0.00575                 | 133.5      | 0.2875         |
| 17                     | 850      | 2.66        | 0.11        | 0.0055                  | 133        | 0.275          |
| 18                     | 900      | 2.65        | 0.105       | 0.00525                 | 132.5      | 0.2625         |
| 19                     | 950      | 2.64        | 0.098       | 0.0049                  | 132        | 0.245          |
| 20                     | 1000     | 2.63        | 0.093       | 0.00465                 | 131.5      | 0.2325         |
| 21                     | 1050     | 2.62        | 0.089       | 0.00445                 | 131        | 0.2225         |
| 22                     | 1100     | 2.59        | 0.085       | 0.00425                 | 129.5      | 0.2125         |
| 23                     | 1150     | 2.58        | 0.075       | 0.00375                 | 129        | 0.1875         |
| 24                     | 1200     | 2.56        | 0.07        | 0.0035                  | 128        | 0.175          |
| 25                     | 1250     | 2.53        | 0.065       | 0.00325                 | 126.5      | 0.1625         |
| 26                     | 1300     | 2.5         | 0.058       | 0.0029                  | 125        | 0.145          |
| 27                     | 1350     | 2.48        | 0.049       | 0.00245                 | 124        | 0.1225         |
| 28                     | 1400     | 2.47        | 0.042       | 0.0021                  | 123.5      | 0.105          |
| 29                     | 1450     | 2.46        | 0.035       | 0.00175                 | 123        | 0.0875         |
| 30                     | 1500     | 2.45        | 0.029       | 0.00145                 | 122.5      | 0.0725         |
| 31                     | 1550     | 2.44        | 0.022       | 0.0011                  | 122        | 0.055          |
| 32                     | 1600     | 2.43        | 0.014       | 0.0007                  | 121.5      | 0.035          |
| <b>TOTAL</b><br>4076.5 |          |             |             |                         | 8.27       |                |
|                        |          |             |             | Valor prom. = Total/T = | 2.5478125  | 0.00516875     |

Tabla 5: Valores promedio de voltaje y corriente generado

Fuente: Elaboración propia

Obteniendo los siguientes valores:

**Vp = 2.548 V Ip = 5.169 mA** Para conocer la energía eléctrica que genera el sistema, se inició en tomar las áreas calculadas anteriormente tanto en la resistencia como en el capacitor.

Se realizó la multiplicación del área de la resistencia y capacitor por su intervalo de tiempo.

*Área de Voltaje en C [V.ms] x Área de Corriente en R [A.ms] = Área de Energía Eléctrica [W.ms<sup>2</sup> ]*

En vista que el valor obtenido es el área, se dividió el área de la energía entre la base del cada rectángulo, obteniendo así los valores de la energía eléctrica mostrados en la Tabla 6.

### *Área de Energía Eléctrica [W.ms<sup>2</sup> ] / Base [ms] = Energía Eléctrica [W.ms]*

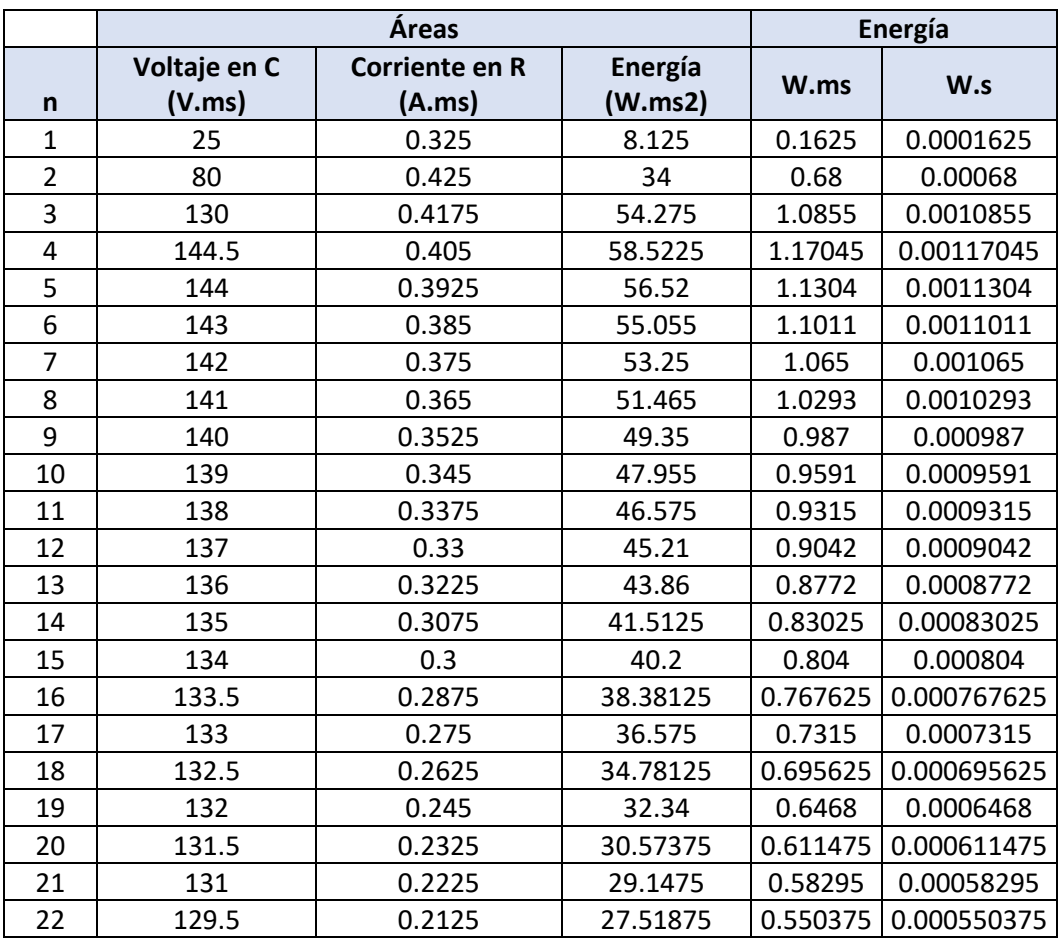

Tabla 6: Cálculo de energía generada

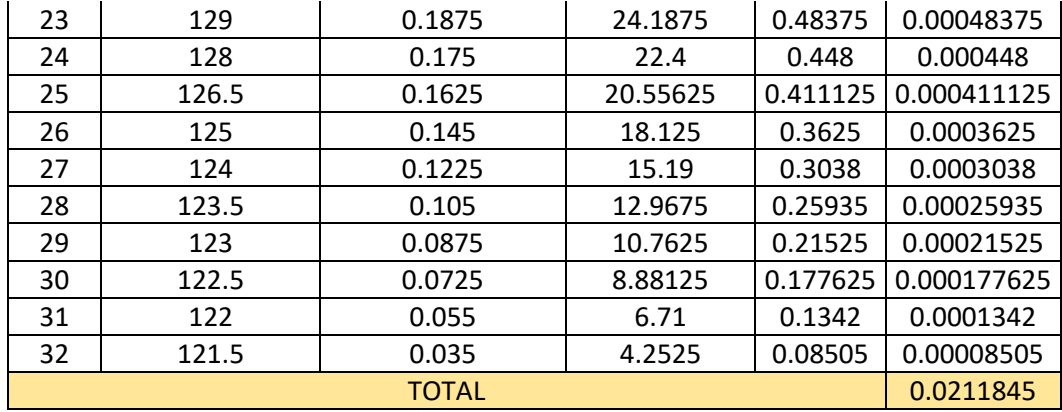

Fuente: Elaboración propia

**3.4.1.2. Análisis de las señales en la resistencia y condensador aplicando 3 pulsaciones en el generador**

> Para realizar el análisis de las señales obtenidas, se necesitó aplicar la aproximación del área bajo la curva en la señal, segmentándola en rectángulos con bases iguales.

> Para esta prueba, el periodo de ambas señales tiene un valor de 2600ms, por lo tanto, ambas señales fueron divididas en 26 partes con bases del mismo intervalo de tiempo (100ms) como se muestra en la Figura 74 y Figura 75.

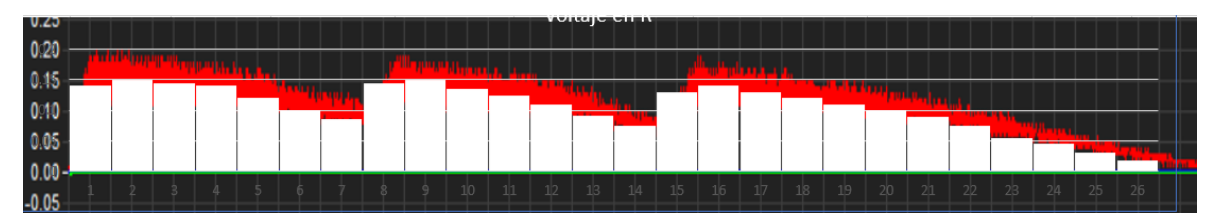

Figura 74: Señal de voltaje en la resistencia aplicando aproximación bajo la curva

#### *Fuente: Captura propia*

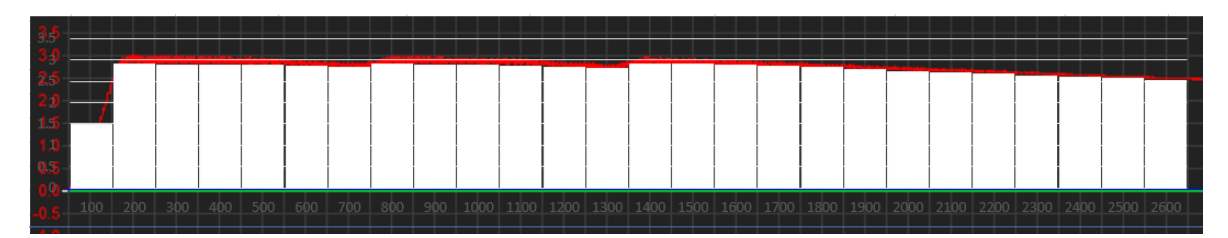

Figura 75: Señal de voltaje en el capacitor aplicando aproximación bajo la curva

Los datos de voltaje obtenidos para cada intervalo de tiempo en la Figura 74 y Figura 75 se muestran en la Tabla 7, donde se pudieron obtener por el método de aproximación bajo la curva.

|                |          | Condensador | Resistencia |
|----------------|----------|-------------|-------------|
| $\mathsf{n}$   | $t$ (ms) | Voltaje(V)  | Voltaje (V) |
| $\mathbf{1}$   | 100      | 1.5         | 0.14        |
| $\overline{2}$ | 200      | 2.92        | 0.15        |
| 3              | 300      | 2.89        | 0.145       |
| 4              | 400      | 2.88        | 0.14        |
| 5              | 500      | 2.88        | 0.12        |
| 6              | 600      | 2.86        | 0.1         |
| $\overline{7}$ | 700      | 2.84        | 0.085       |
| 8              | 800      | 2.9         | 0.145       |
| 9              | 900      | 2.89        | 0.15        |
| 10             | 1000     | 2.88        | 0.135       |
| 11             | 1100     | 2.87        | 0.125       |
| 12             | 1200     | 2.83        | 0.11        |
| 13             | 1300     | 2.8         | 0.092       |
| 14             | 1400     | 2.92        | 0.075       |
| 15             | 1500     | 2.9         | 0.13        |
| 16             | 1600     | 2.88        | 0.14        |
| 17             | 1700     | 2.86        | 0.13        |
| 18             | 1800     | 2.84        | 0.12        |
| 19             | 1900     | 2.77        | 0.11        |
| 20             | 2000     | 2.73        | 0.1         |
| 21             | 2100     | 2.7         | 0.09        |
| 22             | 2200     | 2.68        | 0.075       |
| 23             | 2300     | 2.63        | 0.055       |
| 24             | 2400     | 2.6         | 0.045       |
| 25             | 2500     | 2.57        | 0.031       |
| 26             | 2600     | 2.53        | 0.018       |

Tabla 7: Valores de voltaje para cada intervalo de tiempo

Fuente: Elaboración propia

Conociendo los valores de voltaje en la resistencia (VR) para cada intervalo de tiempo (100ms), se procedió a dividir cada uno de estos valores entre la resistencia (R), el cual es 20 Ohm, de esta forma se puede conocer la corriente (IR) en cada intervalo de tiempo que pasa por este componente.

$$
I_R = \frac{V_R}{R}
$$

Obteniendo así, los valores de la corriente en la resistencia expresado en la Tabla 8.

| $t$ (ms)<br>Voltaje(V)<br>Voltaje (V)<br><b>Corriente (A)</b><br>$\mathsf{n}$<br>100<br>1<br>1.5<br>0.14<br>0.007<br>$\overline{2}$<br>200<br>2.92<br>0.15<br>0.0075<br>3<br>300<br>2.89<br>0.145<br>0.00725<br>4<br>0.007<br>400<br>2.88<br>0.14<br>5<br>500<br>0.006<br>2.88<br>0.12<br>6<br>2.86<br>0.1<br>600<br>0.005<br>$\overline{7}$<br>700<br>2.84<br>0.085<br>0.00425<br>8<br>800<br>2.9<br>0.145<br>0.00725<br>9<br>900<br>2.89<br>0.15<br>0.0075<br>10<br>1000<br>0.135<br>0.00675<br>2.88<br>11<br>2.87<br>1100<br>0.125<br>0.00625<br>12<br>2.83<br>0.0055<br>1200<br>0.11<br>0.092<br>0.0046<br>13<br>1300<br>2.8<br>2.92<br>14<br>1400<br>0.075<br>0.00375<br>15<br>1500<br>2.9<br>0.13<br>0.0065<br>16<br>1600<br>2.88<br>0.14<br>0.007<br>17<br>1700<br>2.86<br>0.13<br>0.0065<br>0.006<br>18<br>1800<br>2.84<br>0.12<br>19<br>1900<br>2.77<br>0.11<br>0.0055<br>2.73<br>0.005<br>20<br>2000<br>0.1<br>21<br>2100<br>2.7<br>0.09<br>0.0045<br>22<br>2.68<br>0.075<br>0.00375<br>2200<br>23<br>0.055<br>0.00275<br>2300<br>2.63<br>24<br>2400<br>2.6<br>0.045<br>0.00225<br>2.57<br>25<br>2500<br>0.00155<br>0.031 |    |      | Condensador | Resistencia |        |
|----------------------------------------------------------------------------------------------------|----|------|-------------|-------------|--------|
|                                                                                                    |    |      |             |             |        |
|                                                                                                    |    |      |             |             |        |
|                                                                                                    |    |      |             |             |        |
|                                                                                                    |    |      |             |             |        |
|                                                                                                    |    |      |             |             |        |
|                                                                                                    |    |      |             |             |        |
|                                                                                                    |    |      |             |             |        |
|                                                                                                    |    |      |             |             |        |
|                                                                                                    |    |      |             |             |        |
|                                                                                                    |    |      |             |             |        |
|                                                                                                    |    |      |             |             |        |
|                                                                                                    |    |      |             |             |        |
|                                                                                                    |    |      |             |             |        |
|                                                                                                    |    |      |             |             |        |
|                                                                                                    |    |      |             |             |        |
|                                                                                                    |    |      |             |             |        |
|                                                                                                    |    |      |             |             |        |
|                                                                                                    |    |      |             |             |        |
|                                                                                                    |    |      |             |             |        |
|                                                                                                    |    |      |             |             |        |
|                                                                                                    |    |      |             |             |        |
|                                                                                                    |    |      |             |             |        |
|                                                                                                    |    |      |             |             |        |
|                                                                                                    |    |      |             |             |        |
|                                                                                                    |    |      |             |             |        |
|                                                                                                    |    |      |             |             |        |
| Eugato: Elgharogián propio                                                                                                    | 26 | 2600 | 2.53        | 0.018       | 0.0009 |

Tabla 8: Valores de voltaje y corriente para cada intervalo de tiempo

Fuente: Elaboración propia

Obteniendo la gráfica de la corriente en la resistencia (Figura 76).

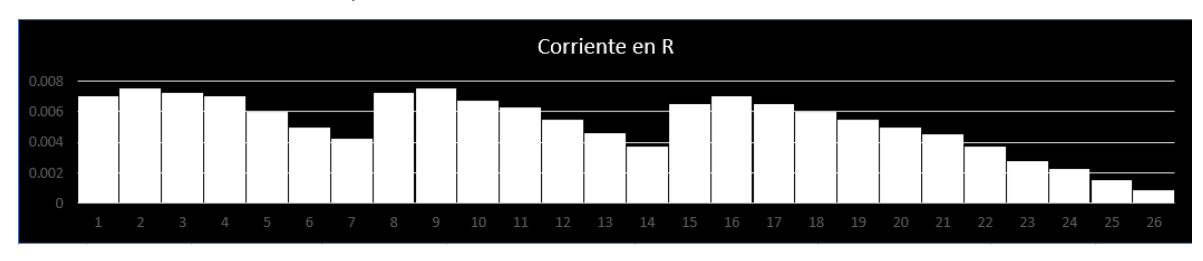

Figura 76: Señal de la corriente en la resistencia

Fuente: Elaboración propia

Una vez obtenidos los valores de corriente y voltaje para cada intervalo de tiempo, se procedió a multiplicarlos por su base (∆t=100ms), para poder obtener el área de cada rectángulo y así realizar la sumatoria de todas ellas dividiéndola entre el periodo total, obteniendo los valores promedio de voltaje (Vp) y corriente (Ip), tal como se muestra en la Tabla 9.

$$
Vp = \frac{1}{T} \sum V_c \Delta t \quad ; \quad lp = \frac{1}{T} \sum I_R \Delta t
$$

|                |              | Condensador | Resistencia    |                         | <b>Areas</b>           |                                 |
|----------------|--------------|-------------|----------------|-------------------------|------------------------|---------------------------------|
| n              | $t$ (ms)     | Voltaje(V)  | Voltaje<br>(V) | Corriente (A)           | Voltaje en C<br>(V.ms) | <b>Corriente en R</b><br>(A.ms) |
| $\mathbf{1}$   | 100          | 1.5         | 0.14           | 0.007                   | 150                    | 0.7                             |
| $\overline{2}$ | 200          | 2.92        | 0.15           | 0.0075                  | 292                    | 0.75                            |
| 3              | 300          | 2.89        | 0.145          | 0.00725                 | 289                    | 0.725                           |
| 4              | 400          | 2.88        | 0.14           | 0.007                   | 288                    | 0.7                             |
| 5              | 500          | 2.88        | 0.12           | 0.006                   | 288                    | 0.6                             |
| 6              | 600          | 2.86        | 0.1            | 0.005                   | 286                    | 0.5                             |
| $\overline{7}$ | 700          | 2.84        | 0.085          | 0.00425                 | 284                    | 0.425                           |
| 8              | 800          | 2.9         | 0.145          | 0.00725                 | 290                    | 0.725                           |
| 9              | 900          | 2.89        | 0.15           | 0.0075                  | 289                    | 0.75                            |
| 10             | 1000         | 2.88        | 0.135          | 0.00675                 | 288                    | 0.675                           |
| 11             | 1100         | 2.87        | 0.125          | 0.00625                 | 287                    | 0.625                           |
| 12             | 1200         | 2.83        | 0.11           | 0.0055                  | 283                    | 0.55                            |
| 13             | 1300         | 2.8         | 0.092          | 0.0046                  | 280                    | 0.46                            |
| 14             | 1400         | 2.92        | 0.075          | 0.00375                 | 292                    | 0.375                           |
| 15             | 1500         | 2.9         | 0.13           | 0.0065                  | 290                    | 0.65                            |
| 16             | 1600         | 2.88        | 0.14           | 0.007                   | 288                    | 0.7                             |
| 17             | 1700         | 2.86        | 0.13           | 0.0065                  | 286                    | 0.65                            |
| 18             | 1800         | 2.84        | 0.12           | 0.006                   | 284                    | 0.6                             |
| 19             | 1900         | 2.77        | 0.11           | 0.0055                  | 277                    | 0.55                            |
| 20             | 2000         | 2.73        | 0.1            | 0.005                   | 273                    | 0.5                             |
| 21             | 2100         | 2.7         | 0.09           | 0.0045                  | 270                    | 0.45                            |
| 22             | 2200         | 2.68        | 0.075          | 0.00375                 | 268                    | 0.375                           |
| 23             | 2300         | 2.63        | 0.055          | 0.00275                 | 263                    | 0.275                           |
| 24             | 2400         | 2.6         | 0.045          | 0.00225                 | 260                    | 0.225                           |
| 25             | 2500         | 2.57        | 0.031          | 0.00155                 | 257                    | 0.155                           |
| 26             | 2600         | 2.53        | 0.018          | 0.0009                  | 253                    | 0.09                            |
|                | <b>TOTAL</b> |             | 7155           | 13.78                   |                        |                                 |
|                |              |             |                | Valor prom. = Total/T = | 2.751923077            | 0.0053                          |

Tabla 9: Valores promedio de voltaje y corriente generado

Fuente: Elaboración propia

Obteniendo los siguientes valores:

**Vp = 2.752 V Ip = 5.3 mA**

Para conocer la energía eléctrica que genera el sistema, se inició en tomar las áreas calculadas anteriormente tanto en la resistencia como en el capacitor.

Se realizó la multiplicación del área de la resistencia y capacitor por cada intervalo de tiempo.

*Área de Voltaje en C [V.ms] x Área de Corriente en R [A.ms] = Área de Energía Eléctrica [W.ms<sup>2</sup> ]*

En vista que el valor obtenido es el área, se dividió el área de la energía entre la base del cada rectángulo, obteniendo así los valores de la energía eléctrica mostrados en la Tabla 10. *Área de Energía Eléctrica [W.ms<sup>2</sup> ] / Base [ms] = Energía Eléctrica [W.ms]*

|              |                        |                          | Energía            |         |            |
|--------------|------------------------|--------------------------|--------------------|---------|------------|
| n            | Voltaje en C<br>(V.ms) | Corriente en R<br>(A.ms) | Energía<br>(W.ms2) | W.ms    | W.s        |
| $\mathbf{1}$ | 150                    | 0.7                      | 105                | 1.05    | 0.00105    |
| 2            | 292                    | 0.75                     | 219                | 2.19    | 0.00219    |
| 3            | 289                    | 0.725                    | 209.525            | 2.09525 | 0.00209525 |
| 4            | 288                    | 0.7                      | 201.6              | 2.016   | 0.002016   |
| 5            | 288                    | 0.6                      | 172.8              | 1.728   | 0.001728   |
| 6            | 286                    | 0.5                      | 143                | 1.43    | 0.00143    |
| 7            | 284                    | 0.425                    | 120.7              | 1.207   | 0.001207   |
| 8            | 290                    | 0.725                    | 210.25             | 2.1025  | 0.0021025  |
| 9            | 289                    | 0.75                     | 216.75             | 2.1675  | 0.0021675  |
| 10           | 288                    | 0.675                    | 194.4              | 1.944   | 0.001944   |
| 11           | 287                    | 0.625                    | 179.375            | 1.79375 | 0.00179375 |
| 12           | 283                    | 0.55                     | 155.65             | 1.5565  | 0.0015565  |
| 13           | 280                    | 0.46                     | 128.8              | 1.288   | 0.001288   |
| 14           | 292                    | 0.375                    | 109.5              | 1.095   | 0.001095   |
| 15           | 290                    | 0.65                     | 188.5              | 1.885   | 0.001885   |
| 16           | 288                    | 0.7                      | 201.6              | 2.016   | 0.002016   |
| 17           | 286                    | 0.65                     | 185.9              | 1.859   | 0.001859   |
| 18           | 284                    | 0.6                      | 170.4              | 1.704   | 0.001704   |

Tabla 10: Cálculo de energía generada

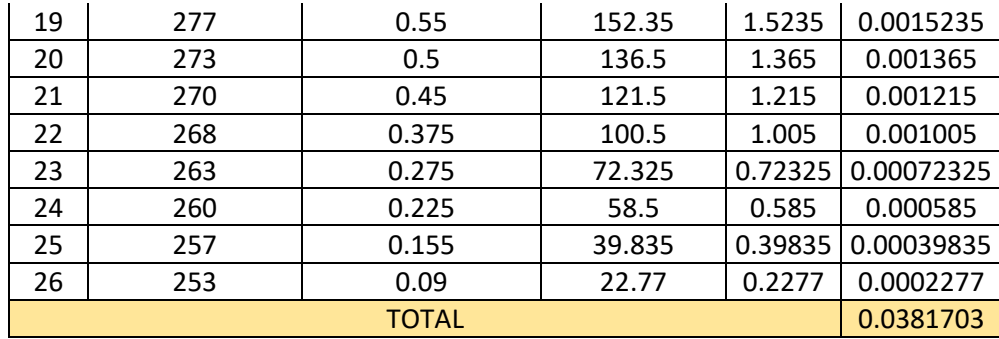

Fuente: Elaboración propia

# **3.4.1.3. Análisis de las señales en la resistencia y condensador aplicando 5 pulsaciones en el generador**

Para realizar el análisis de las señales obtenidas, se necesitó aplicar la aproximación del área bajo la curva en la señal, segmentándola en rectángulos con bases iguales.

Para esta prueba, el periodo de ambas señales tiene un valor de 4000ms, por lo tanto, ambas señales fueron divididas en 40 partes con bases del mismo intervalo de tiempo (100ms) como se muestra en la Figura 77 y Figura 78.

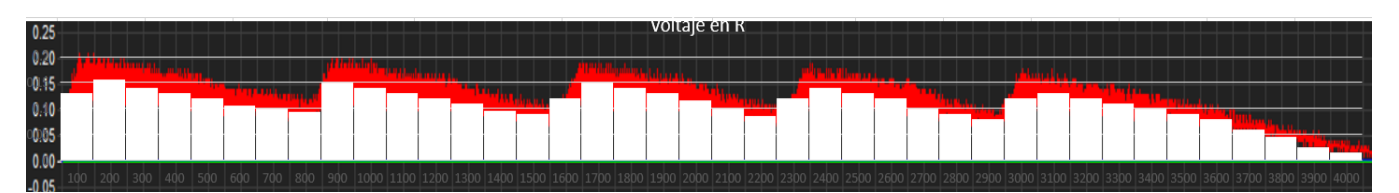

Figura 77: Señal de voltaje en la resistencia aplicando aproximación bajo la curva

*Fuente: Captura propia*

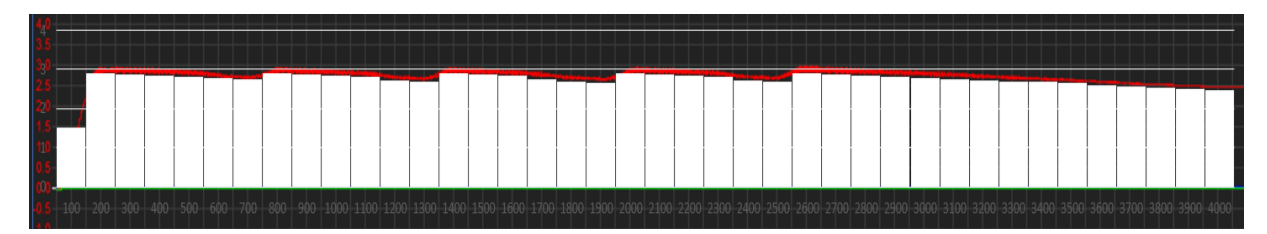

Figura 78: Señal de voltaje en el capacitor aplicando aproximación bajo la curva

Los datos de voltaje obtenidos para cada intervalo de tiempo en la Figura 77 y Figura 78 se muestran en la Tabla 11, donde se pudieron obtener por el método de aproximación bajo la curva.

|                |          | Condensador | Resistencia |
|----------------|----------|-------------|-------------|
| n              | $t$ (ms) | Voltaje(V)  | Voltaje (V) |
| $\overline{1}$ | 100      | 1.5         | 0.13        |
| 2              | 200      | 2.9         | 0.155       |
| 3              | 300      | 2.87        | 0.14        |
| 4              | 400      | 2.84        | 0.13        |
| 5              | 500      | 2.81        | 0.12        |
| 6              | 600      | 2.79        | 0.105       |
| 7              | 700      | 2.76        | 0.1         |
| 8              | 800      | 2.9         | 0.093       |
| 9              | 900      | 2.87        | 0.15        |
| 10             | 1000     | 2.84        | 0.14        |
| 11             | 1100     | 2.81        | 0.13        |
| 12             | 1200     | 2.73        | 0.12        |
| 13             | 1300     | 2.7         | 0.11        |
| 14             | 1400     | 2.9         | 0.095       |
| 15             | 1500     | 2.87        | 0.09        |
| 16             | 1600     | 2.84        | 0.12        |
| 17             | 1700     | 2.76        | 0.15        |
| 18             | 1800     | 2.7         | 0.14        |
| 19             | 1900     | 2.67        | 0.13        |
| 20             | 2000     | 2.9         | 0.115       |
| 21             | 2100     | 2.87        | 0.1         |
| 22             | 2200     | 2.84        | 0.085       |
| 23             | 2300     | 2.81        | 0.12        |
| 24             | 2400     | 2.73        | 0.14        |
| 25             | 2500     | 2.7         | 0.13        |
| 26             | 2600     | 2.9         | 0.12        |
| 27             | 2700     | 2.87        | 0.1         |
| 28             | 2800     | 2.84        | 0.09        |
| 29             | 2900     | 2.81        | 0.08        |
| 30             | 3000     | 2.78        | 0.12        |
| 31             | 3100     | 2.74        | 0.13        |
| 32             | 3200     | 2.72        | 0.12        |
| 33             | 3300     | 2.7         | 0.11        |
| 34             | 3400     | 2.68        | 0.1         |
| 35             | 3500     | 2.65        | 0.09        |
| 36             | 3600     | 2.61        | 0.08        |

Tabla 11: Valores de voltaje para cada intervalo de tiempo

| 37                                  | 3700 | 2.56 | 0.06  |  |  |
|-------------------------------------|------|------|-------|--|--|
| 38                                  | 3800 | 2.52 | 0.045 |  |  |
| 39                                  | 3900 | 2.5  | 0.025 |  |  |
| 40                                  | 4000 | 2.48 | 0.015 |  |  |
| المواطن والتراتي والمتواطن والمرادي |      |      |       |  |  |

Fuente: Elaboración propia

Conociendo los valores de voltaje en la resistencia (VR) para cada intervalo de tiempo (100ms), se procedió a dividir cada uno de estos valores entre la resistencia (R), el cual es 20 Ohm, de esta forma se puede conocer la corriente (IR) en cada intervalo de tiempo que pasa por este componente.

$$
I_R = \frac{V_R}{R}
$$

Obteniendo así los valores de la corriente en la resistencia expresado en la Tabla 12.

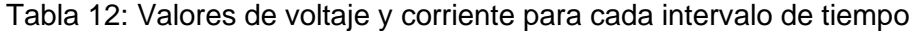

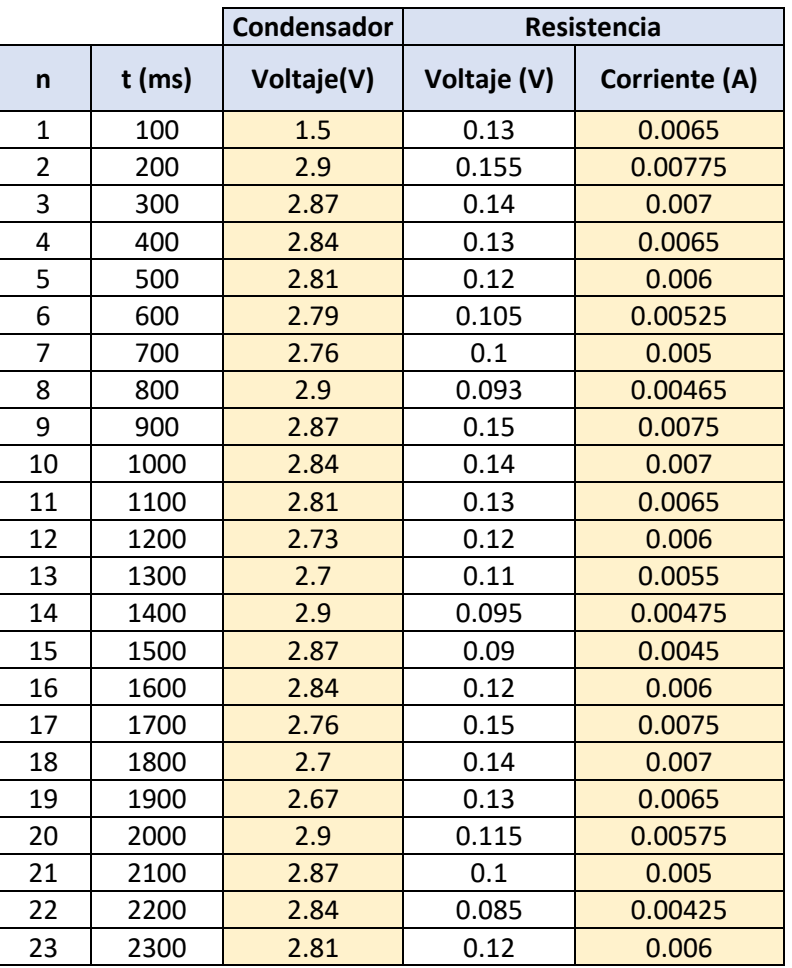

| 24 | 2400 | 2.73 | 0.14  | 0.007   |
|----|------|------|-------|---------|
| 25 | 2500 | 2.7  | 0.13  | 0.0065  |
| 26 | 2600 | 2.9  | 0.12  | 0.006   |
| 27 | 2700 | 2.87 | 0.1   | 0.005   |
| 28 | 2800 | 2.84 | 0.09  | 0.0045  |
| 29 | 2900 | 2.81 | 0.08  | 0.004   |
| 30 | 3000 | 2.78 | 0.12  | 0.006   |
| 31 | 3100 | 2.74 | 0.13  | 0.0065  |
| 32 | 3200 | 2.72 | 0.12  | 0.006   |
| 33 | 3300 | 2.7  | 0.11  | 0.0055  |
| 34 | 3400 | 2.68 | 0.1   | 0.005   |
| 35 | 3500 | 2.65 | 0.09  | 0.0045  |
| 36 | 3600 | 2.61 | 0.08  | 0.004   |
| 37 | 3700 | 2.56 | 0.06  | 0.003   |
| 38 | 3800 | 2.52 | 0.045 | 0.00225 |
| 39 | 3900 | 2.5  | 0.025 | 0.00125 |
| 40 | 4000 | 2.48 | 0.015 | 0.00075 |

Fuente: Elaboración propia

Obteniendo la gráfica de la corriente en la resistencia representado en la Figura 79.

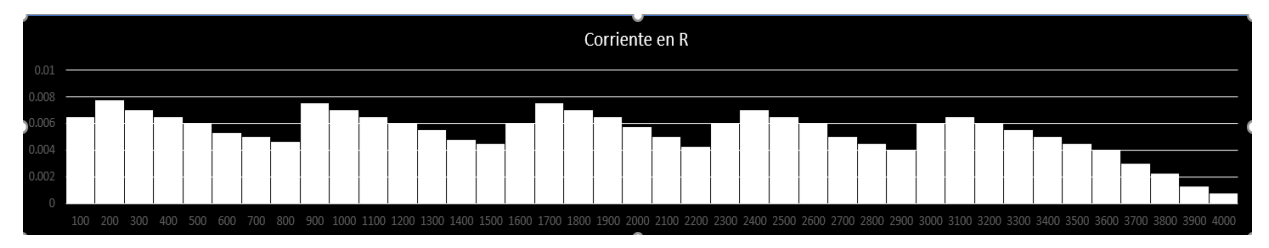

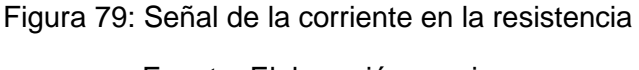

Fuente: Elaboración propia

Una vez obtenidos los valores de corriente y voltaje para cada intervalo de tiempo, se procedió a multiplicarlos por su base (∆=100ms), para poder obtener el área de cada rectángulo y así realizar la sumatoria de todas ellas dividiéndola entre el periodo total, obteniendo de esta forma los valores promedio de voltaje (Vp) y corriente (Ip), tal como se muestra en la Tabla 13.

$$
Vp = \frac{1}{T} \sum V_c \Delta t \quad ; \quad lp = \frac{1}{T} \sum I_R \Delta t
$$
|                |          | Condensador<br>Resistencia<br>Áreas |             |                      |              |                |
|----------------|----------|-------------------------------------|-------------|----------------------|--------------|----------------|
|                | $t$ (ms) | Voltaje(V)                          | Voltaje (V) | <b>Corriente (A)</b> | Voltaje en C | Corriente en R |
| $\mathsf{n}$   |          |                                     |             |                      | (V.ms)       | (A.ms)         |
| $\mathbf{1}$   | 100      | 1.5                                 | 0.13        | 0.0065               | 150          | 0.65           |
| $\overline{2}$ | 200      | 2.9                                 | 0.155       | 0.00775              | 290          | 0.775          |
| 3              | 300      | 2.87                                | 0.14        | 0.007                | 287          | 0.7            |
| 4              | 400      | 2.84                                | 0.13        | 0.0065               | 284          | 0.65           |
| 5              | 500      | 2.81                                | 0.12        | 0.006                | 281          | 0.6            |
| 6              | 600      | 2.79                                | 0.105       | 0.00525              | 279          | 0.525          |
| $\overline{7}$ | 700      | 2.76                                | 0.1         | 0.005                | 276          | 0.5            |
| 8              | 800      | 2.9                                 | 0.093       | 0.00465              | 290          | 0.465          |
| 9              | 900      | 2.87                                | 0.15        | 0.0075               | 287          | 0.75           |
| 10             | 1000     | 2.84                                | 0.14        | 0.007                | 284          | 0.7            |
| 11             | 1100     | 2.81                                | 0.13        | 0.0065               | 281          | 0.65           |
| 12             | 1200     | 2.73                                | 0.12        | 0.006                | 273          | 0.6            |
| 13             | 1300     | 2.7                                 | 0.11        | 0.0055               | 270          | 0.55           |
| 14             | 1400     | 2.9                                 | 0.095       | 0.00475              | 290          | 0.475          |
| 15             | 1500     | 2.87                                | 0.09        | 0.0045               | 287          | 0.45           |
| 16             | 1600     | 2.84                                | 0.12        | 0.006                | 284          | 0.6            |
| 17             | 1700     | 2.76                                | 0.15        | 0.0075               | 276          | 0.75           |
| 18             | 1800     | 2.7                                 | 0.14        | 0.007                | 270          | 0.7            |
| 19             | 1900     | 2.67                                | 0.13        | 0.0065               | 267          | 0.65           |
| 20             | 2000     | 2.9                                 | 0.115       | 0.00575              | 290          | 0.575          |
| 21             | 2100     | 2.87                                | 0.1         | 0.005                | 287          | 0.5            |
| 22             | 2200     | 2.84                                | 0.085       | 0.00425              | 284          | 0.425          |
| 23             | 2300     | 2.81                                | 0.12        | 0.006                | 281          | 0.6            |
| 24             | 2400     | 2.73                                | 0.14        | 0.007                | 273          | 0.7            |
| 25             | 2500     | 2.7                                 | 0.13        | 0.0065               | 270          | 0.65           |
| 26             | 2600     | 2.9                                 | 0.12        | 0.006                | 290          | 0.6            |
| 27             | 2700     | 2.87                                | 0.1         | 0.005                | 287          | 0.5            |
| 28             | 2800     | 2.84                                | 0.09        | 0.0045               | 284          | 0.45           |
| 29             | 2900     | 2.81                                | 0.08        | 0.004                | 281          | 0.4            |
| 30             | 3000     | 2.78                                | 0.12        | 0.006                | 278          | 0.6            |
| 31             | 3100     | 2.74                                | 0.13        | 0.0065               | 274          | 0.65           |
| 32             | 3200     | 2.72                                | 0.12        | 0.006                | 272          | 0.6            |
| 33             | 3300     | 2.7                                 | 0.11        | 0.0055               | 270          | 0.55           |
| 34             | 3400     | 2.68                                | 0.1         | 0.005                | 268          | 0.5            |
| 35             | 3500     | 2.65                                | 0.09        | 0.0045               | 265          | 0.45           |
| 36             | 3600     | 2.61                                | 0.08        | 0.004                | 261          | 0.4            |
| 37             | 3700     | 2.56                                | 0.06        | 0.003                | 256          | 0.3            |
| 38             | 3800     | 2.52                                | 0.045       | 0.00225              | 252          | 0.225          |
| 39             | 3900     | 2.5                                 | 0.025       | 0.00125              | 250          | 0.125          |
| 40             | 4000     | 2.48                                | 0.015       | 0.00075              | 248          | 0.075          |
|                |          |                                     |             | <b>TOTAL</b>         | 10927        | 21.615         |
|                |          | Valor prom. = Total/T =             |             | 2.73175              | 0.00540375   |                |

Tabla 13: Valores promedio de voltaje y corriente generado

Fuente: Elaboración propia

Obteniendo los siguientes valores:

**Vp = 2.732 V Ip = 5.4 mA**

Para conocer la energía eléctrica que genera el sistema, se inició en tomar las áreas calculadas anteriormente tanto en la resistencia como en el capacitor.

Se realizó la multiplicación del área de la resistencia y capacitor por cada intervalo de tiempo.

# *Área de Voltaje en C [V.ms] x Área de Corriente en R [A.ms] = Área de Energía Eléctrica [W.ms<sup>2</sup> ]*

En vista que el valor obtenido es el área, se dividió el área de la energía entre la base del cada rectángulo, obteniendo así los valores de la energía eléctrica mostrados en la Tabla 14.

# *Área de Energía Eléctrica [W.ms<sup>2</sup> ] / Base [ms] = Energía Eléctrica [W.ms]*

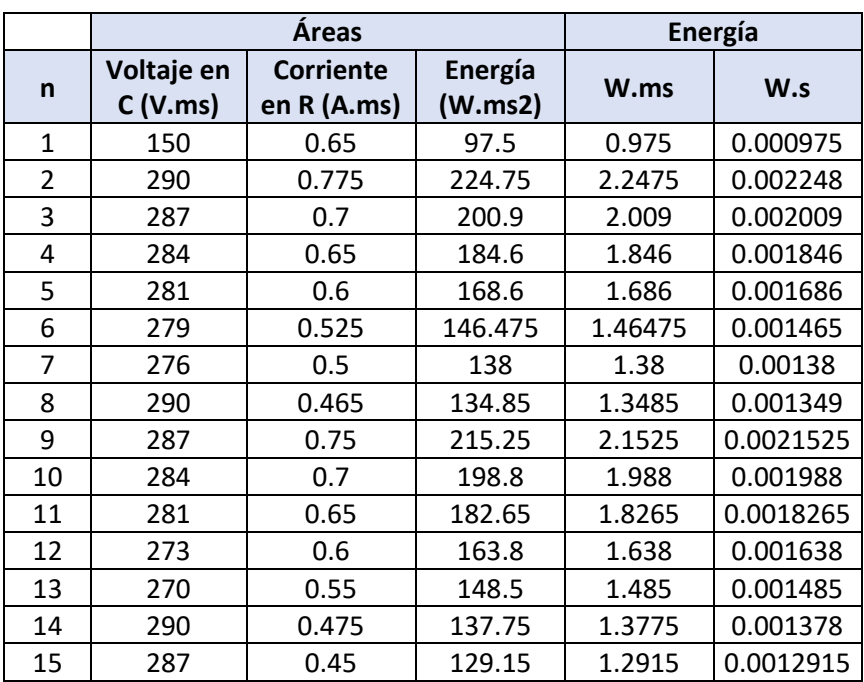

Tabla 14: Cálculo de energía generada

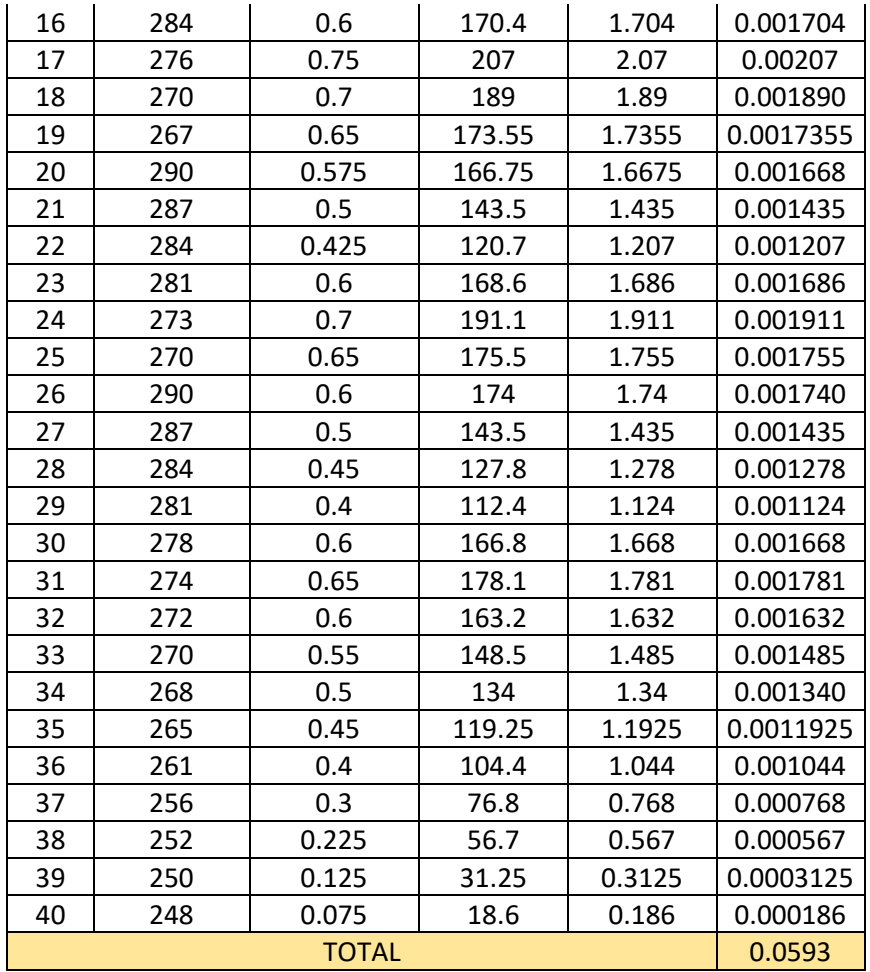

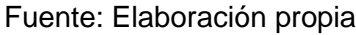

# **3.4.2. Cuantificación de los niveles de voltaje, corriente y energía en el circuito final**

Para hallar los valores de corriente y voltaje entregados por el generador se optó por calcularlos con ayuda de los gráficos obtenidos de la resistencia y condensador.

# **3.4.2.1. Análisis de las señales en la resistencia y condensador aplicando 1 pulsación en el generador**

Para realizar el análisis de las señales obtenidas, se necesitó aplicar la aproximación del área bajo la curva en la señal, segmentándola en rectángulos con bases iguales.

Para esta prueba, el periodo de ambas señales tiene un valor de 2100ms, por lo tanto, ambas señales fueron divididas en 21 partes con bases del mismo intervalo de tiempo (100ms) como se muestra en la Figura 80 y Figura 81.

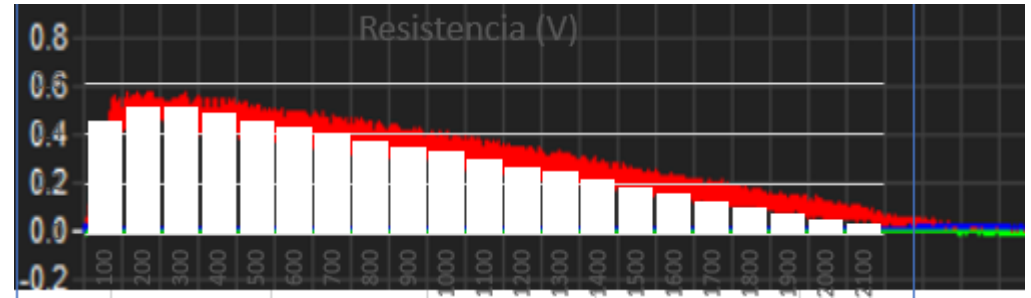

Figura 80: Señal de voltaje en la resistencia aplicando aproximación bajo la curva

Fuente: Captura propia

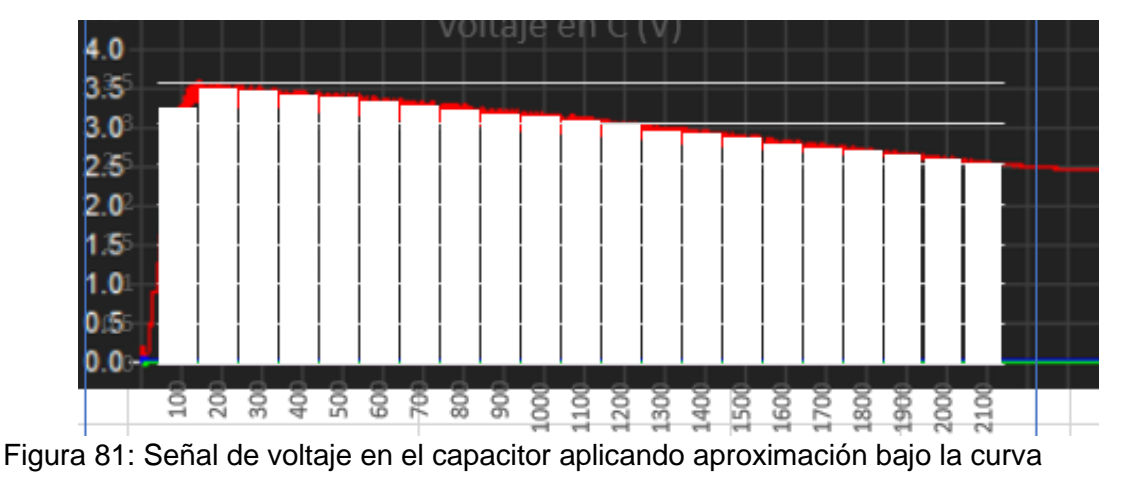

*Fuente: Captura propia*

Los datos de voltaje obtenidos para cada intervalo de tiempo en la Figura 80 y Figura 81 se muestran en la Tabla 15, donde se pudieron obtener por el método de aproximación bajo la curva.

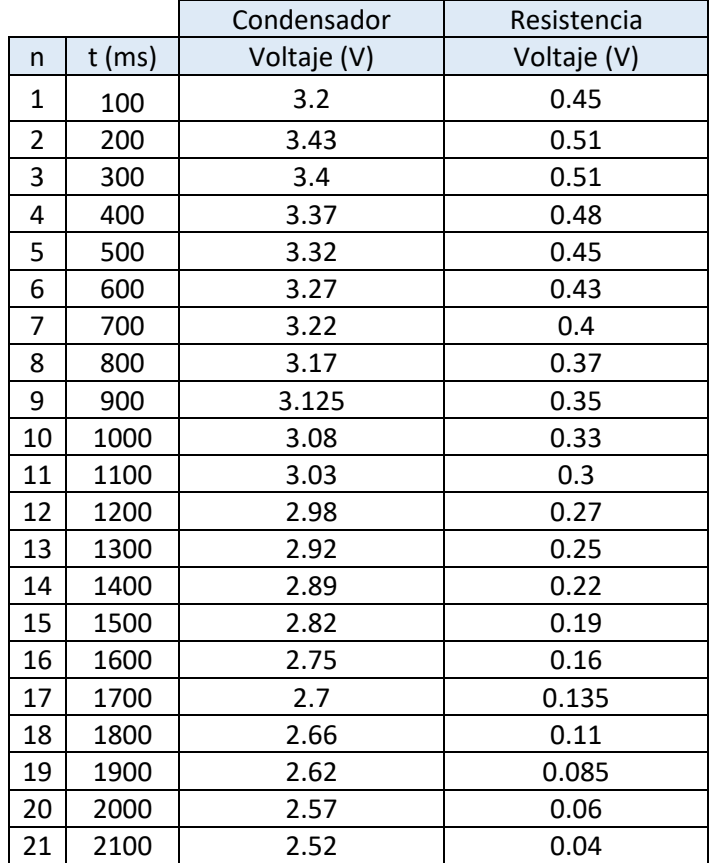

Tabla 15: Valores de voltaje para cada intervalo de tiempo

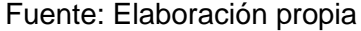

Conociendo los valores de voltaje en la resistencia (VR) para cada intervalo de tiempo (100ms), se procedió a dividir cada uno de estos valores entre la resistencia (R), el cual es 20 Ohm, de esta forma se puede conocer la corriente (IR) en cada intervalo de tiempo que pasa por este componente.

$$
I_R = \frac{V_R}{R}
$$

Obteniendo así los valores de la corriente en la resistencia expresado en la Tabla 16.

|                |          | Condensador | Resistencia |               |
|----------------|----------|-------------|-------------|---------------|
| n              | $t$ (ms) | Voltaje (V) | Voltaje (V) | Corriente (A) |
| 1              | 100      | 3.2         | 0.45        | 0.0225        |
| $\overline{2}$ | 200      | 3.43        | 0.51        | 0.0255        |
| 3              | 300      | 3.4         | 0.51        | 0.0255        |
| 4              | 400      | 3.37        | 0.48        | 0.024         |
| 5              | 500      | 3.32        | 0.45        | 0.0225        |
| 6              | 600      | 3.27        | 0.43        | 0.0215        |
| 7              | 700      | 3.22        | 0.4         | 0.02          |
| 8              | 800      | 3.17        | 0.37        | 0.0185        |
| 9              | 900      | 3.125       | 0.35        | 0.0175        |
| 10             | 1000     | 3.08        | 0.33        | 0.0165        |
| 11             | 1100     | 3.03        | 0.3         | 0.015         |
| 12             | 1200     | 2.98        | 0.27        | 0.0135        |
| 13             | 1300     | 2.92        | 0.25        | 0.0125        |
| 14             | 1400     | 2.89        | 0.22        | 0.011         |
| 15             | 1500     | 2.82        | 0.19        | 0.0095        |
| 16             | 1600     | 2.75        | 0.16        | 0.008         |
| 17             | 1700     | 2.7         | 0.135       | 0.00675       |
| 18             | 1800     | 2.66        | 0.11        | 0.0055        |
| 19             | 1900     | 2.62        | 0.085       | 0.00425       |
| 20             | 2000     | 2.57        | 0.06        | 0.003         |
| 21             | 2100     | 2.52        | 0.04        | 0.002         |

Tabla 16: Valores de voltaje y corriente para cada intervalo de tiempo

Fuente: Elaboración propia

Obteniendo la gráfica de la corriente en la resistencia representado en la Figura 82, utilizando los valores sombreados en la Tabla 16.

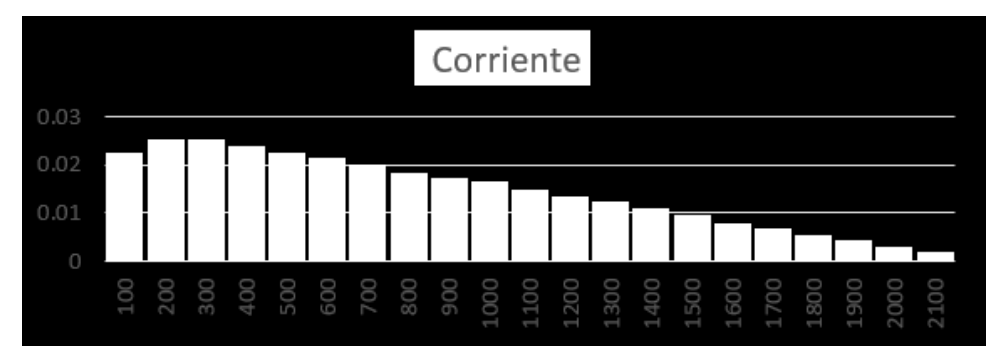

Figura 82: Señal de la corriente en la resistencia

Fuente: Elaboración propia

Una vez obtenidos los valores de corriente y voltaje para cada intervalo de tiempo, se procedió a multiplicarlos por su base (∆t=100ms) para poder obtener el área de cada rectángulo y así realizar la sumatoria de todas ellas dividiéndola entre el periodo total, obteniendo los valores promedio de voltaje (Vp) y corriente (Ip), tal como se muestra en la Tabla 17.

$$
Vp = \frac{1}{T} \sum V_c \Delta t \quad ; \quad lp = \frac{1}{T} \sum I_R \Delta t
$$

|                |          | Condensador | Resistencia              |               | Áreas                  |                          |  |
|----------------|----------|-------------|--------------------------|---------------|------------------------|--------------------------|--|
| $\mathsf{n}$   | $t$ (ms) | Voltaje(V)  | Voltaje (V)              | Corriente (A) | Voltaje en C<br>(V.ms) | Corriente en R<br>(A.ms) |  |
| $\mathbf{1}$   | 100      | 3.2         | 0.45                     | 0.0225        | 320                    | 2.25                     |  |
| $\overline{2}$ | 200      | 3.43        | 0.51                     | 0.0255        | 343                    | 2.55                     |  |
| 3              | 300      | 3.4         | 0.51                     | 0.0255        | 340                    | 2.55                     |  |
| 4              | 400      | 3.37        | 0.48                     | 0.024         | 337                    | 2.4                      |  |
| 5              | 500      | 3.32        | 0.45                     | 0.0225        | 332                    | 2.25                     |  |
| 6              | 600      | 3.27        | 0.43                     | 0.0215        | 327                    | 2.15                     |  |
| $\overline{7}$ | 700      | 3.22        | 0.4                      | 0.02          | 322                    | $\overline{2}$           |  |
| 8              | 800      | 3.17        | 0.37                     | 0.0185        | 317                    | 1.85                     |  |
| 9              | 900      | 3.125       | 0.35                     | 0.0175        | 312.5                  | 1.75                     |  |
| 10             | 1000     | 3.08        | 0.33                     | 0.0165        | 308                    | 1.65                     |  |
| 11             | 1100     | 3.03        | 0.3                      | 0.015         | 303                    | 1.5                      |  |
| 12             | 1200     | 2.98        | 0.27                     | 0.0135        | 298                    | 1.35                     |  |
| 13             | 1300     | 2.92        | 0.25                     | 0.0125        | 292                    | 1.25                     |  |
| 14             | 1400     | 2.89        | 0.22                     | 0.011         | 289                    | 1.1                      |  |
| 15             | 1500     | 2.82        | 0.19                     | 0.0095        | 282                    | 0.95                     |  |
| 16             | 1600     | 2.75        | 0.16                     | 0.008         | 275                    | 0.8                      |  |
| 17             | 1700     | 2.7         | 0.135                    | 0.00675       | 270                    | 0.675                    |  |
| 18             | 1800     | 2.66        | 0.11                     | 0.0055        | 266                    | 0.55                     |  |
| 19             | 1900     | 2.62        | 0.085                    | 0.00425       | 262                    | 0.425                    |  |
| 20             | 2000     | 2.57        | 0.06                     | 0.003         | 257                    | 0.3                      |  |
| 21             | 2100     | 2.52        | 0.04                     | 0.002         | 252                    | 0.2                      |  |
|                |          |             |                          | <b>Total</b>  | 6304.5                 | 30.5                     |  |
|                |          |             | Valor prom. $=Total/T =$ |               | 3.002142857V           | 0.01452381 A             |  |

Tabla 17: Valores promedio de voltaje y corriente generado

Fuente: Elaboración propia

Obteniendo los siguientes valores:

$$
Vp = 3.002 V
$$

**Ip = 14.524 mA**

Para conocer la energía eléctrica que genera el sistema se inició en tomar las áreas calculadas anteriormente tanto en la resistencia como en el capacitor.

Se realizó la multiplicación de las áreas de la resistencia y capacitor por cada intervalo de tiempo.

# *Área de Voltaje en C [V.ms] x Área de Corriente en R [A.ms] = Área de Energía Eléctrica [W.ms<sup>2</sup> ]*

En vista que el valor obtenido es el área, se dividió el área de la energía entre la base del cada rectángulo, obteniendo así los valores de la energía eléctrica mostrados en la Tabla 18.

### *Área de Energía Eléctrica [W.ms<sup>2</sup> ] / Base [ms] = Energía Eléctrica [W.ms]*

|                |                     | Áreas                        |                 |         | Energía    |
|----------------|---------------------|------------------------------|-----------------|---------|------------|
| $\mathsf{n}$   | Voltaje en C (V.ms) | <b>Corriente en R (A.ms)</b> | Energía (W.ms2) | W.ms    | W.s        |
| $\mathbf{1}$   | 320                 | 2.25                         | 720             | 7.2     | 0.0072     |
| $\overline{2}$ | 343                 | 2.55                         | 874.65          | 8.7465  | 0.0087465  |
| 3              | 340                 | 2.55                         | 867             | 8.67    | 0.00867    |
| 4              | 337                 | 2.4                          | 808.8           | 8.088   | 0.008088   |
| 5              | 332                 | 2.25                         | 747             | 7.47    | 0.00747    |
| 6              | 327                 | 2.15                         | 703.05          | 7.0305  | 0.0070305  |
| $\overline{7}$ | 322                 | $\overline{2}$               | 644             | 6.44    | 0.00644    |
| 8              | 317                 | 1.85                         | 586.45          | 5.8645  | 0.0058645  |
| 9              | 312.5               | 1.75                         | 546.875         | 5.46875 | 0.00546875 |
| 10             | 308                 | 1.65                         | 508.2           | 5.082   | 0.005082   |
| 11             | 303                 | 1.5                          | 454.5           | 4.545   | 0.004545   |
| 12             | 298                 | 1.35                         | 402.3           | 4.023   | 0.004023   |
| 13             | 292                 | 1.25                         | 365             | 3.65    | 0.00365    |
| 14             | 289                 | 1.1                          | 317.9           | 3.179   | 0.003179   |
| 15             | 282                 | 0.95                         | 267.9           | 2.679   | 0.002679   |
| 16             | 275                 | 0.8                          | 220             | 2.2     | 0.0022     |
| 17             | 270                 | 0.675                        | 182.25          | 1.8225  | 0.0018225  |
| 18             | 266                 | 0.55                         | 146.3           | 1.463   | 0.001463   |
| 19             | 262                 | 0.425                        | 111.35          | 1.1135  | 0.0011135  |
| 20             | 257                 | 0.3                          | 77.1            | 0.771   | 0.000771   |
| 21             | 252                 | 0.2                          | 50.4            | 0.504   | 0.000504   |
|                |                     | <b>TOTAL</b>                 |                 |         | 0.0960     |

Tabla 18: Cálculo de energía generada

Fuente: Elaboración propia

# **3.4.2.2. Análisis de las señales en la resistencia y condensador aplicando 3 pulsaciones en el generador**

Para realizar el análisis de las señales obtenidas, se necesitó aplicar la aproximación del área bajo la curva en la señal, segmentándola en rectángulos con bases iguales.

Para esta prueba, el periodo de ambas señales tiene un valor de 3400ms, por lo tanto, ambas señales fueron divididas en 17 partes con bases del mismo intervalo de tiempo (200ms) como se muestra en la Figura 83 y Figura 84.

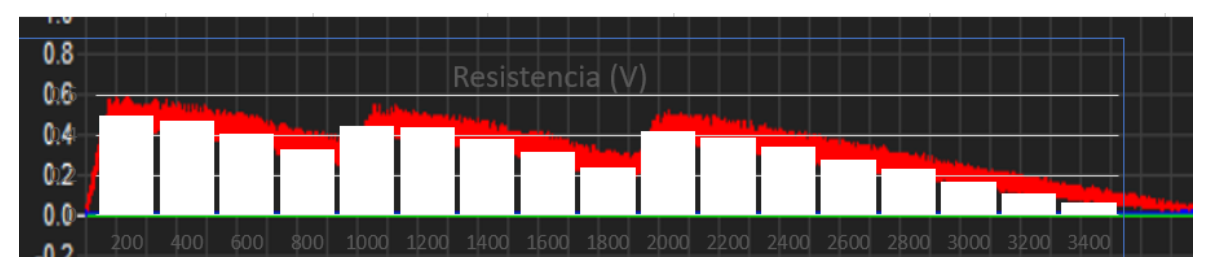

Figura 83: Señal de voltaje en la resistencia aplicando aproximación bajo la curva

*Fuente: Captura propia*

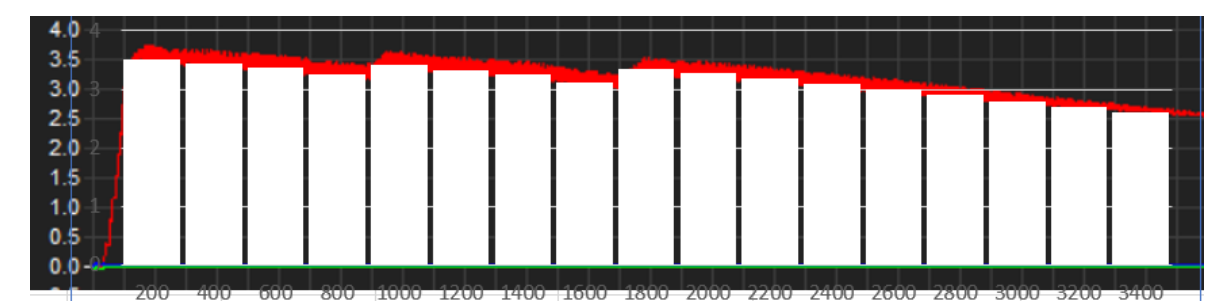

*Figura 84*: Señal de voltaje en el capacitor aplicando aproximación bajo la curva

*Fuente: Captura propia*

Los datos de voltaje obtenidos para cada intervalo de tiempo en la Figura 83 y Figura 84 se muestran en la Tabla 19, donde se pudieron obtener por el método de aproximación bajo la curva.

|              |          | Condensador | Resistencia |
|--------------|----------|-------------|-------------|
| n            | $t$ (ms) | Voltaje (V) | Voltaje (V) |
| $\mathbf{1}$ | 200      | 3.52        | 0.47        |
| 2            | 400      | 3.45        | 0.45        |
| 3            | 600      | 3.38        | 0.39        |
| 4            | 800      | 3.25        | 0.32        |
| 5            | 1000     | 3.43        | 0.4         |
| 6            | 1200     | 3.33        | 0.415       |
| 7            | 1400     | 3.25        | 0.355       |
| 8            | 1600     | 3.12        | 0.305       |
| 9            | 1800     | 3.35        | 0.23        |
| 10           | 2000     | 3.27        | 0.4         |
| 11           | 2200     | 3.18        | 0.37        |
| 12           | 2400     | 3.1         | 0.33        |
| 13           | 2600     | 3           | 0.27        |
| 14           | 2800     | 2.9         | 0.22        |
| 15           | 3000     | 2.8         | 0.17        |
| 16           | 3200     | 2.7         | 0.125       |
| 17           | 3400     | 2.6         | 0.077       |

Tabla 19: Valores de voltaje para cada intervalo de tiempo

Fuente: Elaboración propia

Conociendo los valores de voltaje en la resistencia (VR) para cada intervalo de tiempo (200ms), se procedió a dividir cada uno de estos valores entre la resistencia (R), el cual es 20 Ohm, de esta forma se puede conocer la corriente (IR) en cada intervalo de tiempo que pasa por este componente.

$$
I_R = \frac{V_R}{R}
$$

Obteniendo así los valores de la corriente en la resistencia (Tabla 20).

|    |          | Condensador | Resistencia |               |  |
|----|----------|-------------|-------------|---------------|--|
| n  | $t$ (ms) | Voltaje (V) | Voltaje (V) | Corriente (A) |  |
| 1  | 200      | 3.52        | 0.47        | 0.0235        |  |
| 2  | 400      | 3.45        | 0.45        | 0.0225        |  |
| 3  | 600      | 3.38        | 0.39        | 0.0195        |  |
| 4  | 800      | 3.25        | 0.32        | 0.016         |  |
| 5  | 1000     | 3.43        | 0.4         | 0.02          |  |
| 6  | 1200     | 3.33        | 0.415       | 0.02075       |  |
| 7  | 1400     | 3.25        | 0.355       | 0.01775       |  |
| 8  | 1600     | 3.12        | 0.305       | 0.01525       |  |
| 9  | 1800     | 3.35        | 0.23        | 0.0115        |  |
| 10 | 2000     | 3.27        | 0.4         | 0.02          |  |
| 11 | 2200     | 3.18        | 0.37        | 0.0185        |  |
| 12 | 2400     | 3.1         | 0.33        | 0.0165        |  |
| 13 | 2600     | 3           | 0.27        | 0.0135        |  |
| 14 | 2800     | 2.9         | 0.22        | 0.011         |  |
| 15 | 3000     | 2.8         | 0.17        | 0.0085        |  |
| 16 | 3200     | 2.7         | 0.125       | 0.00625       |  |
| 17 | 3400     | 2.6         | 0.077       | 0.00385       |  |

Tabla 20: Valores de voltaje y corriente para cada intervalo de tiempo

Fuente: Elaboración propia

Obteniendo la gráfica de la corriente en la resistencia representado en la Figura 85, utilizando para esto los valores sombreados en la Tabla 20

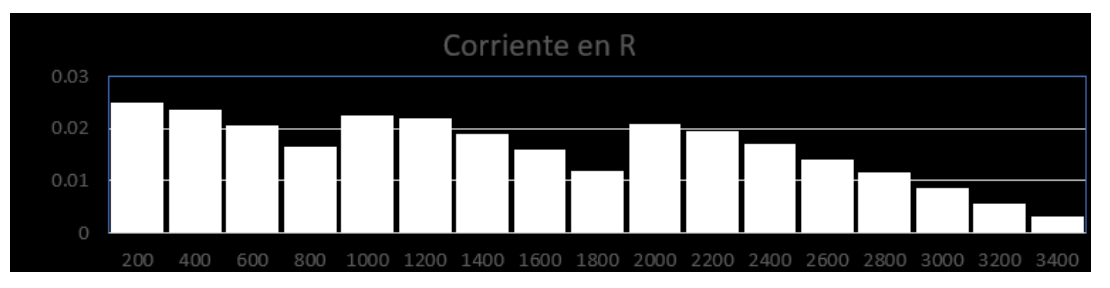

Figura 85: Señal de la corriente en la resistencia

Fuente: Elaboración propia

Una vez obtenidos los valores de corriente y voltaje para cada intervalo de tiempo, se procedió a multiplicarlos por su base (∆t=200ms) para poder obtener el área de cada rectángulo y así realizar la sumatoria de todas ellas dividiéndola entre el periodo total, obteniendo los valores promedio de voltaje (Vp) y corriente (Ip) expresados en la Tabla 21.

$$
Vp = \frac{1}{T} \sum V_C \Delta t \quad ; \quad lp = \frac{1}{T} \sum I_R \Delta t
$$

|                |          | Condensador    | Resistencia |                          |                        | Áreas                    |
|----------------|----------|----------------|-------------|--------------------------|------------------------|--------------------------|
| n              | $t$ (ms) | Voltaje (V)    | Voltaje (V) | Corriente (A)            | Voltaje en C<br>(V.ms) | Corriente en R<br>(A.ms) |
| $\mathbf{1}$   | 200      | 3.52           | 0.47        | 0.0235                   | 704                    | 4.7                      |
| $\overline{2}$ | 400      | 3.45           | 0.45        | 0.0225                   | 690                    | 4.5                      |
| 3              | 600      | 3.38           | 0.39        | 0.0195                   | 676                    | 3.9                      |
| 4              | 800      | 3.25           | 0.32        | 0.016                    | 650                    | 3.2                      |
| 5              | 1000     | 3.43           | 0.4         | 0.02                     | 686                    | $\overline{4}$           |
| 6              | 1200     | 3.33           | 0.415       | 0.02075                  | 666                    | 4.15                     |
| $\overline{7}$ | 1400     | 3.25           | 0.355       | 0.01775                  | 650                    | 3.55                     |
| 8              | 1600     | 3.12           | 0.305       | 0.01525                  | 624                    | 3.05                     |
| 9              | 1800     | 3.35           | 0.23        | 0.0115                   | 670                    | 2.3                      |
| 10             | 2000     | 3.27           | 0.4         | 0.02                     | 654                    | $\overline{4}$           |
| 11             | 2200     | 3.18           | 0.37        | 0.0185                   | 636                    | 3.7                      |
| 12             | 2400     | 3.1            | 0.33        | 0.0165                   | 620                    | 3.3                      |
| 13             | 2600     | $\overline{3}$ | 0.27        | 0.0135                   | 600                    | 2.7                      |
| 14             | 2800     | 2.9            | 0.22        | 0.011                    | 580                    | 2.2                      |
| 15             | 3000     | 2.8            | 0.17        | 0.0085                   | 560                    | 1.7                      |
| 16             | 3200     | 2.7            | 0.125       | 0.00625                  | 540                    | 1.25                     |
| 17             | 3400     | 2.6            | 0.077       | 0.00385                  | 520                    | 0.77                     |
|                |          |                |             | <b>TOTAL</b>             |                        | 52.97                    |
|                |          |                |             | Valor prom. $=Total/T =$ |                        | 0.015579412              |

Tabla 21: Valores promedio de voltaje y corriente generado

Fuente: Elaboración propia

Obteniendo los siguientes valores:

$$
Vp = 3.155 V
$$
  
Ip = 15.579 mA

Para conocer la energía eléctrica que genera el sistema, se inició en tomar las áreas calculadas anteriormente tanto en la resistencia como en el capacitor.

Se realizó la multiplicación del área de la resistencia y capacitor por cada intervalo de tiempo.

# *Área de Voltaje en C [V.ms] x Área de Corriente en R [A.ms] = Área de Energía Eléctrica [W.ms<sup>2</sup> ]*

En vista que el valor obtenido es el área, se dividió el área de la energía entre la base del cada rectángulo, obteniendo así los valores de la energía eléctrica mostrados en la Tabla 22.

# *Área de Energía Eléctrica [W.ms<sup>2</sup> ] / Base [ms] = Energía Eléctrica [W.ms]*

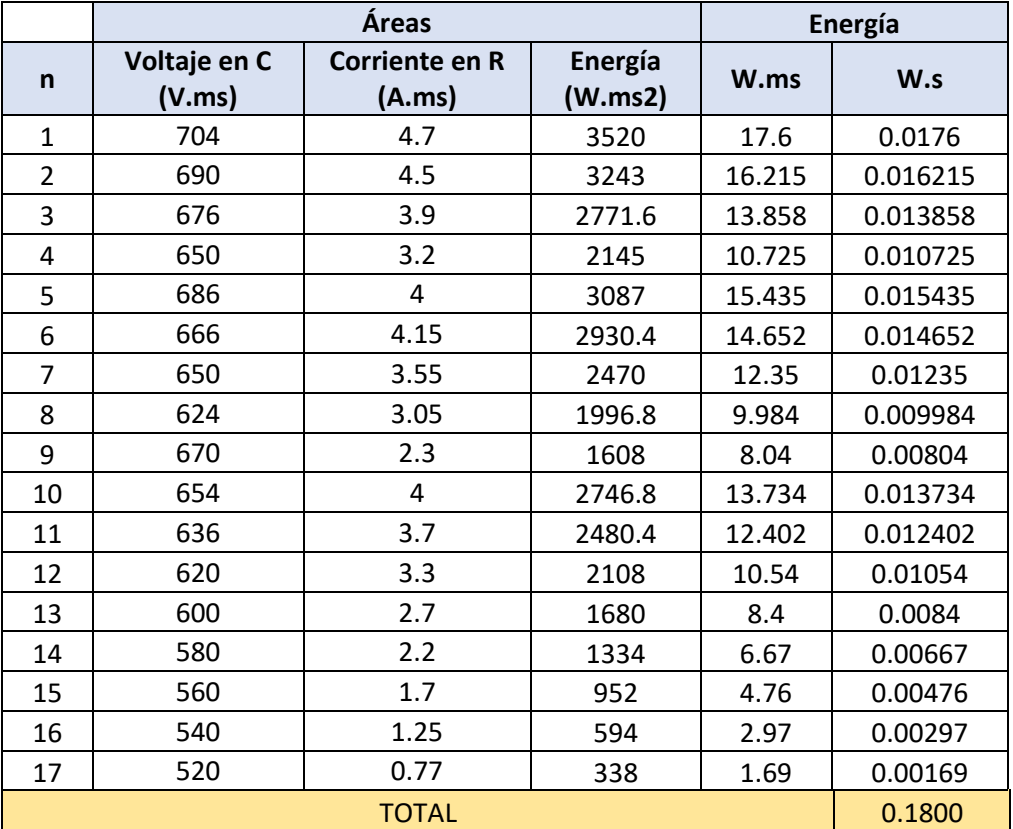

#### Tabla 22: Cálculo de energía generada

Fuente: Elaboración propia

# **3.4.2.3. Análisis de las señales en la resistencia y condensador aplicando 5 pulsaciones en el generador**

Para realizar el análisis de las señales obtenidas, se necesitó aplicar la aproximación del área bajo la curva en la señal, segmentándola en rectángulos con bases iguales.

Para esta prueba, el periodo de ambas señales tiene un valor de 5000ms, por lo tanto, ambas señales fueron divididas en 25 partes con bases del mismo intervalo de tiempo (200ms) como se muestra en la Figura 86 y Figura 87.

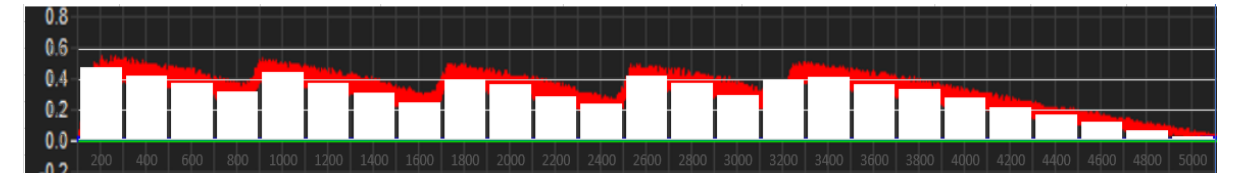

Figura 86: Señal de voltaje en la resistencia aplicando aproximación bajo la curva *Fuente: Captura propia*

4.0<br>3.5<br>3.0<br>3.0<br>2.5<br>2.6<br>4.0<br>4.5<br>4.0

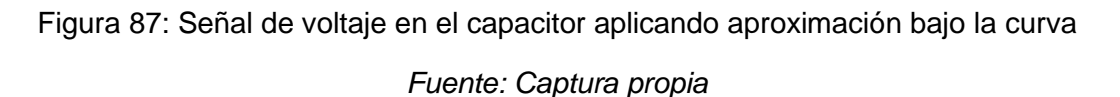

Los datos de voltaje obtenidos para cada intervalo de tiempo en la Figura 86 y Figura 87 se muestran en la Tabla 23, donde se pudieron obtener por el método de aproximación bajo la curva.

|                |          | Condensador | Resistencia |  |
|----------------|----------|-------------|-------------|--|
| n              | $t$ (ms) | Voltaje (V) | Voltaje (V) |  |
| 1              | 200      | 3.5         | 0.48        |  |
| $\overline{2}$ | 400      | 3.4         | 0.43        |  |
| 3              | 600      | 3.3         | 0.38        |  |
| 4              | 800      | 3.2         | 0.32        |  |
| 5              | 1000     | 3.4         | 0.45        |  |
| 6              | 1200     | 3.25        | 0.38        |  |
| 7              | 1400     | 3.15        | 0.31        |  |
| 8              | 1600     | 3.35        | 0.25        |  |
| 9              | 1800     | 3.3         | 0.4         |  |
| 10             | 2000     | 3.15        | 0.37        |  |
| 11             | 2200     | 3.03        | 0.29        |  |
| 12             | 2400     | 3.38        | 0.24        |  |
| 13             | 2600     | 3.3         | 0.43        |  |
| 14             | 2800     | 3.2         | 0.38        |  |
| 15             | 3000     | 3.07        | 0.3         |  |

Tabla 23: Valores de voltaje para cada intervalo de tiempo

| 16 | 3200 | 3.38 | 0.4  |
|----|------|------|------|
| 17 | 3400 | 3.28 | 0.42 |
| 18 | 3600 | 3.2  | 0.37 |
| 19 | 3800 | 3.1  | 0.34 |
| 20 | 4000 | 3    | 0.28 |
| 21 | 4200 | 2.88 | 0.22 |
| 22 | 4400 | 2.78 | 0.17 |
| 23 | 4600 | 2.68 | 0.12 |
| 24 | 4800 | 2.6  | 0.06 |
| 25 | 5000 | 2.51 | 0.02 |

Fuente: Elaboración propia

Conociendo los valores de voltaje en la resistencia (VR) para cada intervalo de tiempo (200ms), se procedió a dividir cada uno de estos valores entre la resistencia (R), el cual es 20 Ohm, de esta forma se puede conocer la corriente (IR) en cada intervalo de tiempo que pasa por este componente.

$$
I_R = \frac{V_R}{R}
$$

Obteniendo así los valores de la corriente en la resistencia expresado en la Tabla 24.

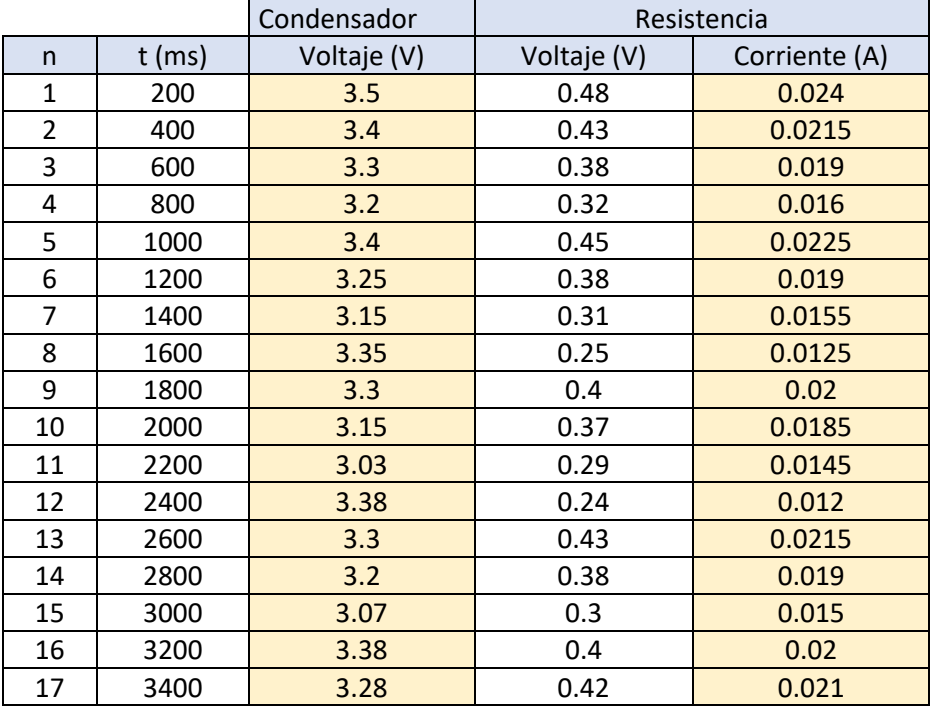

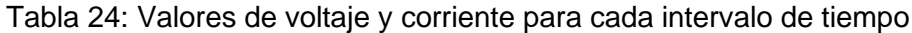

| 18 | 3600 | 3.2  | 0.37 | 0.0185 |
|----|------|------|------|--------|
| 19 | 3800 | 3.1  | 0.34 | 0.017  |
| 20 | 4000 | 3    | 0.28 | 0.014  |
| 21 | 4200 | 2.88 | 0.22 | 0.011  |
| 22 | 4400 | 2.78 | 0.17 | 0.0085 |
| 23 | 4600 | 2.68 | 0.12 | 0.006  |
| 24 | 4800 | 2.6  | 0.06 | 0.003  |
| 25 | 5000 | 2.51 | 0.02 | 0.001  |

Fuente: Elaboración propia

Obteniendo la gráfica de la corriente en la resistencia representado en la Figura 88, utilizando para ello los valores sombreados en la Tabla 24.

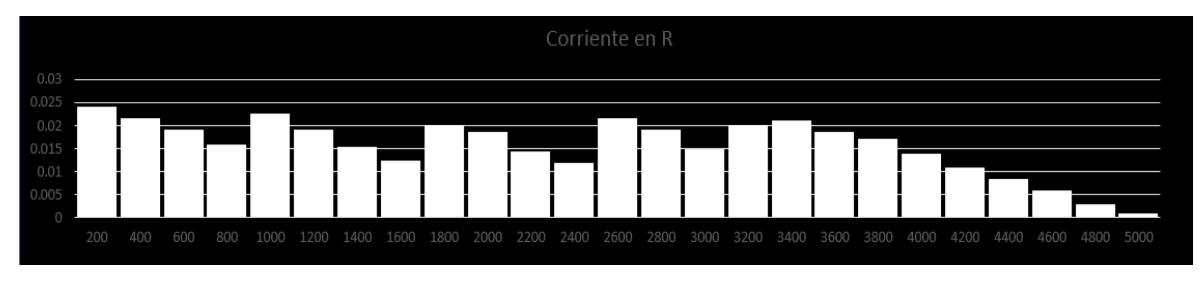

*Figura 88: Señal de la corriente en la resistencia*

Fuente: Elaboración propia

Una vez obtenidos los valores de corriente y voltaje para cada intervalo de tiempo, se procedió a multiplicarlos por su base (∆t=200ms), para poder obtener el área de cada rectángulo y así realizar la sumatoria de todas ellas dividiéndola entre el periodo total, obteniendo los valores promedio de voltaje (Vp) y corriente (Ip) expresados en la Tabla 25.

$$
Vp = \frac{1}{T} \sum V_c \Delta t \quad ; \quad lp = \frac{1}{T} \sum I_R \Delta t
$$

|                |          | Condensador | Resistencia             |               | Áreas                  |                          |
|----------------|----------|-------------|-------------------------|---------------|------------------------|--------------------------|
| n.             | $t$ (ms) | Voltaje (V) | Voltaje (V)             | Corriente (A) | Voltaje en C<br>(V.ms) | Corriente en R<br>(A.ms) |
| $\mathbf{1}$   | 200      | 3.5         | 0.48                    | 0.024         | 700                    | 4.8                      |
| 2              | 400      | 3.4         | 0.43                    | 0.0215        | 680                    | 4.3                      |
| 3              | 600      | 3.3         | 0.38                    | 0.019         | 660                    | 3.8                      |
| 4              | 800      | 3.2         | 0.32                    | 0.016         | 640                    | 3.2                      |
| 5              | 1000     | 3.4         | 0.45                    | 0.0225        | 680                    | 4.5                      |
| 6              | 1200     | 3.25        | 0.38                    | 0.019         | 650                    | 3.8                      |
| $\overline{7}$ | 1400     | 3.15        | 0.31                    | 0.0155        | 630                    | 3.1                      |
| 8              | 1600     | 3.35        | 0.25                    | 0.0125        | 670                    | 2.5                      |
| 9              | 1800     | 3.3         | 0.4                     | 0.02          | 660                    | 4                        |
| 10             | 2000     | 3.15        | 0.37                    | 0.0185        | 630                    | 3.7                      |
| 11             | 2200     | 3.03        | 0.29                    | 0.0145        | 606                    | 2.9                      |
| 12             | 2400     | 3.38        | 0.24                    | 0.012         | 676                    | 2.4                      |
| 13             | 2600     | 3.3         | 0.43                    | 0.0215        | 660                    | 4.3                      |
| 14             | 2800     | 3.2         | 0.38                    | 0.019         | 640                    | 3.8                      |
| 15             | 3000     | 3.07        | 0.3                     | 0.015         | 614                    | 3                        |
| 16             | 3200     | 3.38        | 0.4                     | 0.02          | 676                    | $\overline{4}$           |
| 17             | 3400     | 3.28        | 0.42                    | 0.021         | 656                    | 4.2                      |
| 18             | 3600     | 3.2         | 0.37                    | 0.0185        | 640                    | 3.7                      |
| 19             | 3800     | 3.1         | 0.34                    | 0.017         | 620                    | 3.4                      |
| 20             | 4000     | 3           | 0.28                    | 0.014         | 600                    | 2.8                      |
| 21             | 4200     | 2.88        | 0.22                    | 0.011         | 576                    | 2.2                      |
| 22             | 4400     | 2.78        | 0.17                    | 0.0085        | 556                    | 1.7                      |
| 23             | 4600     | 2.68        | 0.12                    | 0.006         | 536                    | 1.2                      |
| 24             | 4800     | 2.6         | 0.06                    | 0.003         | 520                    | 0.6                      |
| 25             | 5000     | 2.51        | 0.02                    | 0.001         | 502                    | 0.2                      |
|                |          |             |                         | <b>TOTAL</b>  |                        | 78.1                     |
|                |          |             | Valor prom. = Total/T = |               | 3.1356                 | 0.01562                  |

Tabla 25: Valores promedio de voltaje y corriente generado

Fuente: Elaboración propia

Obteniendo los siguientes valores:

$$
Vp = 3.13 V
$$
  
lp = 15.62 mA

Para conocer la energía eléctrica que genera el sistema, se inició en tomar las áreas calculadas anteriormente tanto en la resistencia como en el capacitor.

Se realizó la multiplicación de las áreas de la resistencia y capacitor por cada intervalo de tiempo.

# *Área de Voltaje en C [V.ms] x Área de Corriente en R [A.ms] = Área de Energía Eléctrica [W.ms<sup>2</sup> ]*

En vista que el valor obtenido es el área, se dividió el área de la energía entre la base del cada rectángulo, obteniendo así los valores de la energía eléctrica mostrados en la Tabla 26.

# *Área de Energía Eléctrica [W.ms<sup>2</sup> ] / Base [ms] = Energía Eléctrica [W.ms]*

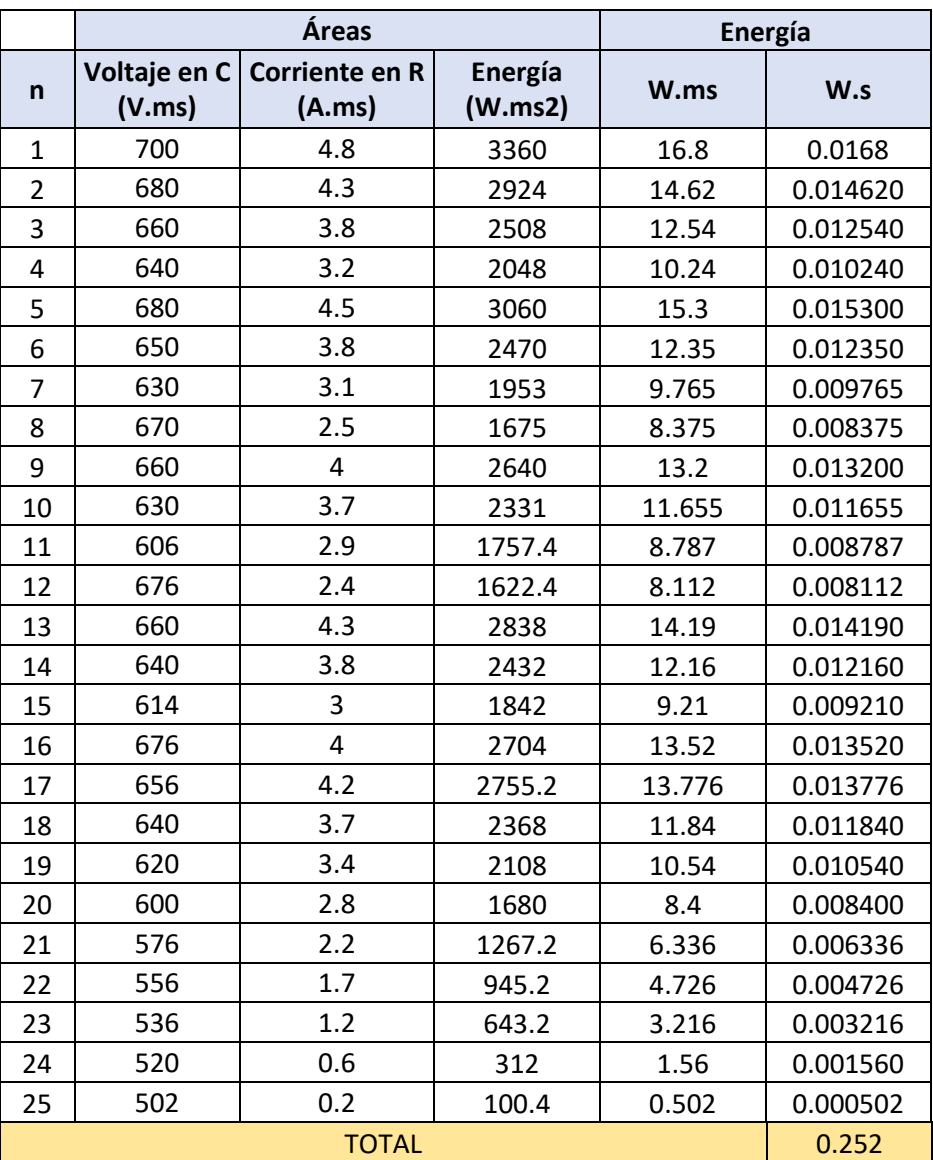

#### Tabla 26: Cálculo de energía generada

Fuente: Elaboración propia

# **IV. PRESENTACIÓN DE RESULTADOS**

### **IV. PRESENTACIÓN DE RESULTADOS**

#### **4.2. Análisis e interpretación de resultados**

La investigación se culminó exitosamente llegando a cumplir con el objetivo principal, teniendo como base el desarrollo de los objetivos específicos, cuyos resultados son:

- La geometría de la ubicación de los generadores se determinó en cada esquina o arista de la baldosa según lo descrito en la Figura 4.
- El circuito de adquisición de energía que se optó fue el circuito final (Circuito de rectificación y filtrado onda completa y multiplicador de tensión) esquematizado en la Figura 40, el cual cumplió satisfactoriamente su función. El circuito se aprecia implementado en la Figura 89.

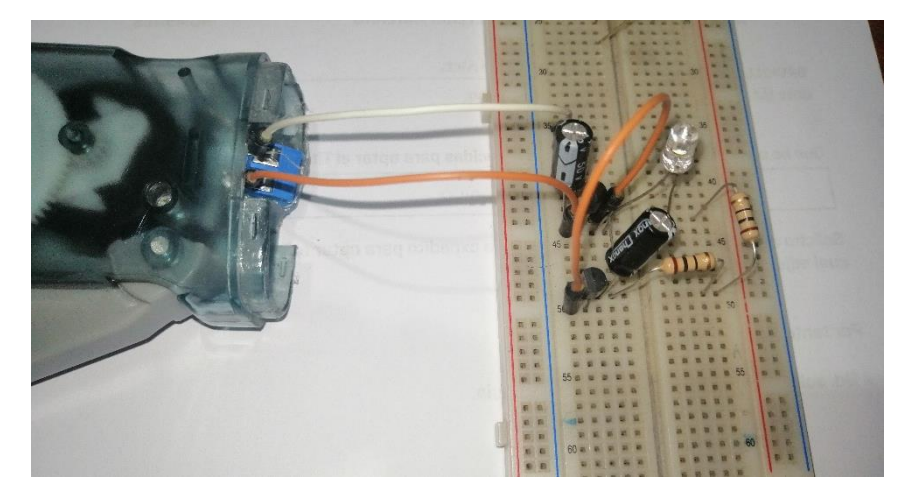

Figura 89: Circuito de rectificación y filtrado de media onda con multiplicador de tensión

Fuente: Captura propia

• Los niveles de voltaje y corriente obtenidos para distintas pulsaciones en el generador están expresados en la Tabla 27, obtenidos de las Tablas 17; 21; 25 y Anexo 4. Donde, se observa que, al aumentar a 2 pulsaciones, sus valores en un inicio muestran un aumento, pero, en la tercera pulsación el valor de voltaje desciende mientras que en la corriente sigue aumentando. En la cuarta pulsación se observa una disminución en ambos valores para luego aumentar en la quinta pulsación.

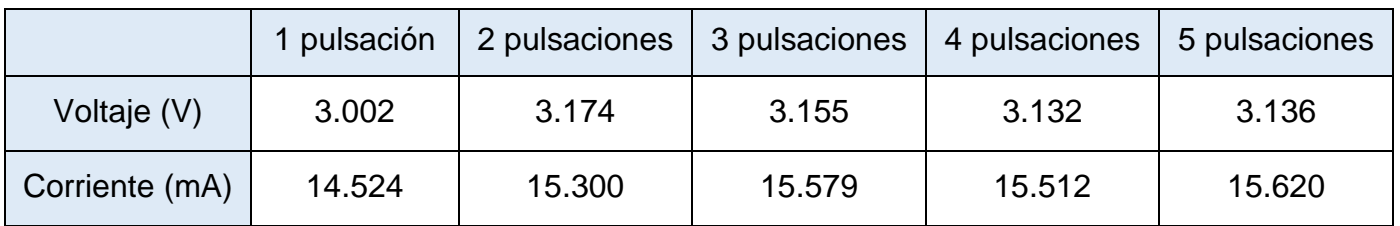

Tabla 27: Niveles de voltaje y corriente promedio para distintas pulsaciones en el generador.

Fuente: Elaboración propia

Dichos resultados fueron expresados en la Gráfica 1 y 2, observando que, en un inicio los valores de voltaje y corriente suelen presentar un aumento notable a diferencia del resto de pulsaciones. A partir de la cuarta pulsación, los niveles de voltaje y corriente son más constantes, dando a entender que, a partir de esta cuarta pulsación los valores generados tienden a tener más estabilidad en comparación a las anteriores pulsaciones.

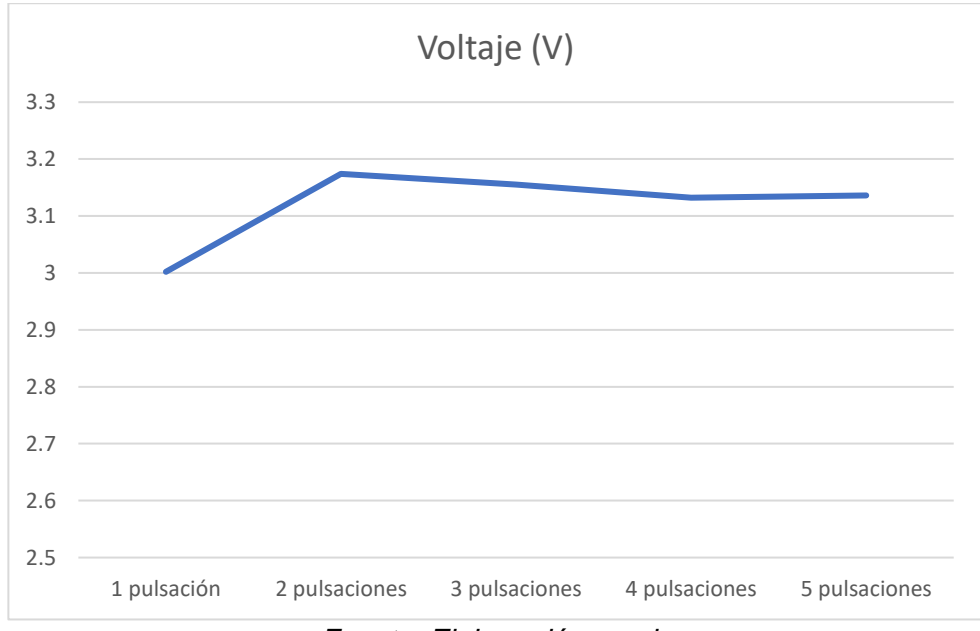

Grafica 1: Voltaje promedio en función de las pulsaciones en el generador

*Fuente: Elaboración propia*

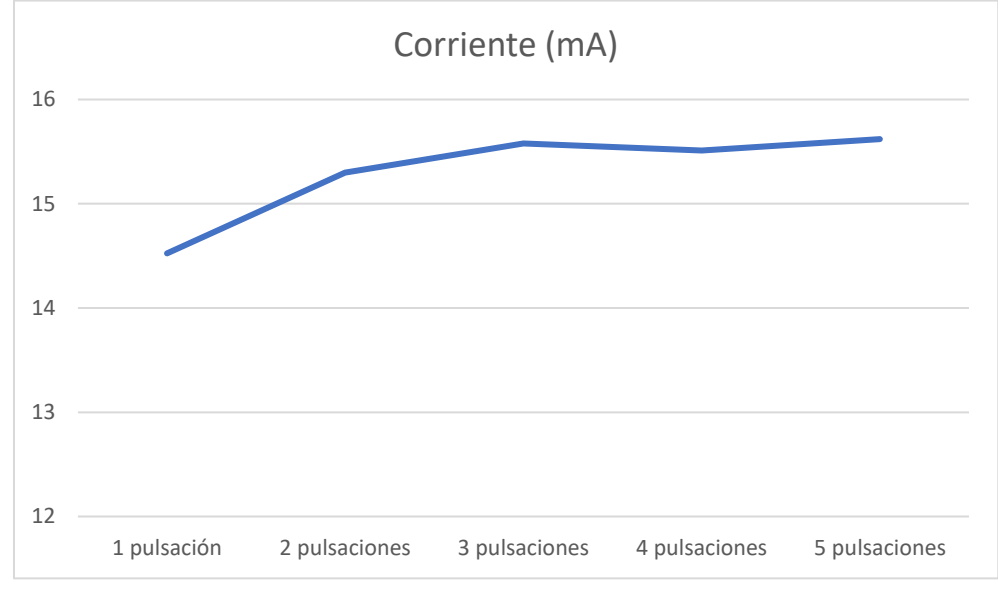

Grafica 2: Corriente promedio en función de las pulsaciones en el generador

*Fuente: Elaboración propia*

Los niveles de energía eléctrica para distintas pulsaciones en el generador se obtuvieron de las Tablas 18; 22; 26 y Anexo 4, donde, son expresados en la Tabla 28. Observando un aumento de energía cada vez que la cantidad de pulsaciones aumenta. Esto debido a que mientras más pulsaciones se realizan, mayor es el periodo de la señal.

Tabla 28: Energía eléctrica para distintas pulsaciones en el generador.

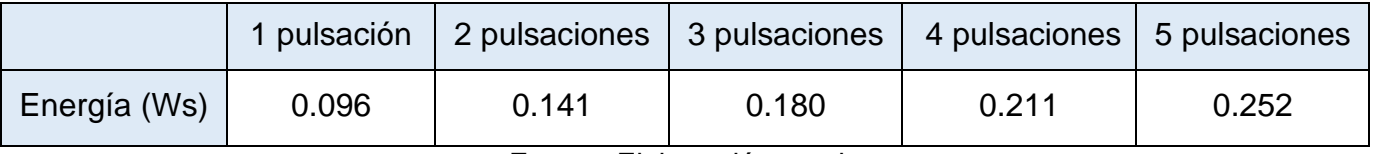

Fuente: Elaboración propia

#### **4.3. Docimasia de hipótesis**

Para cada pulsación generada al caminar sobre la baldosa, se observa que se produce energía eléctrica, tal como se muestra en la Gráfica 3, obtenido de la Tabla 28. Afirmando de esta forma que sí es posible generar energía eléctrica en este sistema electromecánico.

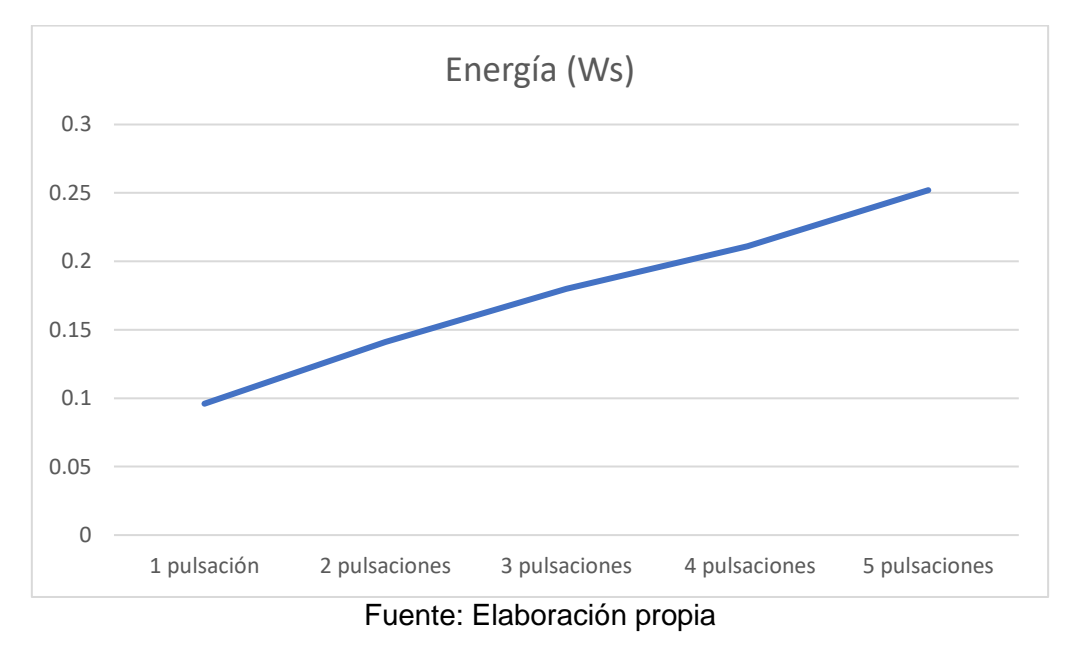

Grafica 3: Energía en función de las pulsaciones en el generador

#### **V. DISCUSIÓN DE LOS RESULTADOS**

- La distribución de los 4 generadores en cada arista o esquina de la baldosa permite distribuir correctamente la energía potencial para su mayor adquisición de voltaje y corriente, puesto que, al realizar una presión en la baldosa, ya sea, en el centro o en alguna zona lateral, este es captado por el generador más cercano a la presión realizada.
- El circuito final de adquisición de energía permite captar más energía por el motivo que puede almacenarla en 2 condensadores, lo cual no se permitía en el circuito inicial, ya que, solo almacenaba la media onda de la señal. El circuito final se puede almacenar la onda completa (positiva y negativa), por lo tanto, genera mayor energía eléctrica.
- Los niveles de voltaje y corriente están basados en la cantidad de pulsaciones realizados en el generador, esto en vista de que, al tener mayor cantidad de pulsaciones, la señal se va formando más como una señal continua que como un pulso.
- Los niveles de energía eléctrica tienen una relación directamente proporcional a la cantidad de pulsaciones en el generador, en vista que, observamos en la Gráfica 3 que expresa una relación lineal. Es decir, a mayor cantidad de pulsaciones en el generador, mayor será la energía eléctrica obtenida.

#### **VI. CONCLUSIONES**

La presente tesis tuvo como objetivo principal el explicar el comportamiento de un sistema electromecánico formado por una baldosa y generador eléctrico tipo dínamo para convertir energía potencial que se genera al caminar en energía eléctrica; al término de esta investigación, según los objetivos específicos planteados y los resultados obtenidos, se llegó a las siguientes conclusiones:

- La distribución de los generadores en la baldosa se determinó según la Figura 4, la cual, se tuvo que aplicar el sistema de fuerzas en equilibrio para obtener una distribución uniforme.
- Se seleccionó el circuito de adquisición de energía (Circuito de rectificación y filtrado de onda completa con multiplicador de tensión) de forma efectiva esquematizado en la Figura 40, el cual, permitió captar la mayor cantidad de energía eléctrica.
- Los niveles de voltaje y corriente fueron cuantificados utilizando la aproximación del área bajo la curva según lo realizado en el apartado de "Análisis y Procesamiento de Datos" y en la Tabla 27 del apartado "Análisis e Interpretación de Resultados". Obteniendo valores mínimos (3.002V y 14.524mA) y valores máximos (3.174V y 15.620mA) de esta investigación.
- La cuantificación de los niveles de energía eléctrica se pudo hallar de forma efectiva según la Tabla 28 del apartado de "Análisis e Interpretación de Resultados". Expresando los valores en su unidad de medida vatio-segundo (Ws). Obteniendo un valor mínimo de 0.096Ws y un valor máximo de 0.252Ws.

#### **VII. RECOMENDACIONES**

- Se recomienda complementar esta investigación agregando los métodos de almacenamiento de la energía eléctrica generada para su posterior uso.
- Se recomienda hacer una investigación para su uso con vehículos de uso particular y masivo, en donde, el agente externo que realiza la presión en el generador ya no sean personas al caminar, sino, vehículos que transiten en una autopista.
- Se recomienda realizar un estudio para minimizar o reemplazar los elementos mecánicos del sistema para evitar un mantenimiento continuo que podría resultar costoso.

### **VIII. REFERENCIAS BIBLIOGRÁFICAS**

Arrayás, M., & Trueba, J. (2007). Electromagnetismo, Circuitos y Semiconductores.

- Bello, C., Isasi, A., Puerto, A., Tomás, G., & Vicente, R. (s.f.). *Física y Química 1º de BAC Tema 5. Dinámica.* Obtenido de http://iesdmjac.educa.aragon.es/departamentos/fq/temasweb/fqdmiral/FQ1 BAC/FQ1BAC%20Tema%205%20Dinamica/12 equilibrio de fuerzas.html
- Carmona, Ortega, & Sánchez. (2015). Generación de energía eléctrica por pedaleo. *Tesis de Titulación de Ingeniero Mecatrónico.* Universidad Nacional Autónoma de México, Ciudad de México.
- Concha, P., & Zamalloa, R. (2017). Proyecto de viabilidad para implementar un sistema de generación de energía renovable en las estaciones de la línea 1 del tren eléctrico de Lima. *Tesis de grado académico de Ingenieria Industrial.* Universidad Peruana de Ciencias Aplicadas, Lima.
- Fundación ENDESA. (2001). *El Generador Eléctrico*. Obtenido de https://www.fundacionendesa.org/es/recursos/a201908-generador-electrico
- Gavidia, J. (2002). *Campos Magnéticos* (Primera Edición ed.). Perú.
- Gutierrez, J. C. (2013). *Baldosa piezoeléctrica para alimentar sistemas de iluminación de bajo consumo energético.*
- NASA'2 Polar, W. &. (1990). Obtenido de El Proceso de la Dínamo: https://pwg.gsfc.nasa.gov/earthmag/Mdynamos.htm
- Ojeda Ojeda, E. A. (2019). *Diseño de instalacion de baldosas piezoelectricas para iluminar multicancha en la sede Viña del Mar.*
- Ojeda, E. (2019). Diseño de instalación de baldosas piezoeléctricas para iluminar multicancha en la sede Viña del Mar. *Tesis de titulación para Técnico Universitario en proyecto y diseño mecánico.* Universidad Técnica Federico Santa Maria, Valparaíso.
- Pavegen. (26 de Octubre de 2017). *Pavegen: How it Works*. Obtenido de https://youtu.be/PkEGoBe-EdA
- Peña, & Nieto. (2016). Diseño de un sistema de conversión de energía mecánica a eléctrica a partir de dos máquinas de gimnasio (Elíptica y bicicleta estacionaria). *Tesis de Titulación de Ingeniero Mecánico.* Fundación Universidad de América, Bogotá.
- Saavedra, L. (2019). Diseño e implementación de un sistema para mejorar la autonomía en un scooter eléctrico en base a energía electromagnética. *Tesis de titulación de Ingeniero Electrónico.* Universidad Tecnológica del Perú, Lima.
- Tamayo, D., & Cardozo, N. (2017). El uso de piezoeléctricos para la generación de energía sostenible como proyecto piloto en un perfil vial de Bogotá.

*Tesis de Titulación de Ingeniería Civil.* Universidad Católica de Colombia, Bogotá.

Villacorta, A. R. (Junio de 2016). *Futuro de la Energía en Perú: Estrategias energéticas sostenibles.* USA: International Rivers, Forum Solidaridad Perú. Obtenido de https://www.internationalrivers.org/.

# **ANEXOS**

#### **Anexo 1**

#### $\widehat{\phantom{a}}$  $\mathbf{E}$   $\mathbf{E}$   $\mathbf{E}$  $\leftarrow$  $\Box$  $\mathbf \Omega$  $\blacksquare$  $\bullet$  $\mathcal{A}$

Hi Irwin,

Thank you for your interest in Pavegen, we love hearing from students who are inspired by our technology.

Unfortunately, unless you have a specific, funded project in mind, we do not have the resources to fully facilitate you at this time. As the majority of our solutions are bespoke, pricing depends on the scale, timeframe, location and application of the installation. Therefore we would need more information to provide you with an accurate cost. We have experience dealing with projects that have varying budgets of anywhere from £5-500k.

We are a small team and have numerous projects in the pipeline that we are extremely busy with. Apologies for this and we wish you the best of luck with your project. If your project becomes approved by your university, please put me in touch with the appropriate member of staff.

Please visit our website where you will find plenty of information about the company, including the keynote from the V3 launch, which will give you a concise overview about how the technology works. Watch it here.

Kind Regards, The Pavegen Team  $\langle \quad \rangle$ 

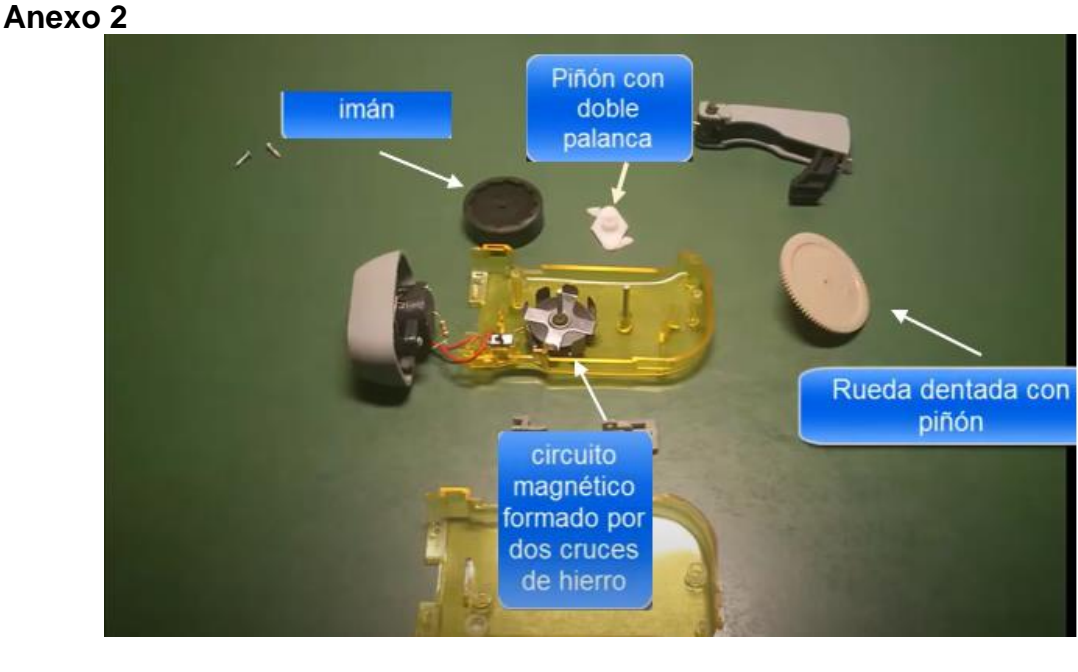

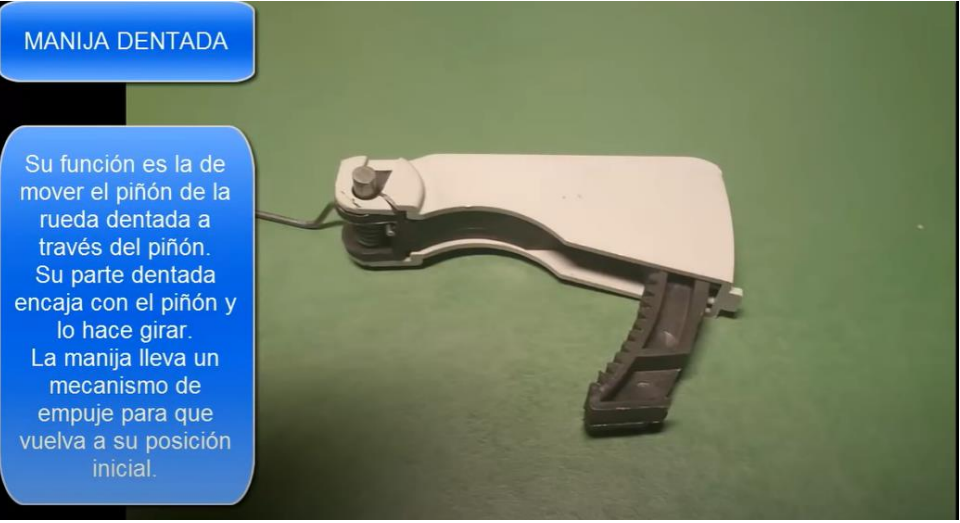

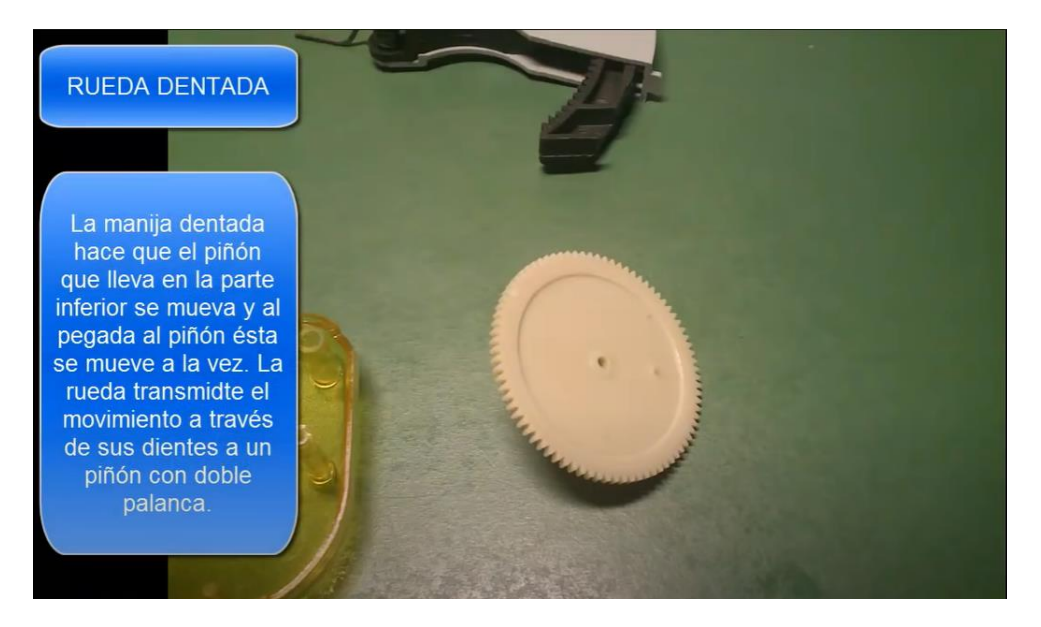

#### **RUEDA CON IMÁN**

Ésta recibe el movimiento por medio de las palancas articuladas y gira. La rueda lleva un imán en su parte interna magnetizado de tal manera que al girar sobre una bobina de cobre dispuesta debajo de unas cruces de hierro desfasadas 45° entre sí, genera energía

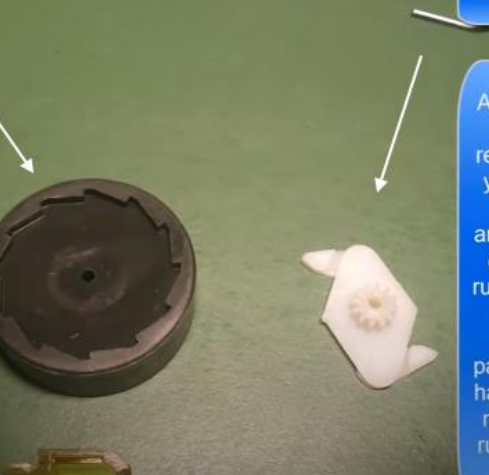

#### PIÑÓN CON DOBLE **PALANCA**

A través de la rueda dentada el piñón recibe el movimiento y por medio de sus dos palancas articuladas transmite el movimiento a la rueda con imán, pero de una manera diferente: las palancas articulables hacen que cuando el movimiento cesa la rueda con imán siga

#### **CRUCES DE HIERRO**

Estas cruces hacen que cuando los polos están situados encima de ellas las líneas de campo entren por ella y vayan por el eje hasta la bobina de cobre. desde donde volverá. por las cruces desfasadas 45° a los polos, y así sucesivamente.

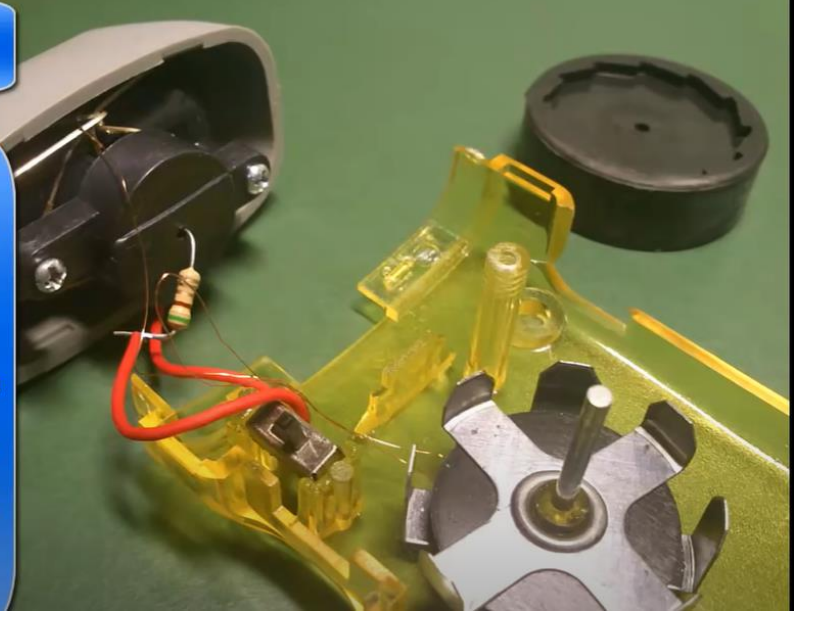

#### **BOBINA DE COBRE**

De la bobina, por medio del proceso magnético antes mencionado, se extrae energía que, a través de sus alambres de cobre, es traspasada directamente a los leds haciendo que se iluminen

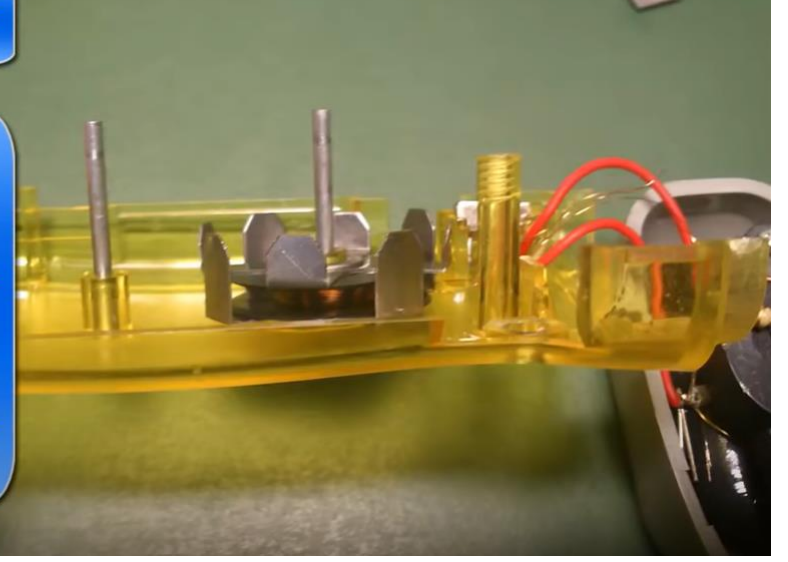

# **BOBINA DE COBRE**

De la bobina, por medio del proceso magnético antes mencionado, se extrae energía que, a través de sus alambres de cobre, es traspasada directamente a los leds haciendo que se iluminen

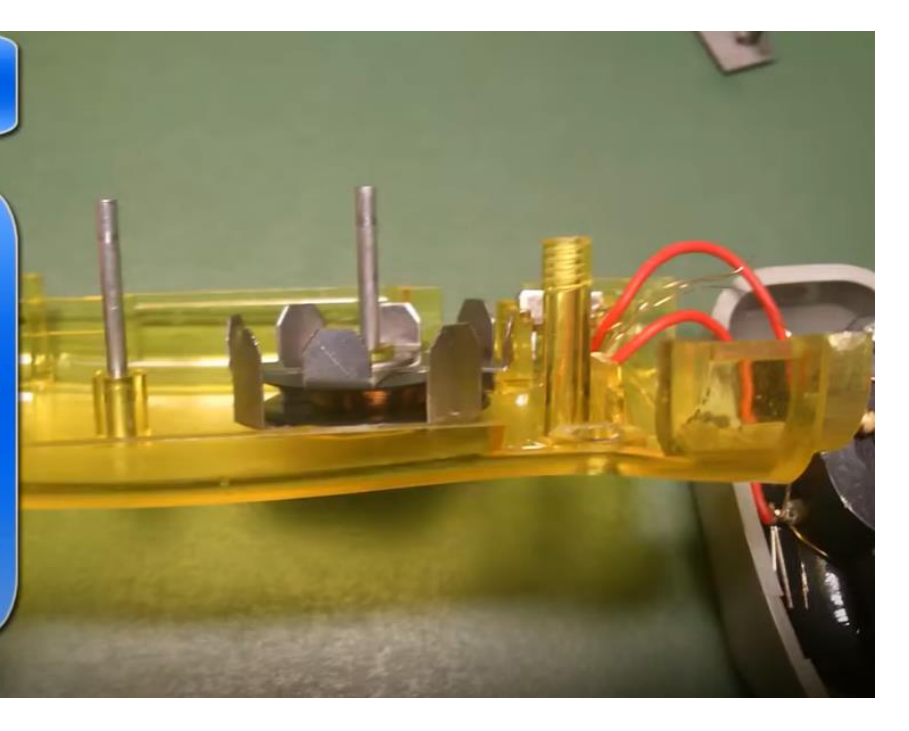

#### **Anexo 3**

**Circuito 1 con R= 20 Ohms y C= 10 uf**

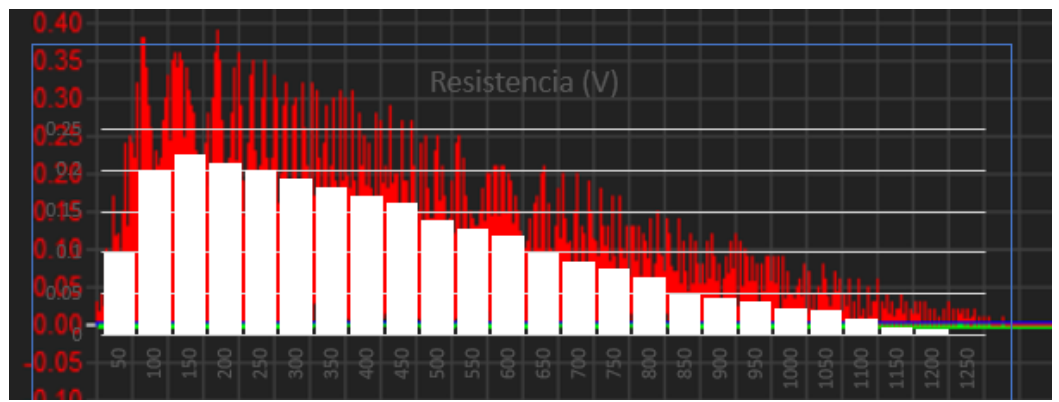

**GRAFICOS PARA 1 PULSO**

Figura X. Voltaje en Resistencia de 20 Ohms Fuente: Captura propia

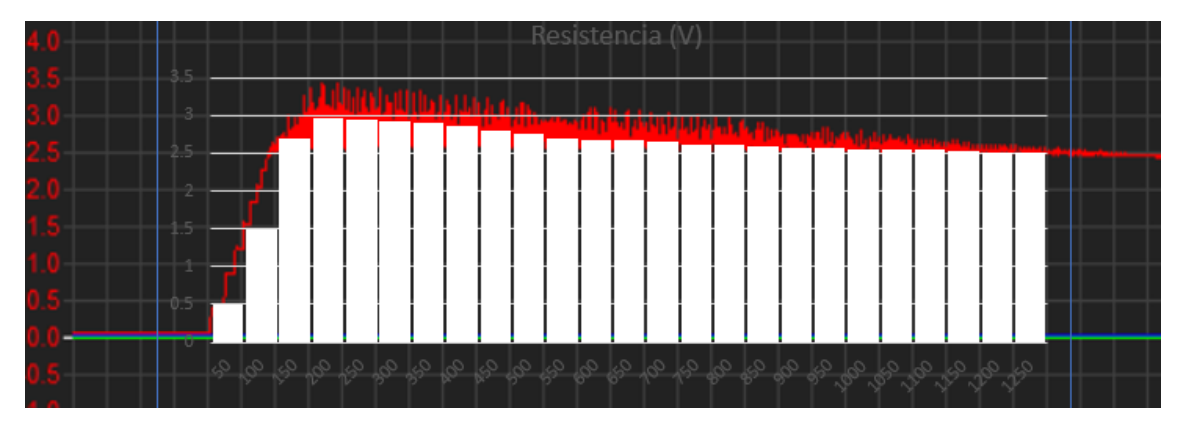

Figura X. Voltaje en 10 uF Fuente: Captura propia

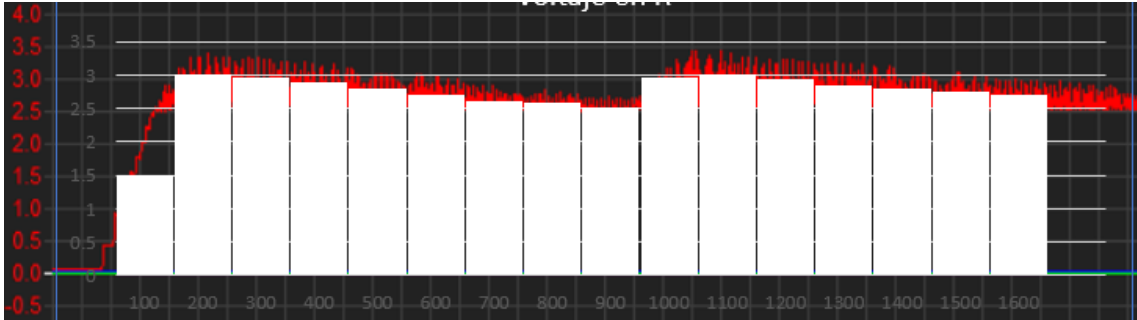

#### **GRAFICOS PARA 2 PULSOS**

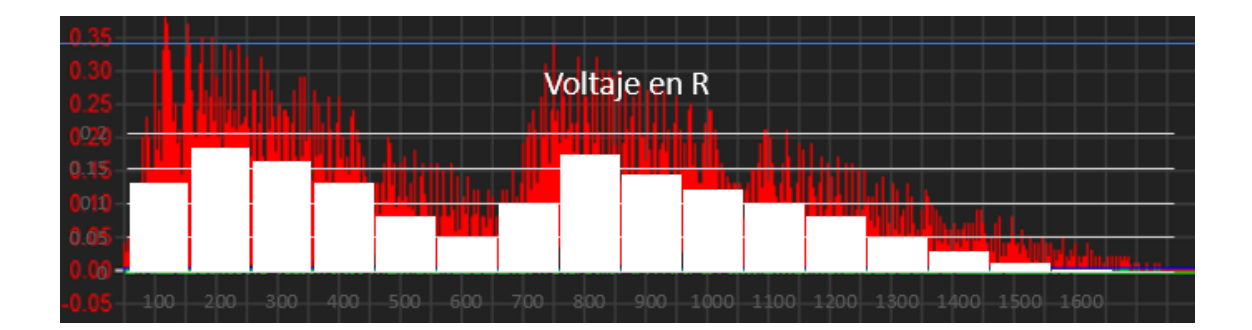

#### **GRAFICOS PARA 3 PULSOS**

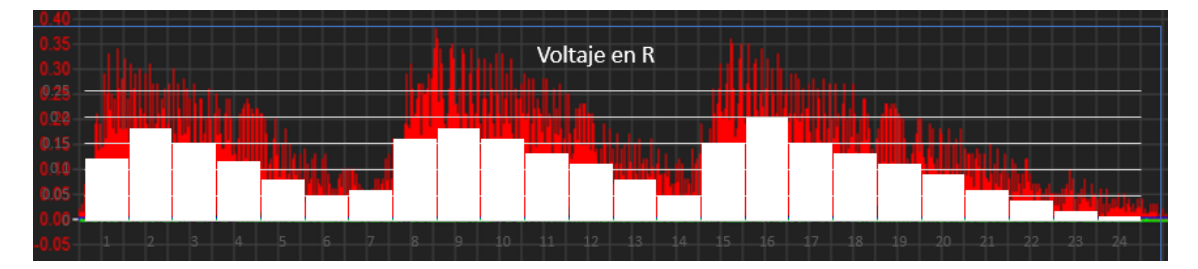

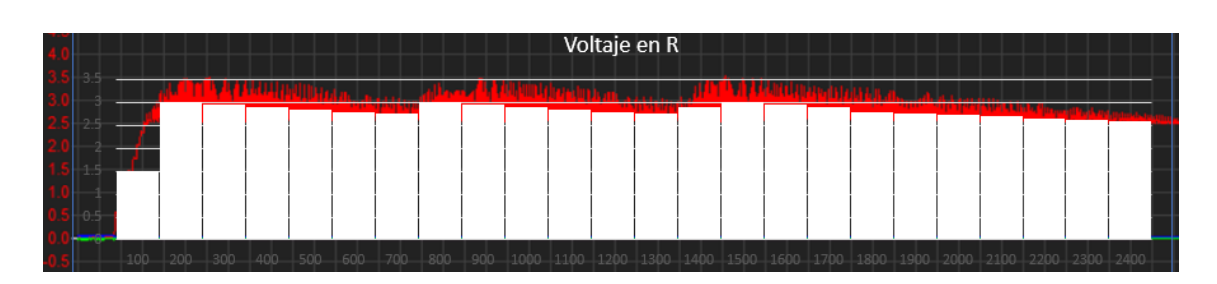

#### **GRAFICOS PARA 4 PULSOS**

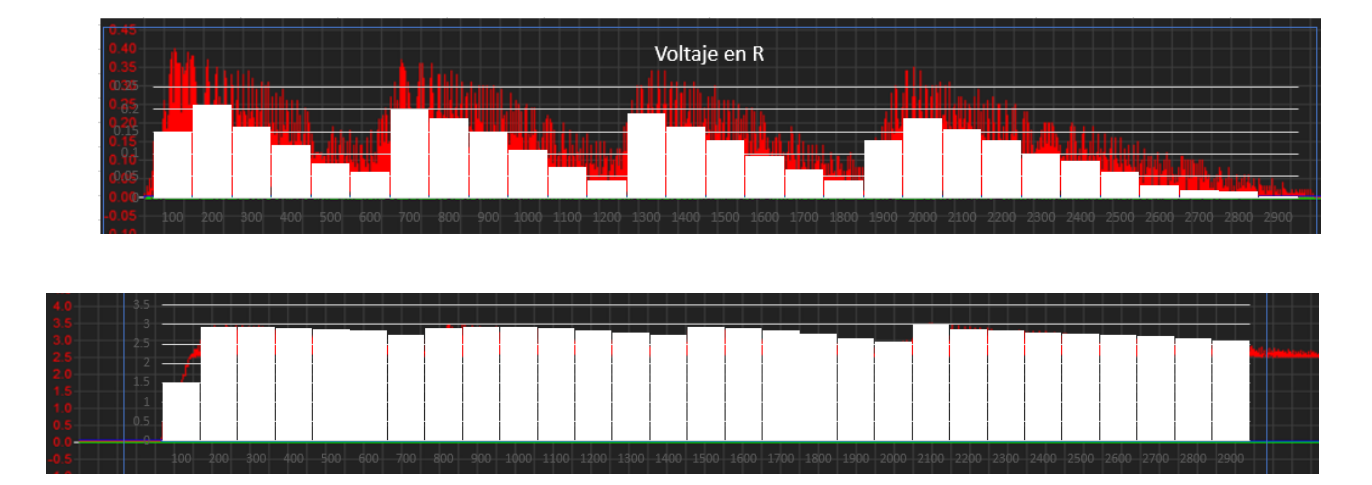

#### **GRAFICOS PARA 5 PULSOS**

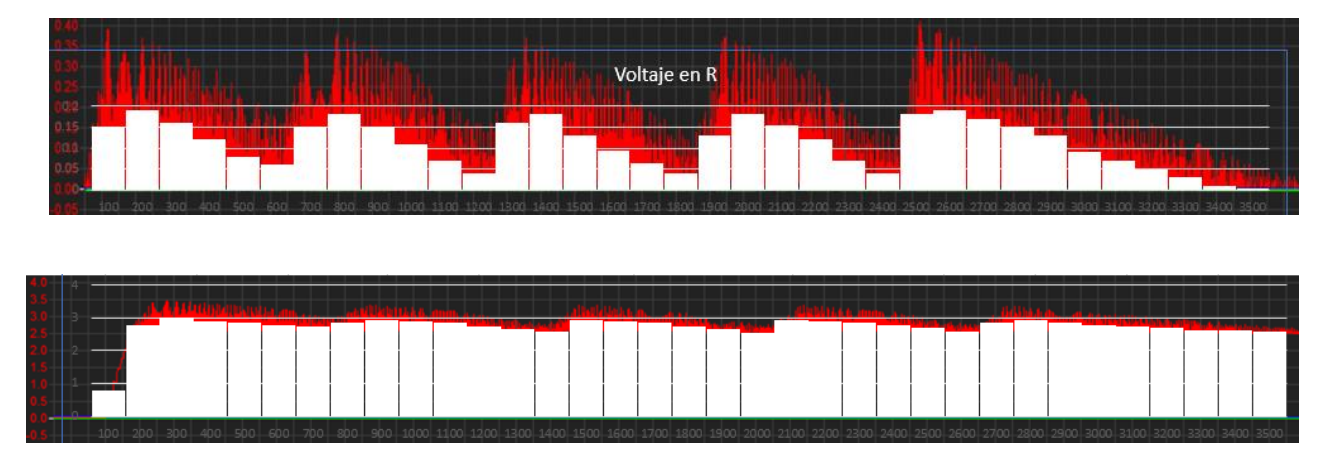

**Circuito 1 con R= 20 Ohms y C= 47 uf**

**GRAFICOS PARA 1 PULSO**

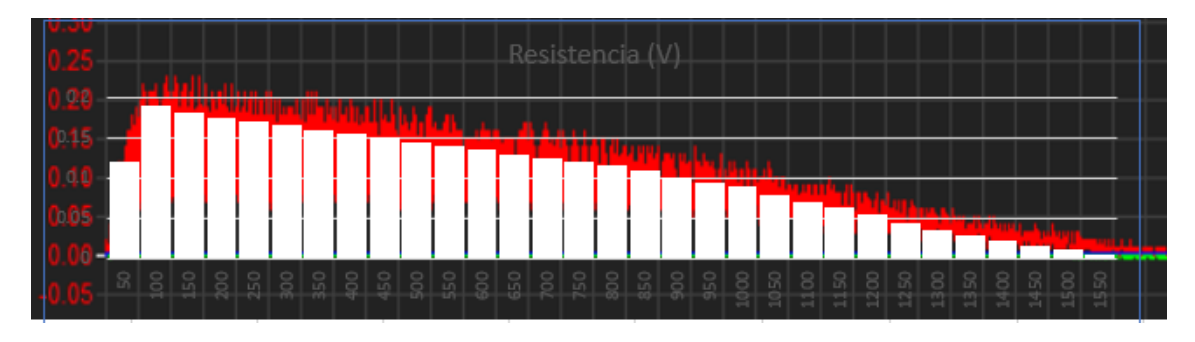

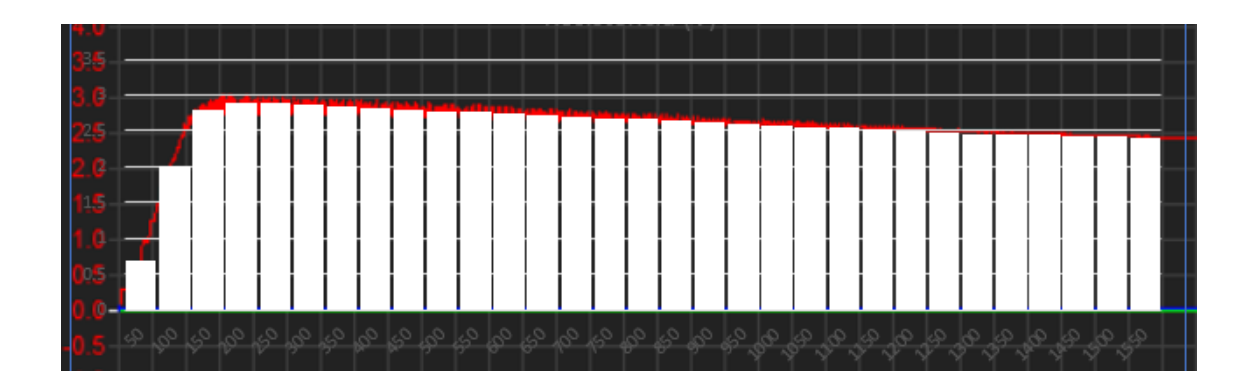
### **GRAFICOS PARA 2 PULSOS**

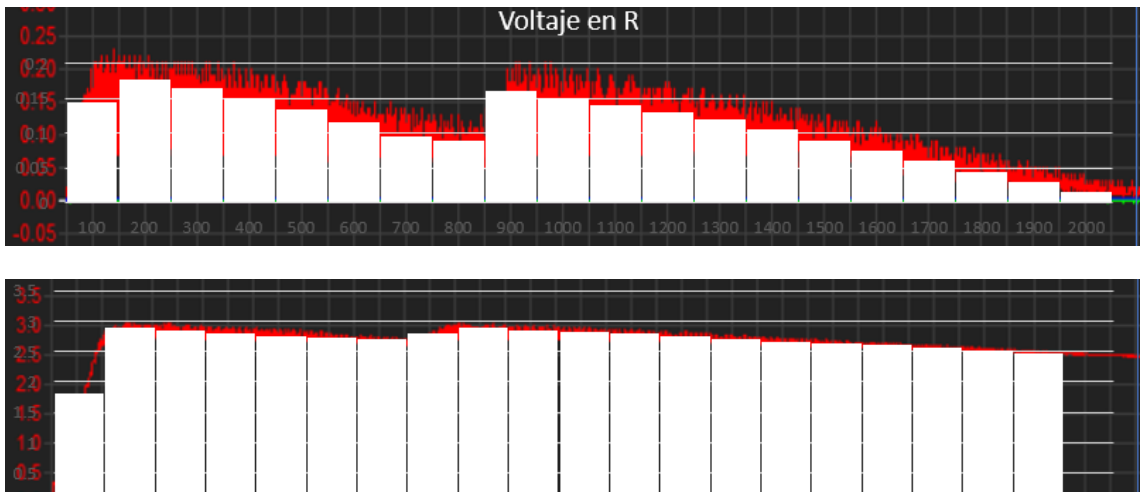

# **GRAFICOS PARA 3 PULSOS**

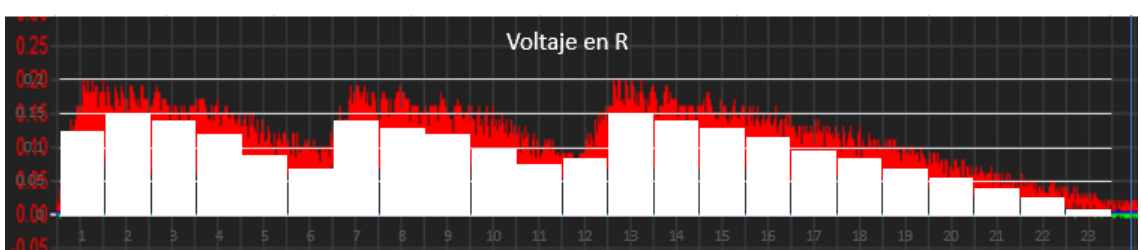

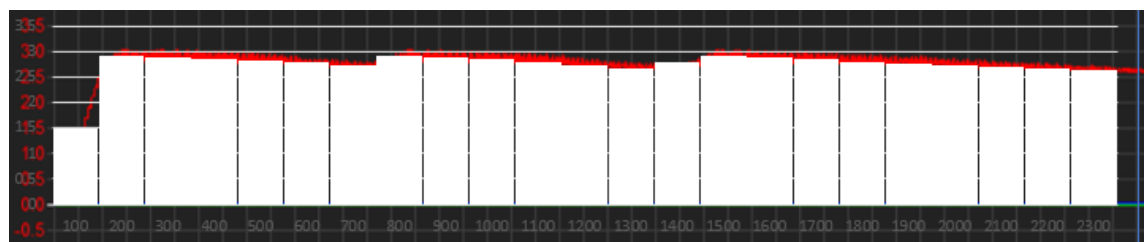

#### **GRAFICOS PARA 4 PULSOS**

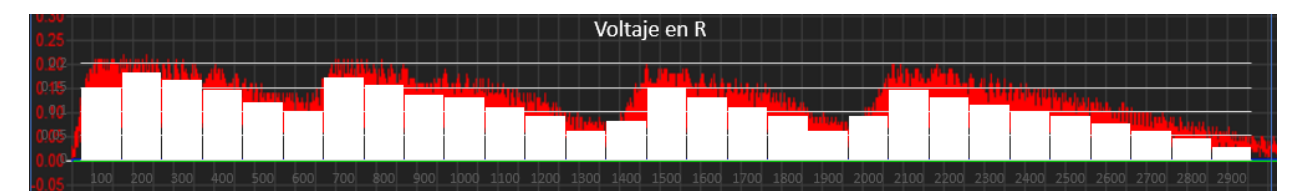

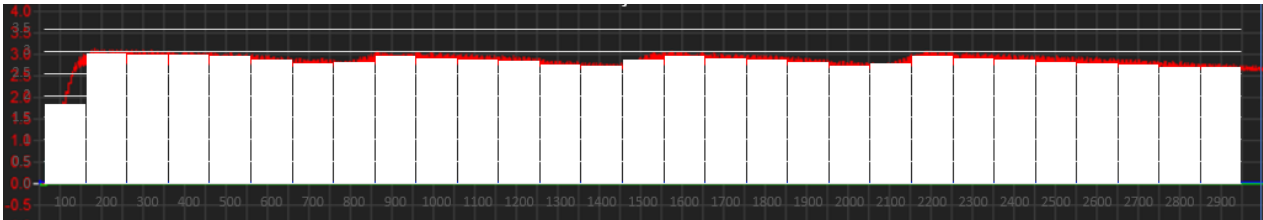

#### **GRAFICOS PARA 5 PULSOS**

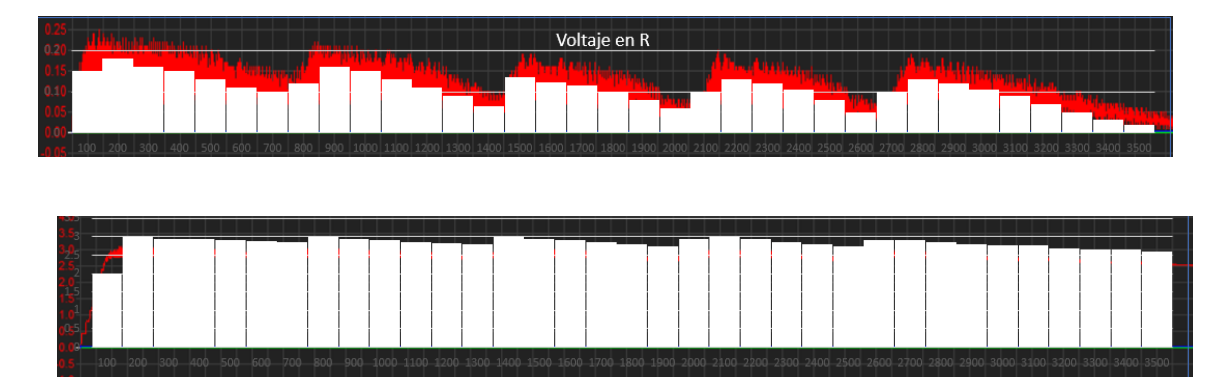

## **Anexo 4**

**Circuito 1. R: 20 Ohm C: 100 uF 2 Pulsaciones**

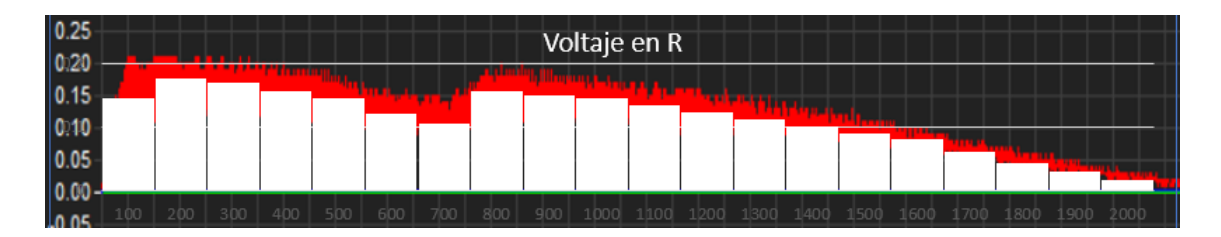

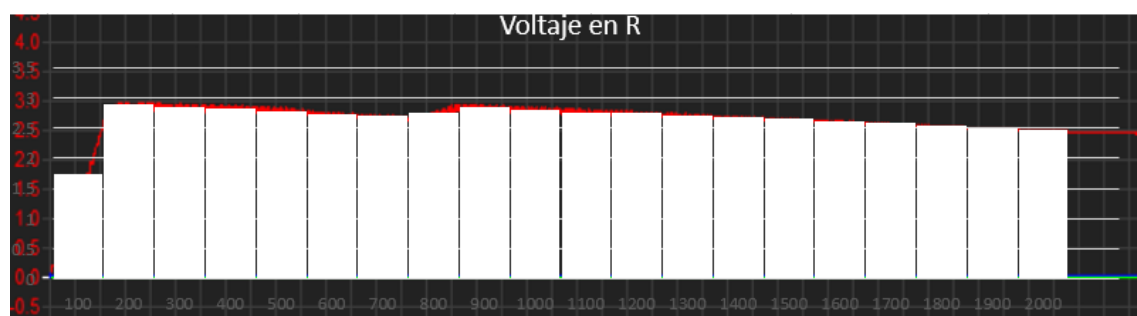

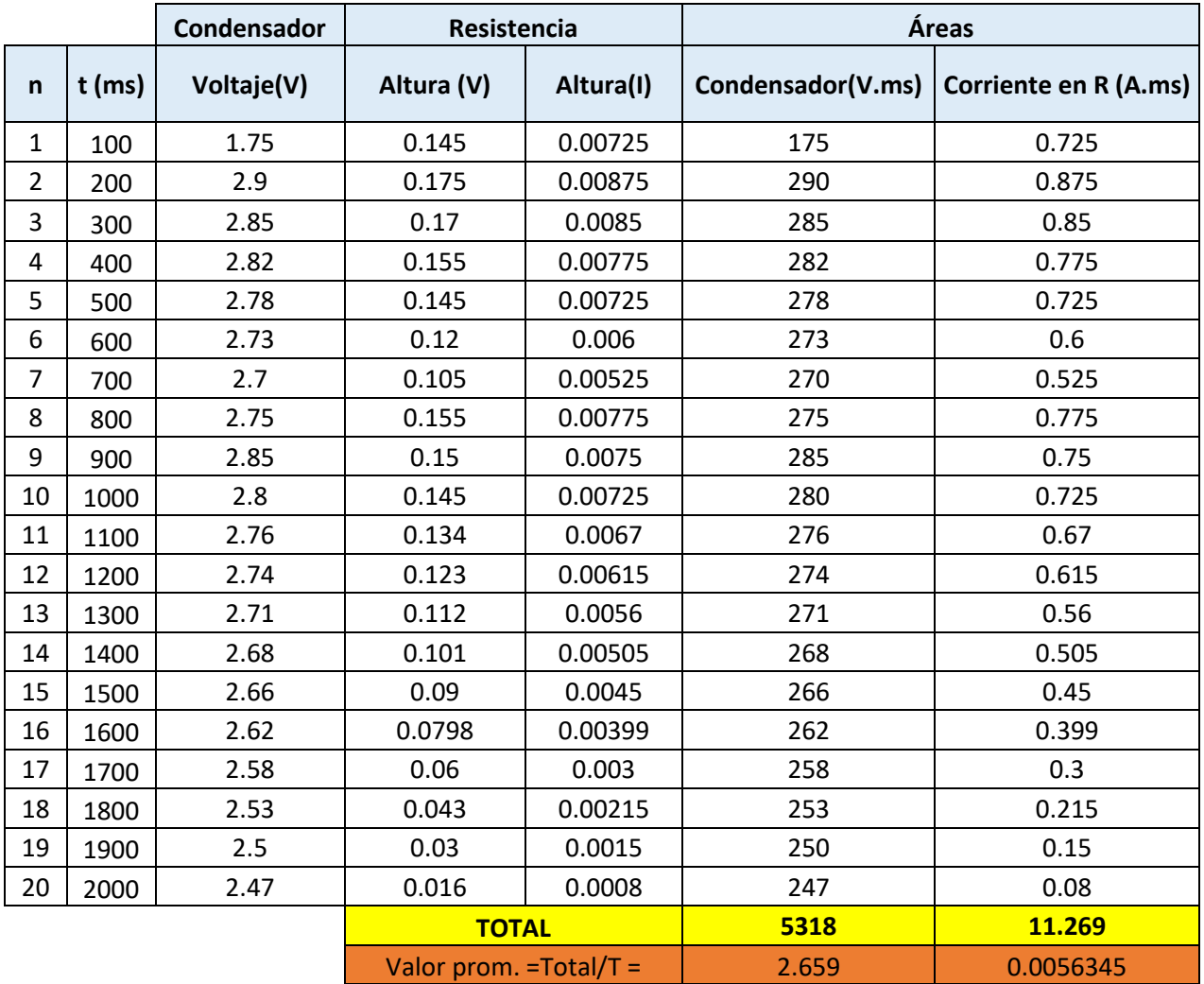

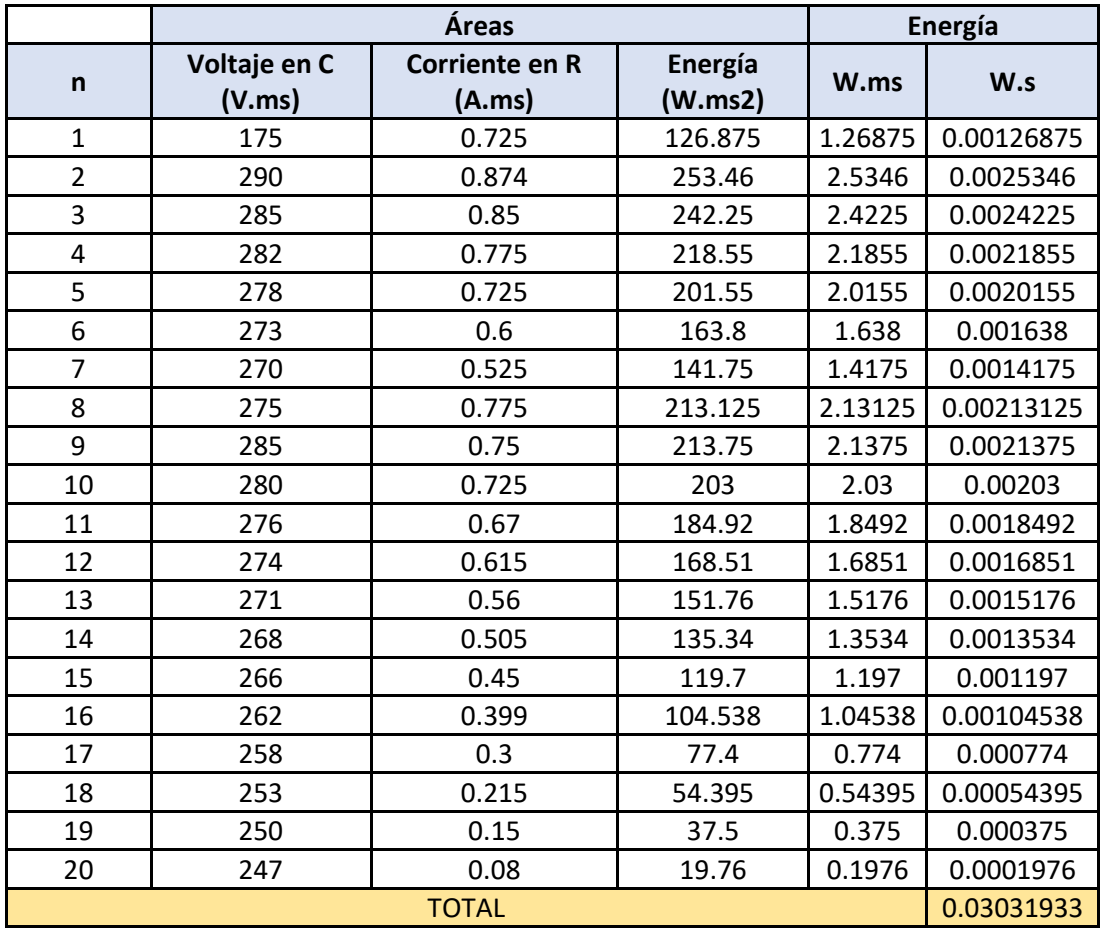

## **Circuito 1. R: 20 Ohm C: 100 uF Pulsaciones**

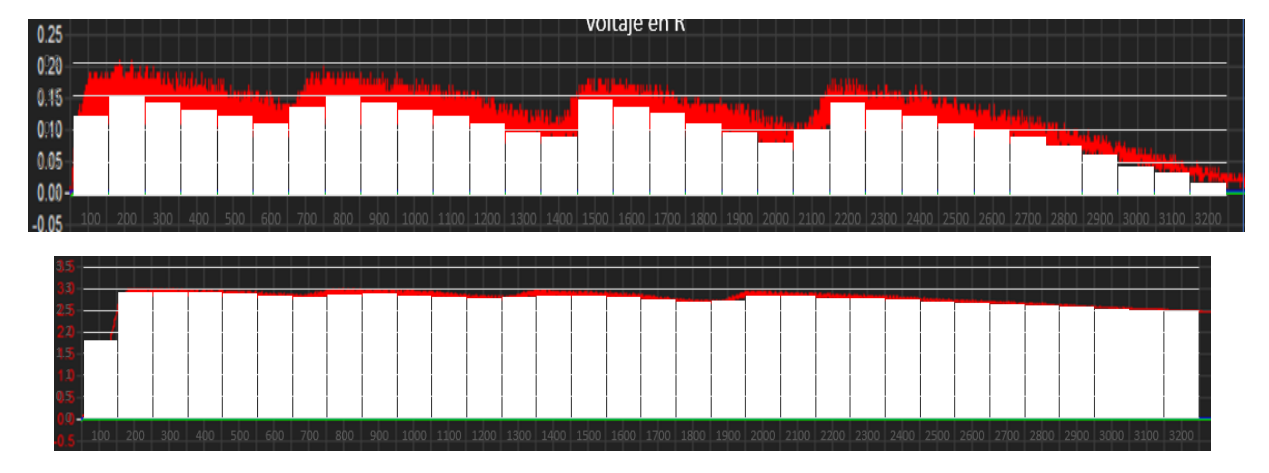

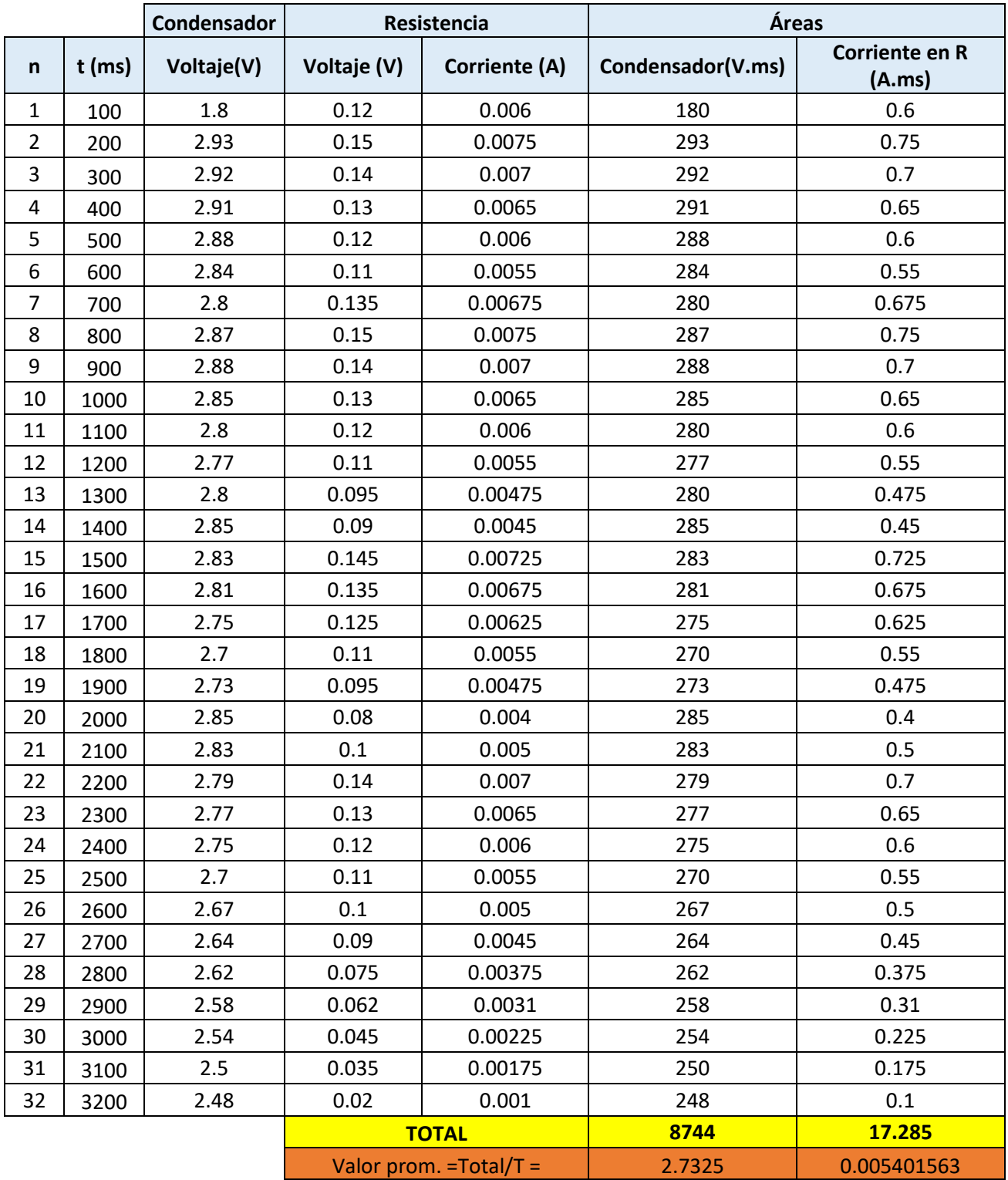

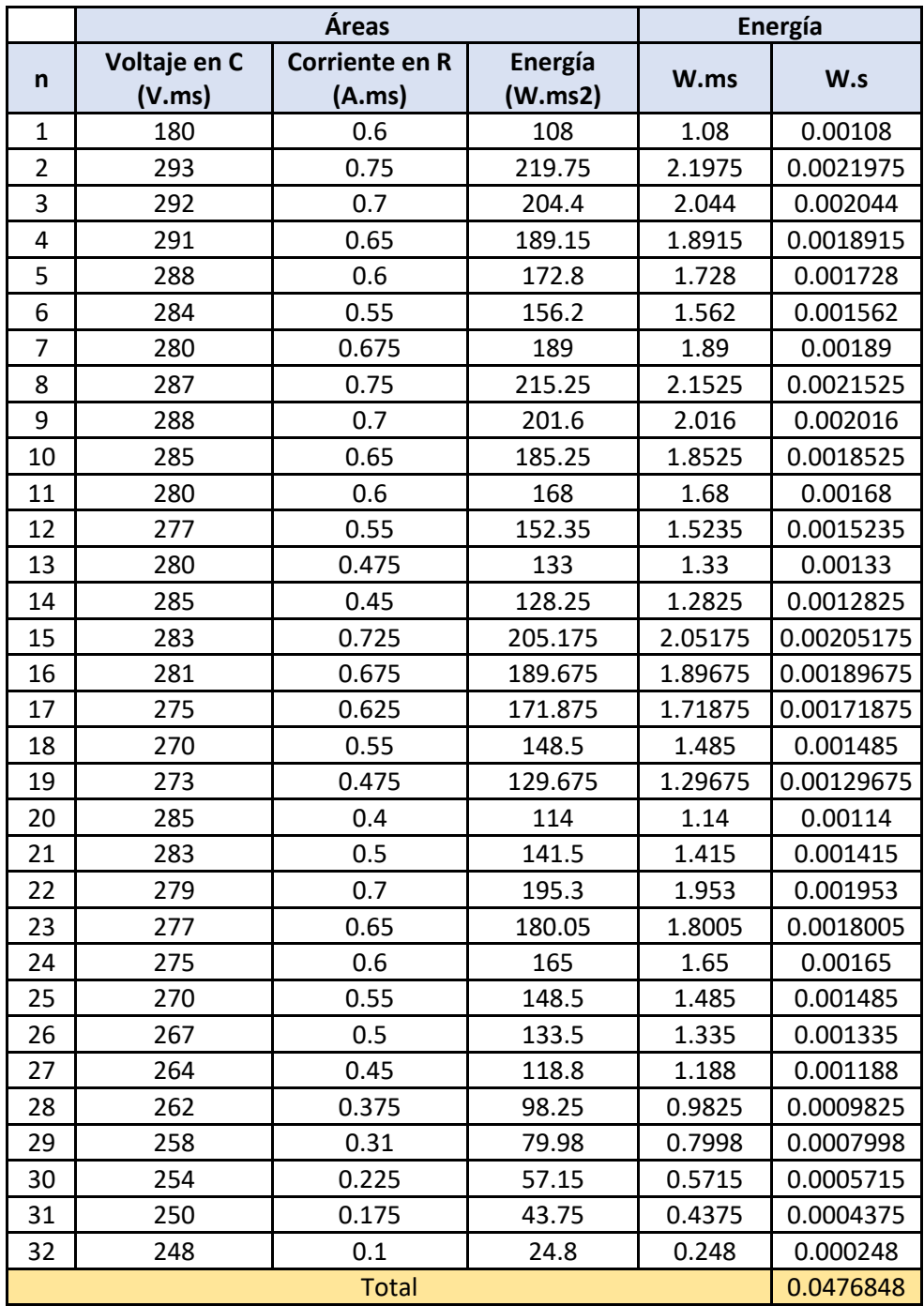

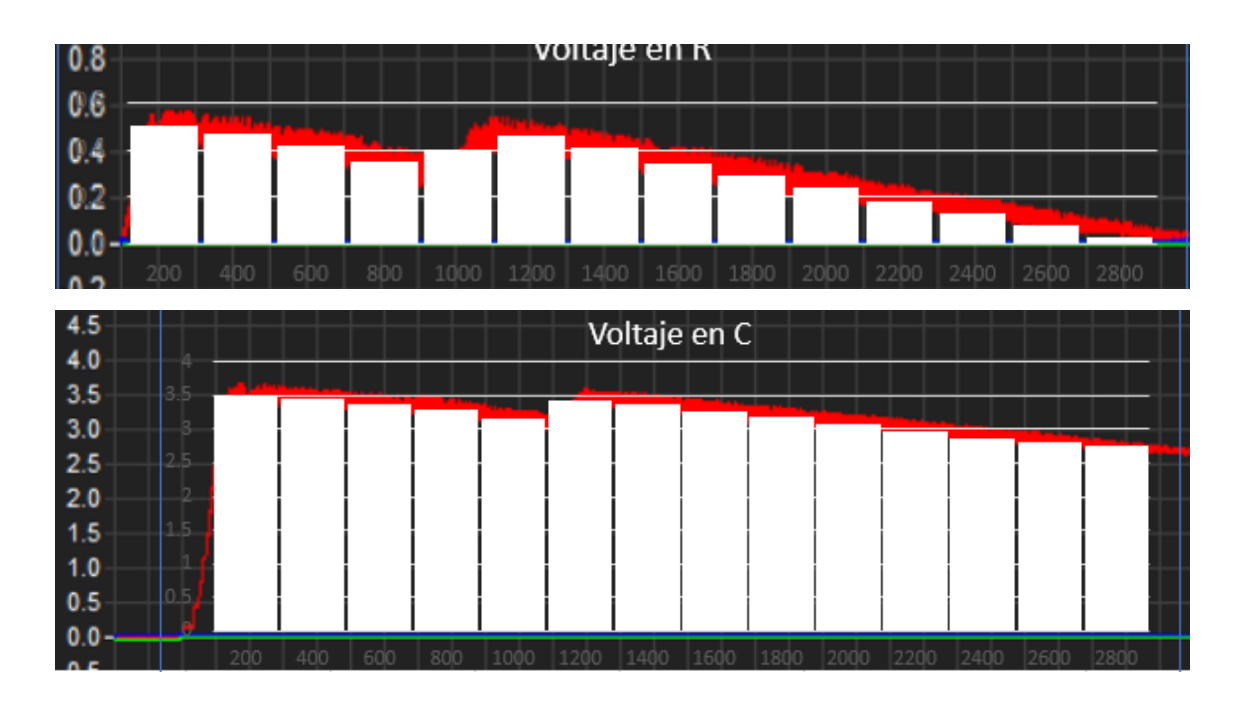

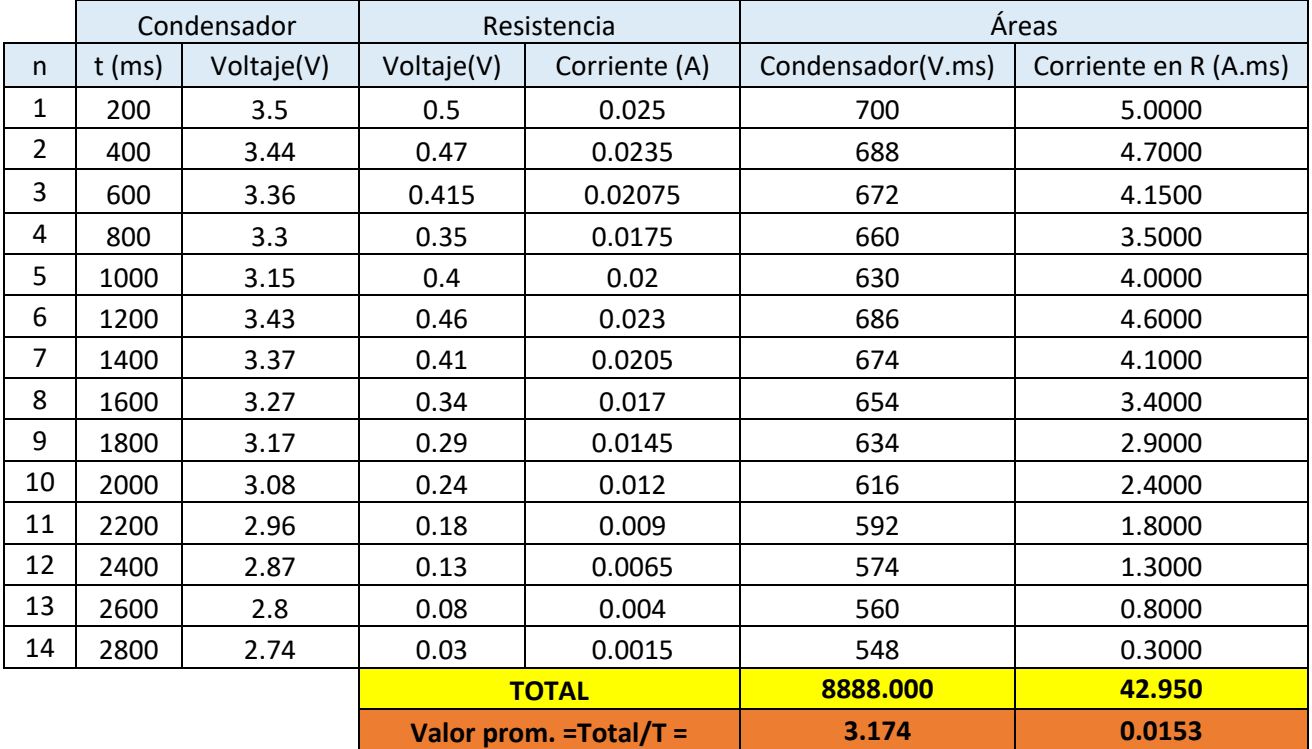

|                | Áreas                  |                          |                    | Energía |          |
|----------------|------------------------|--------------------------|--------------------|---------|----------|
| n              | Voltaje en C<br>(V.ms) | Corriente en R<br>(A.ms) | Energía<br>(W.ms2) | W.ms    | W.s      |
| $\mathbf{1}$   | 700                    | 5                        | 3500               | 17.5    | 0.0175   |
| $\overline{2}$ | 688                    | 4.7                      | 3233.6             | 16.168  | 0.016168 |
| 3              | 672                    | 4.15                     | 2788.8             | 13.944  | 0.013944 |
| 4              | 660                    | 3.5                      | 2310               | 11.55   | 0.01155  |
| 5              | 630                    | 4                        | 2520               | 12.6    | 0.0126   |
| 6              | 686                    | 4.6                      | 3155.6             | 15.778  | 0.01578  |
| $\overline{7}$ | 674                    | 4.1                      | 2763.4             | 13.817  | 0.01382  |
| 8              | 654                    | 3.4                      | 2223.6             | 11.118  | 0.01112  |
| 9              | 634                    | 2.9                      | 1838.6             | 9.193   | 0.00919  |
| 10             | 616                    | 2.4                      | 1478.4             | 7.392   | 0.00739  |
| 11             | 592                    | 1.8                      | 1065.6             | 5.328   | 0.00533  |
| 12             | 574                    | 1.3                      | 746.2              | 3.731   | 0.00373  |
| 13             | 560                    | 0.8                      | 448                | 2.24    | 0.00224  |
| 14             | 548                    | 0.3                      | 164.4              | 0.822   | 0.00082  |
| <b>TOTAL</b>   |                        |                          |                    |         | 0.14118  |

**Circuito 2. R: 20 ohm C: 100 uf 4 Pulsaciones**

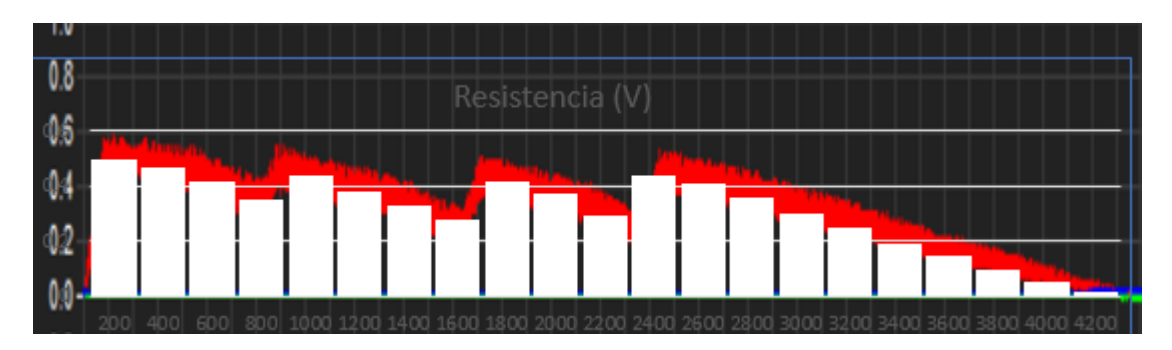

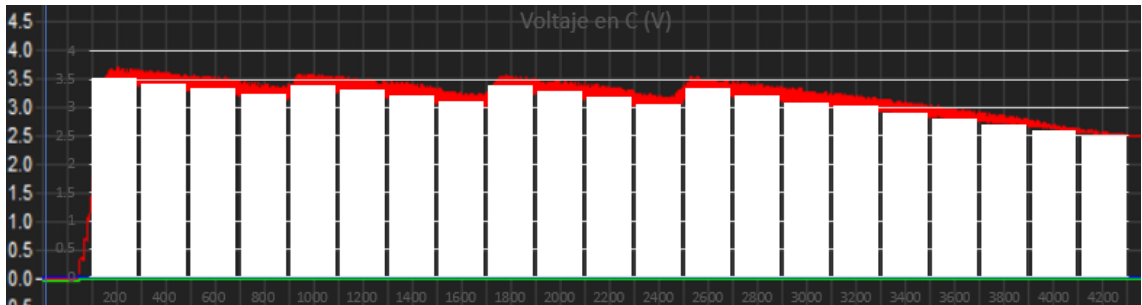

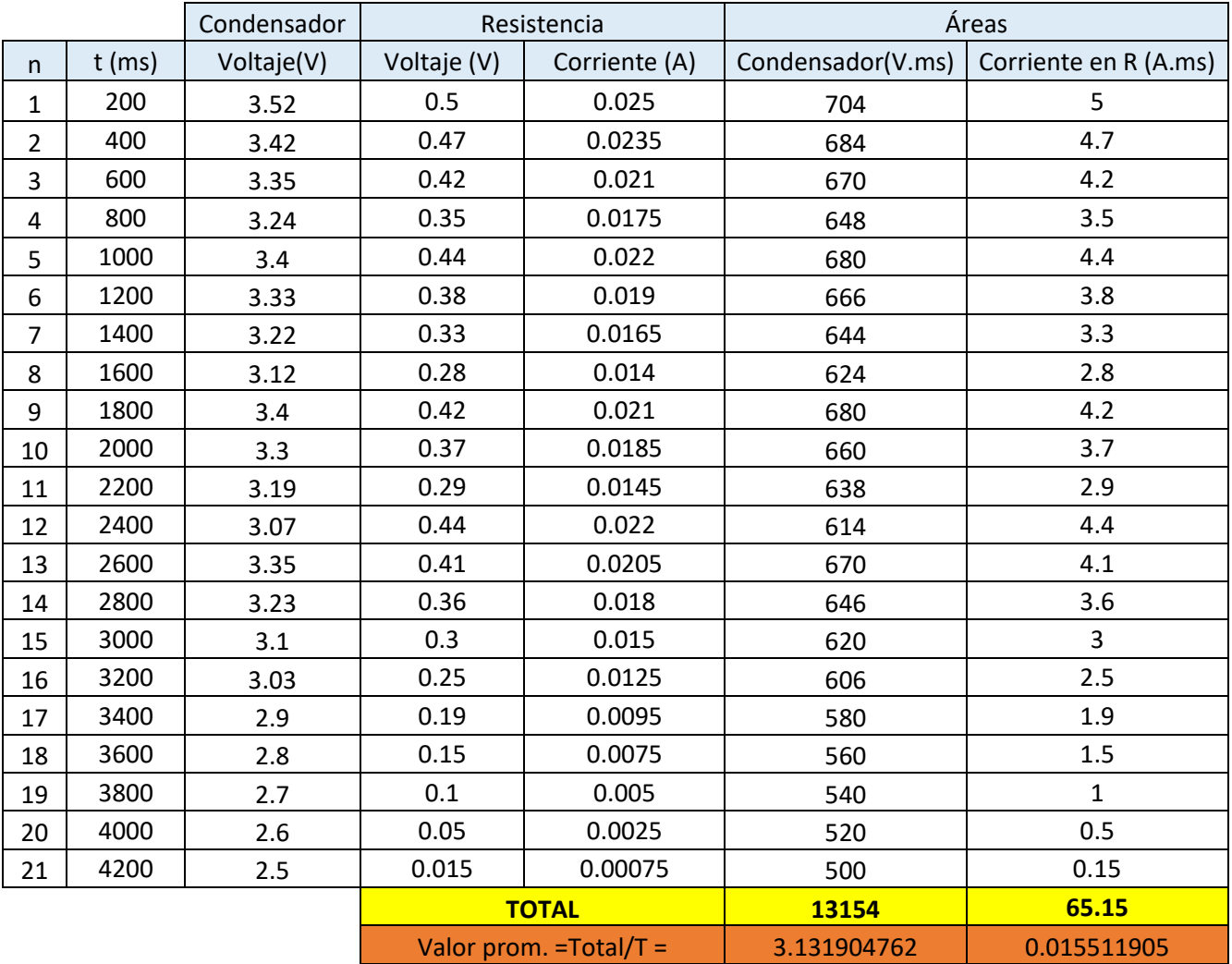

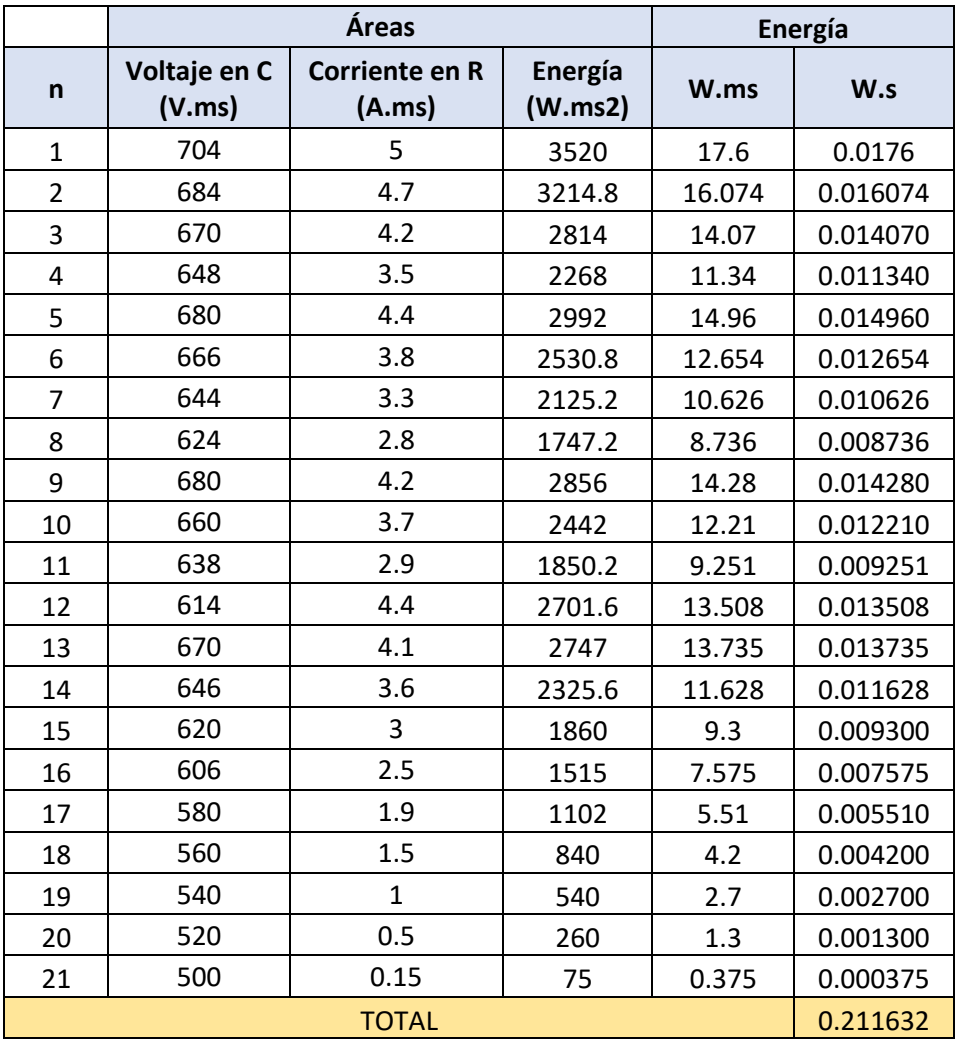